UNIVERSIDADE FEDERAL DO RIO GRANDE DO SUL PROGRAMA DE PÓS-GRADUAÇÃO EM INFORMÁTICA NA EDUCAÇÃO

OTAVIO COSTA ACOSTA

# **RECOMENDAÇÃO DE CONTEÚDO EM UM AMBIENTE COLABORATIVO DE APRENDIZAGEM BASEADA EM PROJETOS**

Porto Alegre 2016

## OTAVIO COSTA ACOSTA

# **RECOMENDAÇÃO DE CONTEÚDO EM UM AMBIENTE COLABORATIVO DE APRENDIZAGEM BASEADA EM PROJETOS**

Tese de Doutorado apresentada ao Programa de Pós Graduação em Informática na Educação (PPGIE) da Universidade Federal do Rio Grande do Sul, como parte das exigências para obtenção do título de Doutor em Informática na Educação.

Orientador: Prof. Dr. Eliseo Berni Reategui Coorientadora: Profª. Drª. Patrícia Alejandra Behar

Porto Alegre 2016

CIP - Catalogação na Publicação

Acosta, Otávio Costa Recomendação de Conteúdo em um Ambiente Colaborativo de Aprendizagem Baseada em Projetos / Otávio Costa Acosta. -- 2016. 132 f. Orientador: Eliseo Berni Reategui. Coorientadora: Patrícia Alejandra Behar. Tese (Doutorado) -- Universidade Federal do Rio Grande do Sul, Centro de Estudos Interdisciplinares em Novas Tecnologias na Educação, Programa de Pós-Graduação em Informática na Educação, Porto Alegre, BR-RS, 2016. 1. Aprendizagem Baseada em Projetos. 2. Colaboração. 3. Sistemas de Recomendação. I. Reategui, Eliseo Berni, orient. II. Behar, Patrícia Alejandra, coorient. III. Título.

Elaborada pelo Sistema de Geração Automática de Ficha Catalográfica da UFRGS com os dados fornecidos pelo(a) autor(a).

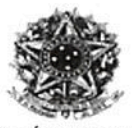

SERVIÇO PÚBLICO FEDERAL UNIVERSIDADE FEDERAL DO RIO GRANDE DO SUL CENTRO INTERDISCIPLINAR DE NOVAS TECNOLOGIAS NA EDUCAÇÃO PROGRAMA DE PÓS-GRADUAÇÃO EM INFORMÁTICA NA EDUCAÇÃO

### ATA SOBRE A DEFESA DE TESE DE DOUTORADO OTÁVIO COSTA ACOSTA

Às quatorze horas do dia dois de junho de dois mil e dezesseis, na sala 329 do PPGIE/CINTED, nesta Universidade, reuniu-se a Comissão de Avaliação, composta pelas Professoras Doutoras: Magda Bercht, Darli Collares e Silvana Vanesa Aciar, para a análise da defesa de Tese intitulada "Recomendação de Conteúdo em um Ambiente Colaborativo de Aprendizagem Baseada em Projetos", do doutorando do Programa de Pós-Graduação em Informática na Educação Otávio Costa Acosta, sob a orientação do Prof. Dr. Eliseo Berni Reategui e coorientação da Prof<sup>ª</sup>. Dr<sup>ª</sup>. Patrícia Alejandra Behar.

A Banca, reunida, após a apresentação e arguição, emite o parecer abaixo assinalado.

[X] Considera a Tese aprovada

- $(\times)$  sem alterações;
- () e recomenda que sejam efetuadas as reformulações e atendidas as sugestões contidas nos pareceres individuais dos membros da Banca;

Considera a Tese reprovada.

Considerações adicionais (a critério da Banca):

cound  $\sqrt{2}$  $20110$ Ù

Prof. Dr. Eliseo Berni Reategui Presidente e Orientador

hav de

Prof<sup>4</sup>. Dr<sup>a</sup>. Magda Bercht **PPGIE/UFRGS** 

(videoconferência) Prof<sup>a</sup>. Dr<sup>a</sup>. Silvana Vanesa Aciar **UNSJ** 

Programa de Pós-Graduação em Informática na Educação - UFRGS Av. Paulo Gama, 110 - prédio 12105 - 3º andar - sala 332 - CINTED 90040-060 - Porto Alegre (RS) - Brasil

Porto Alegre, 02 de junho de 2016.

Prof<sup>a</sup>, Dr<sup>a</sup>, Patrícia Alejandra Behar Coorientadora

Prof<sup>a</sup>. Dr<sup>a</sup>. Darli Collares **FACED/UFRGS** 

*"Keep smiling and never give up, even when things get you down."* — GARY GORDON

#### **AGRADECIMENTOS**

Gostaria de expressar meus sinceros agradecimentos às seguintes pessoas que contribuíram para o desenvolvimento deste projeto:

Em especial ao meu orientador, Prof. Dr. Eliseo Berni Reategui, por toda orientação e atenção dispensada durante os últimos anos, as quais foram de suma importância para a realização deste trabalho. Agradeço também por toda sua amizade e confiança, buscando sempre transmitir seus conhecimentos da melhor maneira possível.

À minha coorientadora, Profª. Drª. Patricia Alejandra Behar, por sua colaboração com sugestões e comentários relevantes. Obrigado pela atenção e paciência.

À minha namorada, Jessica Marques da Silva, por todo seu amor, incentivo e apoio. Agradeço pela confiança e compreensão, e também por ser meu conforto nos momentos mais adversos.

Ao meu pai, por todo apoio incondicional e carinho que servem como base para todos os momentos. À minha mãe, mesmo não estando mais presente, mas que com certeza sempre esteve na torcida, enviando energias positivas. Às minhas irmãs, sobrinhas e cunhado, por todo carinho e ajuda, mesmo à distância.

Aos colegas do grupo de pesquisa GTech-Edu, que compartilharam momentos de integração e descontração, assim como sempre estiveram dispostos a ajudar de diversas maneiras. Principalmente ao Daniel Epstein, Fábio Damasceno, Isis Pinho e Rômulo Martins por todas discussões, troca de ideias e escrita de artigos/projetos.

Agradeço também a todos meus amigos que me acompanharam ao longo deste período. Em especial à amiga de longa data, Maria Isabel Giusti Moreira, que cordialmente disponibilizou suas turmas para os experimentos de meu trabalho.

Gostaria de fazer uma menção especial para meu amigo, Dr. Alexandre Moretto Ribeiro, por ter me indicado os caminhos para o ingresso no doutorado do PPGIE e também ao Gabriel Tiburski Júnior, bolsista de iniciação científica que me auxiliou no desenvolvimento da ferramenta implementada para a realização dos experimentos.

Por fim, agradeço a todas as pessoas que de alguma forma fizeram parte desta jornada e que me deram forças para a conclusão desta etapa.

### **RESUMO**

São muitas as pesquisas nos dias de hoje que buscam por métodos e ferramentas para aumentar a autonomia do aluno na condução dos processos de aprendizagem, uma vez que os métodos tradicionais de ensino nem sempre se mostram eficazes na formação de estudantes com capacidade crítica, coerente com as necessidades do mundo atual. O presente trabalho tem como objetivo investigar de que modo uma atividade de Aprendizagem Baseada em Projetos (ABPr), apoiada por um ambiente tecnológico desenvolvido para este fim, pode contribuir no desenvolvimento de projetos por meio de recursos de recomendação de conteúdo e ferramentas de colaboração entre pares. Para isto é utilizado uma abordagem ativa de aprendizagem, a ABPr, definida como um método de aprendizagem centrado no aluno e que enfatiza atividades para o desenvolvimento de projetos. Durante este processo os alunos podem tomar suas próprias decisões e agir sozinhos ou em grupos. Para a aplicação do método proposto foi estruturada uma atividade educacional, que consiste no desenvolvimento de um projeto a partir das investigações dos alunos em relação a um tema proposto pelo professor. O desenvolvimento deste projeto se inicia e termina em sala de aula, entretanto as fases intermediárias podem ocorrer em outros locais. Para a execução da atividade foi desenvolvida uma ferramenta que incentiva a colaboração entre os alunos. Isto permite uma maior interação entre os participantes e também a possibilidade dos alunos colaborarem nos projetos uns dos outros. Durante o desenvolvimento de seus projetos, a ferramenta sugere materiais complementares relacionados ao assunto tratado, como forma auxiliar os alunos em seus processos investigativos. Para a avaliação do trabalho proposto foi estruturada uma pesquisa quali-quantitativa, na modalidade estudo de caso, com coleta de dados por meio da análise de projetos, registro de atividades, questionários e entrevistas. Os resultados obtidos através dos experimentos realizados demonstraram que a atividade educacional proposta por este trabalho contribuiu de forma significativa para o desenvolvimento de projetos e para uma maior interação entre os alunos.

**Palavras-chave:** "Aprendizagem Baseada em Projetos", "Colaboração", "Sistemas de Recomendação"

### **Content Recommendation in a Collaborative Project-based Learning Environment**

#### **ABSTRACT**

Many research works focus on the development of methods and tools to increase student autonomy in the conduct of learning processes, as traditional teaching methods are not always effective in training students with critical skills, in accordance with the needs of today's world. This study aims to investigate how a Project-based Learning (PBL) activity, supported by a technological environment developed for this purpose, can contribute to the development of projects by means of content recommendation resources and collaboration tools among peers. For this reason, an active learning approach is used, PBL, defined as a student-centered learning method that emphasizes activities for project development. During this process students can make their own decisions and act alone or in groups. For the application of the proposed method an educational activity was structured consisting in the development of a project based on students' investigations related to a topic proposed by the teacher. The development of this project starts and ends in the classroom, but the intermediate stages can occur in other places. For the execution of the activity, a tool was developed for fostering collaboration between students. This allows a higher interaction between participants and the possibility of students to collaborate on each other's projects. During the development of their projects, the tool suggests additional materials related to the subject at hand, as a way to assist students in their research processes. For the evaluation of the proposed work a quali-quantitative study was structured, with data collection performed from project analysis, activity logging, questionnaires and interviews. Results from the experiments performed showed that the educational activity proposed by this work contributed significantly to the development of projects and for a higher interaction among students.

**Keywords:** "Project-based Learning", "Collaboration", "Recommender Systems"

## **LISTA DE FIGURAS**

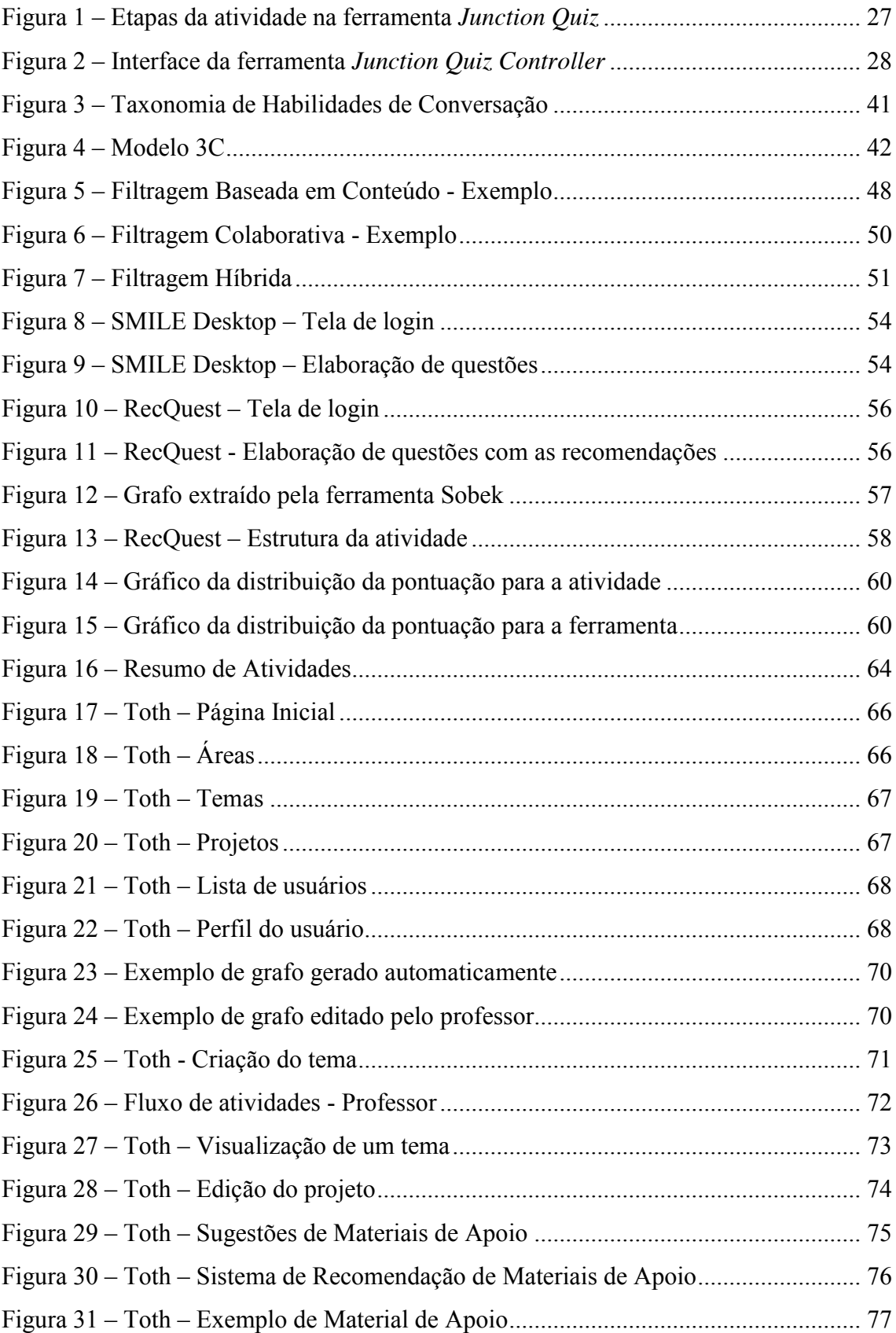

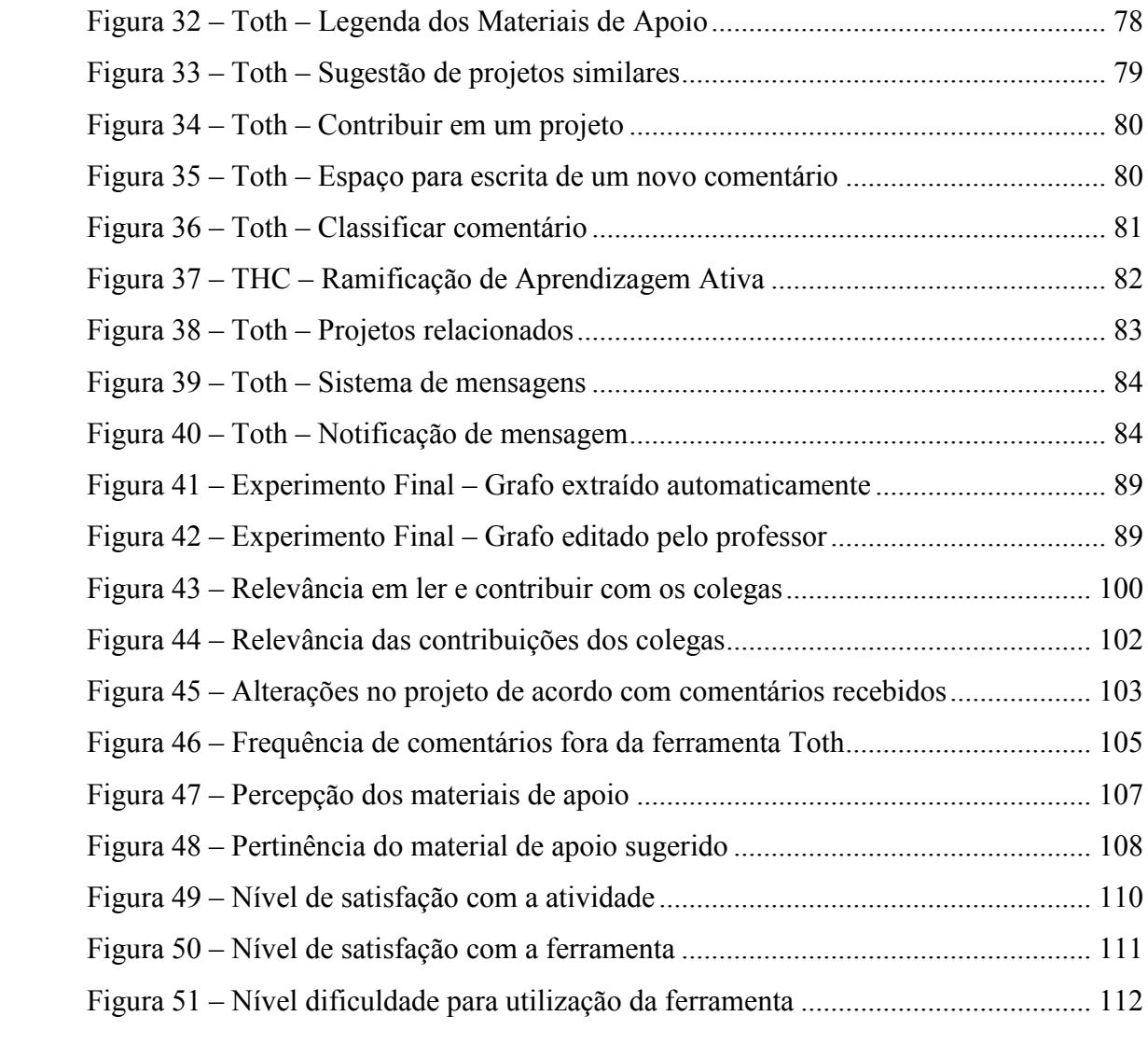

# **LISTA DE QUADROS**

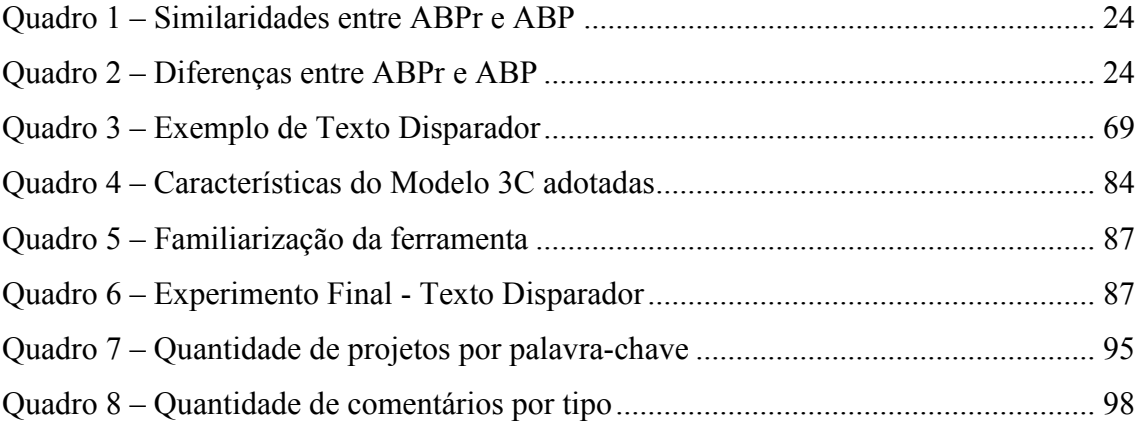

### **LISTA DE ABREVIATURAS E SIGLAS**

- ABI Aprendizagem Baseada em Investigação
- ABP Aprendizagem Baseada em Problemas
- ABPr Aprendizagem Baseada em Projetos
- API *Application Programming Interface*
- AVA Ambiente Virtual de Aprendizagem
- CdP Comunidades de Prática
- CSCW *Computer Supported Cooperative Work*
- CSE Custom Search Engine
- CSS3 *Cascading Style Sheets 3*
- ETC Editor de Texto Coletivo
- HTML5 *Hypertext Markup Language 5*
- JVM *Java Virtual Machine*
- PHP *PHP: Hypertext Preprocessor*
- P2BL *Problem/Project Based Learning*
- RWD *Responsive Web Desing*
- SMILE *Stanford Mobile Inquiry-based Learning Environment*
- THC Taxonomia de Habilidades de Conversação

# **SUMÁRIO**

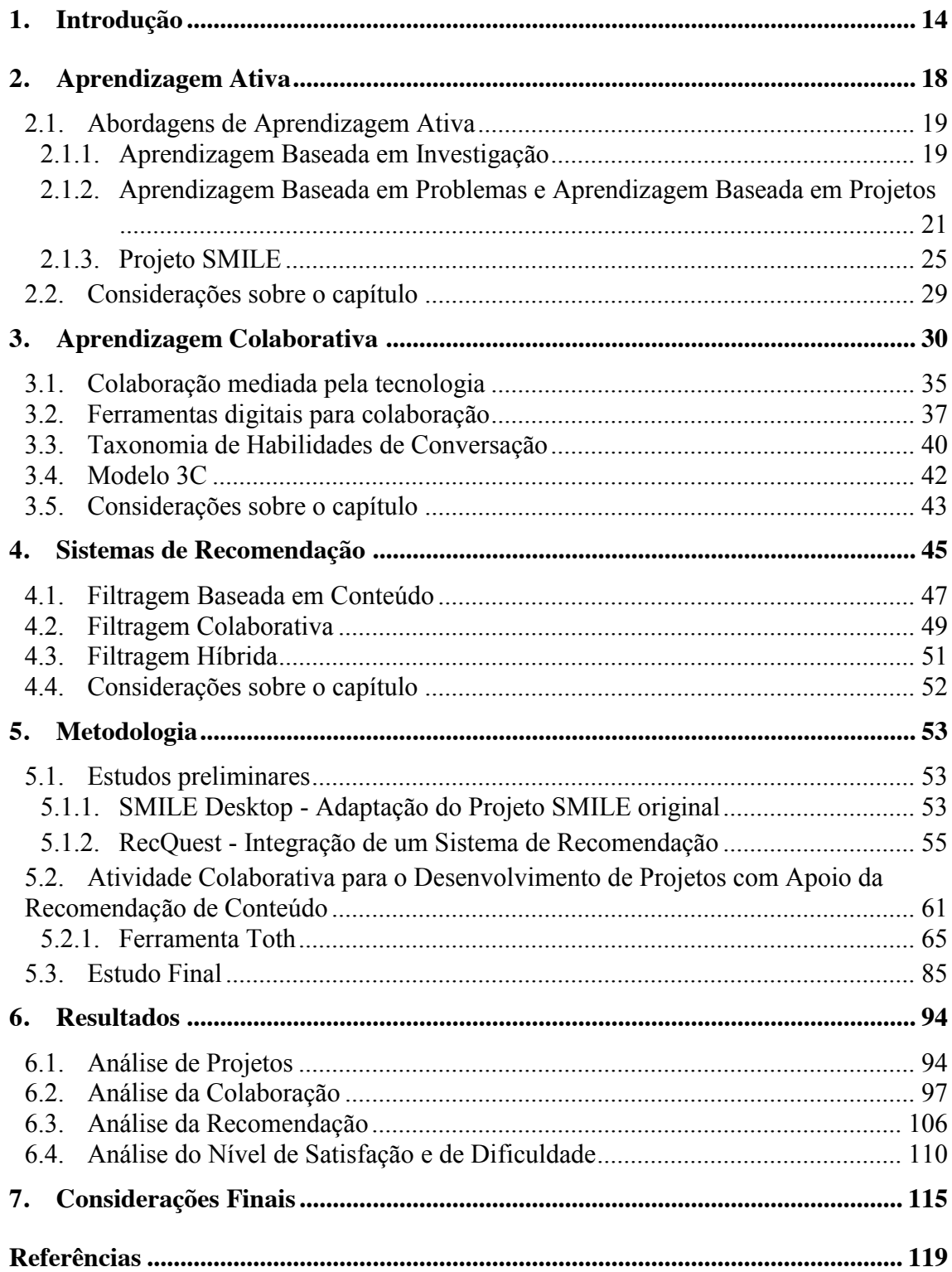

### **1. Introdução**

Um dos grandes desafios atuais está relacionado às possibilidades de implantação, em sala de aula, de práticas que favoreçam os processos de aprendizagem através do uso da tecnologia. A aprendizagem depende de um processo construtivo que ocorre por meio de construções e reconstruções dos sistemas de significação e lógicos de um indivíduo. Para que essas construções e reconstruções ocorram é fundamental que este indivíduo possa interagir com objetos reais bem como com outros sujeitos (Piaget, 1977). Lefrançois (2008) enfatiza ainda a importância de este indivíduo poder dominar e interagir com as tecnologias existentes que visam facilitar estes processos de aprendizagem. Os métodos tradicionais de ensino muitas vezes se mostram pouco eficazes na formação de estudantes com capacidade crítica, coerente com as necessidades do mundo atual. Faz-se alusão aqui aos métodos nos quais o professor é o centro do processo de ensino e aprendizagem, enquanto os alunos apenas assistem a apresentação do conteúdo. Esta dificuldade motivou a busca e utilização de novas abordagens educacionais que buscam favorecer o crescimento pessoal do estudante e sua preparação para exercer um papel ativo na sociedade. O pensamento crítico, a capacidade de resolução de problemas, colaboração e tomada de decisão são habilidades essenciais para a formação de cidadãos no mundo contemporâneo.

Uma abordagem que contempla o desenvolvimento de atividades centradas nos alunos é conhecida como Aprendizagem Ativa, a qual consiste em um conjunto de práticas pedagógicas que estimula os estudantes a participarem de atividades que levam à reflexão, ao questionamento, à busca pela compreensão de conceitos e a como aplicálos em um contexto real. Esta prática exige que os alunos avaliem regularmente seu próprio grau de compreensão sobre determinado assunto e sua habilidade na utilização deste conhecimento (Michael, 2006).

Algumas abordagens educacionais utilizam-se de métodos ativos para promover atividades interativas em sala de aula. Uma delas é chamada de Aprendizagem Baseada em Investigação, que pode ser definida como uma abordagem educacional na qual os alunos desenvolvem suas próprias linhas de investigação. Nesta abordagem, os alunos são instigados a se questionarem sobre um determinado assunto como forma de conduzi-los no desenvolvimento de suas próprias investigações (Bruner, 1961). Outra abordagem análoga é conhecida como Aprendizagem Baseada em Projetos. Nela, os

estudantes devem tomar suas próprias decisões quanto ao desenvolvimento de projetos que envolvem questões contextualizadas em sua realidade, com o intuito de motivar os alunos para que realizem investigações de longo prazo de maneira autônoma e/ou conjunta (Markham, Larmer e Ravitz, 2008).

Outra abordagem educacional que se utiliza de métodos ativos é fundamentada na construção de Projetos de Aprendizagem (Fagundes et al., 2006). Esta abordagem tem o propósito de promover a aprendizagem por meio de um enfoque baseado em indagações, como forma de instigar os alunos com questões e conflitos relevantes em contextos reais. Isto possibilita identificar como um aluno pode interagir com o desconhecido a partir de um conhecimento prévio, e assim apropriar-se de novos conhecimentos.

Em um estudo comparativo, Gormally et al. (2009) demonstraram como estudantes de graduação que seguiram as definições dos métodos ativos, neste caso a aprendizagem baseada em investigação, obtiveram um melhor desempenho no que diz respeito a suas habilidades científicas e seu conhecimento na área de ciências, quando comparados estudantes que seguiram métodos mais tradicionais de ensino e aprendizagem. Entretanto, para que a implementação de métodos ativos de aprendizagem não deixe os alunos sem nenhuma orientação durante as investigações, o proponente deve elaborar um processo estruturado para o desenvolvimento das atividades, disponibilizando recursos condizentes com a tarefa.

A busca por métodos e ferramentas de apoio à aprendizagem ativa resulta em uma profusão de trabalhos descrevendo atividades, práticas pedagógicas e ambientes computacionais que tiveram algum tipo de resultado positivo no que diz respeito aos processos de ensino e aprendizagem. Contudo, apesar do caráter atraente das abordagens de aprendizagem ativa, a pesquisa na área também demonstrou que a falta de instrução guiada pode trazer resultados não tão satisfatórios (Kirschner, Sweller e Clark, 2006). Com base nessas considerações, é possível perceber a necessidade de avançar nas pesquisas sobre ferramentas e métodos ativos de aprendizagem, considerando-se os limites entre a proposta de atividades com estrutura e objetivos precisos, e a liberdade que os alunos devem ter para o desenvolvimento de suas investigações.

Nesta discussão, surge ainda a necessidade de proporcionar aos estudantes um espaço para troca de ideias, dúvidas e diferentes pontos de vista, promovendo a interação entre pares com vistas ao desenvolvimento de pesquisas e projetos. A este respeito, Piaget (1973) destaca que as ações de cooperação entre os indivíduos podem contribuir com os processos construção de conhecimento. Os ambientes que dispõem de grupos colaborativos são considerados espaços de aprendizagem, nos quais cada componente pode, além de focar em seus interesses pessoais, crescer e desenvolver-se no âmbito emocional, cognitivo e coletivo. Refletindo sobre suas crenças, conhecimentos e ações, o estudante pode compartilhar e questionar percepções sobre determinado tema. Assim, as interações que afetam diretamente um trabalho colaborativo também podem servir como ensinamentos no campo interpessoal, já que o trabalho colaborativo exige que os membros de um grupo desenvolvam tolerância, respeito e confiança em seus pares.

No intuito de propor uma alternativa ancorada em um método de aprendizagem ativa, este trabalho definiu como objetivo principal:

> Investigar de que modo uma atividade de aprendizagem baseada em projeto, apoiada por um ambiente tecnológico desenvolvido para este fim, pode contribuir no desenvolvimento de projetos por meio de recursos de recomendação de conteúdo e ferramentas de colaboração entre pares.

Como objetivos específicos do trabalho, busca-se:

- Implementar um ambiente para o desenvolvimento de projetos com recursos de recomendação de conteúdo e comunicação entre pares;
- Compreender como um ambiente que promove a comunicação entre pares pode proporcionar uma maior interação entre os estudantes;
- Identificar como a sugestão de materiais complementares pode contribuir na construção dos projetos.

Para atender estes objetivos foi estruturado um estudo com a abordagem qualiquantitativa, na modalidade de estudo de caso com coleta de dados por meio da análise de projetos, registro de atividades (logs de dados), questionários e entrevistas. A proposta de atividade definida para o estudo é apoiada por uma ferramenta que guia o aluno no desenvolvimento de seu projeto, no entanto, sem limitar demais sua liberdade na busca por informações ou seu poder de decisão sobre os caminhos a serem seguidos por suas pesquisas. A ferramenta desenvolvida propõe o emprego de um sistema de recomendação capaz de identificar materiais na internet relacionados aos projetos dos alunos, apoiando-os assim no aprofundamento, ampliação ou até mesmo contestação de suas investigações. Na medida em que o aluno explora diferentes materiais, ele amplia sua visão sobre o tema abordado, podendo referenciá-los ou incorporá-los ao seu trabalho.

O presente trabalho está estruturado da seguinte forma: no Capítulo 1 foi apresentada uma introdução sobre o assunto, bem como a problematização e os objetivos principais e específicos. O Capítulo 2 aborda a área de Aprendizagem Ativa, alguns métodos utilizados para sua aplicação, como a Aprendizagem Baseada em Investigação, Aprendizagem Baseada em Problemas e Aprendizagem Baseada em Projetos, além do Projeto SMILE, que serviu como base para os estudos iniciais desta tese. O Capítulo 3 aborda a área de Aprendizagem Colaborativa, uma visão geral sobre as tecnologias para apoio à colaboração e alguns estudos neste tema que foram aplicados neste trabalho. O Capítulo 4 aborda os Sistemas de Recomendação, apresentando técnicas mais utilizadas e suas aplicações na área da computação e da educação. No Capítulo 5 é apresentada a Metodologia deste trabalho, os estudos preliminares, o modelo de atividade proposto, a ferramenta desenvolvida e os procedimentos metodológicos utilizados nos experimentos. No Capítulo 6 são apresentados e discutidos os resultados obtidos através da realização do estudo final. Por fim, no Capítulo 7 finaliza este trabalho com as considerações finais e trabalhos futuros.

### **2. Aprendizagem Ativa**

A Aprendizagem Ativa pode ser definida como um conjunto de práticas pedagógicas que abordam a questão da aprendizagem pelos alunos sob uma perspectiva diferente das técnicas tradicionais, nas quais se espera que o professor "ensine" o conteúdo e o aluno o "aprenda". O termo pode significar para alguns um conceito redundante, uma vez que é impossível aprender passivamente. Muitos professores afirmam que toda a aprendizagem é intrinsecamente ativa e que os alunos são ativamente envolvidos enquanto assistem apresentações formais em sala de aula (Michael, 2006). No entanto, o significado real da aprendizagem ativa sugere que os alunos devem fazer mais do que apenas ouvir, eles devem ler, escrever, discutir, analisar e resolver problemas. Na aprendizagem ativa, entende-se que o aluno seja o centro do processo de aprendizagem e não somente um receptor de informações. Desta forma, ele deve engajar-se na construção do conhecimento, focando em objetivos específicos de maneira proativa. Neste contexto, as atividades propostas pelo professor devem permitir que, além de serem resolvidas, os alunos possam pensar e refletir sobre o que estão fazendo (Bonwell e Eison, 1991).

Algumas das principais características da aprendizagem ativa são:

- Os alunos ficam mais envolvidos quando existe algo além do que só ouvir;
- Coloca-se menos ênfase na apresentação de informações e mais no desenvolvimento das habilidades dos alunos;
- Os estudantes se envolvem em pensamentos em um nível mais alto (análise, síntese, avaliação);
- Os estudantes se engajam em atividades (leitura, discussão, escrita);
- Coloca-se maior ênfase na exploração que os estudantes fazem de suas próprias atitudes e de seus próprios valores.

Entretanto, grande parte dos professores ainda tem o receio da aplicação de métodos ativos em sala de aula. Isso ocorre devido algumas limitações conhecidas e que muitas vezes dificultam a aplicação destes métodos. Algumas delas são:

 A grande influência dos métodos tradicionais ainda presentes em sala de aula;

- O desconforto e a ansiedade que uma mudança de paradigma pode ocasionar;
- A falta de incentivos por parte das escolas;
- O possível aumento no tempo de preparação do material;
- A falta de equipamentos e recursos nas escolas;
- O tempo limitado para a aplicação do método.

Estes obstáculos, contudo, devem ser observados e podem ser ultrapassados através de um planejamento bem elaborado e consistente para a atividade proposta.

### **2.1. Abordagens de Aprendizagem Ativa**

O conceito de aprendizagem ativa envolve diferentes abordagens que têm em comum a característica de centrar o processo de aprendizagem no aluno, privilegiando o desenvolvimento de sua autonomia na condução das atividades propostas. As subseções abaixo descrevem algumas das principais abordagens que utilizam métodos ativos.

### **2.1.1. Aprendizagem Baseada em Investigação**

A Aprendizagem baseada em Investigação (ABI), do inglês *Inquiry-based Learning*, pode ser definida como uma abordagem educacional na qual os alunos desenvolvem suas próprias linhas de investigação. Nesta abordagem, os alunos são instigados a se questionarem sobre um determinado assunto, como forma de trazê-los a desenvolver suas próprias investigações (Bruner, 1961). Esta abordagem surgiu em resposta a uma aparente dificuldade das formas mais tradicionais de ensino em envolver os alunos, nas quais estes são levados a memorizar fatos muitas vezes descontextualizados, a partir de informações presentes nos materiais escolares. Por outro lado, a aprendizagem baseada em investigação é uma forma ativa de aprendizagem, na qual a construção do conhecimento ocorre através do desenvolvimento de atividades analíticas e experimentais (Seol, Sharp e Kim, 2011). Em relação às práticas pedagógicas, esta abordagem permite que os alunos trabalhem individualmente ou em grupos, no intuito de resolver problemas produzidos por eles mesmos, deixando assim o professor como mediador deste processo. Nos Estados Unidos, a ABI tem uma longa história na rede pública de ensino, especialmente no ensino de ciências (Justice et al., 2007).

De acordo com Maaß e Doorman (2013), o termo ABI pode referir-se também a uma cultura de ensino e às práticas de sala de aula em que os alunos investigam e, a partir disso, criam, exploram e avaliam questionamentos. Dewey (1896) afirma que este tipo de abordagem se reflete na crença de que os estudantes necessitam desenvolver o pensamento crítico ao invés de habilidades de memorização. Os autores Hudspith e Jenkins (2001) e Justice et al., (2007) complementam a importância da aprendizagem baseada em investigação no sentido da promoção do pensamento crítico, do desenvolvimento da habilidade de investigação e das responsabilidades pela própria aprendizagem.

Portanto, a ABI parte do princípio que a construção de conhecimento não pode ser fundamentada na mera memorização, sendo necessária a compreensão do porquê se aprende determinado fato. As pessoas aprendem a partir do que já conhecem e acreditam. A construção do conhecimento ocorre quando os estudantes têm uma participação ativa no processo, não se limitando apenas à obtenção da informação por um professor ou um Ambiente Virtual de Aprendizagem (AVA).

O National Research Council (1996) explica a importância da aprendizagem baseada em investigação da seguinte forma:

> *"[...] os estudantes de todos os níveis de ensino e em todos os domínios da ciência devem ter a oportunidade de utilizar questionamentos científicos e desenvolver a capacidade de pensar e agir em formas associadas com a investigação, inclusive fazendo perguntas, planejando e conduzindo questões, usando ferramentas e técnicas apropriadas para coletar dados, pensando criticamente e logicamente sobre as relações entre evidências e explicações, enfim, construindo e analisando explicações alternativas e se comunicando com argumentos científicos. 1 ".*

> > *(National Research Council, 1996, p.2)*

No que diz respeito às práticas pedagógicas fundamentadas por esta abordagem, em seu contexto geral, ela possibilita que os alunos realizem suas investigações para a resolução de problemas, de forma individual ou em conjunto com outros colegas.

<u>.</u>

<sup>1</sup> Tradução livre do autor.

Spronken-Smith et al. (2007) explica o funcionamento da ABI, desta maneira:

- Consiste em uma atividade bastante estruturada e orientada, principalmente nos níveis mais básicos;
- O professor pode lançar questões e dar orientações sobre como resolver um problema, através de pesquisa independente, em que os alunos geram questionamentos e determinam como irão pesquisá-los;
- Pode ocorrer em uma variedade de escalas dentro do currículo de uma atividade isolada até em todo o projeto de um curso.

Maaß e Doorman (2013) complementam estas ideias:

- A aprendizagem é impulsionada por questões abertas e estratégias de várias soluções.
- Os professores são proativos: eles apoiam os alunos que estão tendo dificuldades e desafiam aqueles que estão tendo sucesso com o uso de questões estratégicas cuidadosamente escolhidas.

# **2.1.2. Aprendizagem Baseada em Problemas e Aprendizagem Baseada em Projetos**

A Aprendizagem Baseada em Problemas (ABP), do inglês, *Problem-based Learning* é definida como aprendizagem que resulta de equipes de estudantes trabalhando sobre problemas. Um dos primeiros relatos sobre esta abordagem foi na Escola de Medicina da Universidade McMaster, em que era solicitado aos estudantes de medicina para trabalharem em grupos para diagnosticar e sugerir tratamento para sintomas comuns dos pacientes (Kirschner, Sweller e Clark, 2006).

Um aspecto bastante utilizado para a sistematização da Aprendizagem Baseada em Problemas é o referencial de sete passos proposto por Deelman e Hoeberigs (2009) apresentado abaixo:

1. Leitura do problema, identificação e esclarecimento de termos desconhecidos;

- 2. Identificação dos problemas propostos pelo enunciado;
- 3. Formulação de hipóteses explicativas para os problemas identificados no passo anterior (os alunos se utilizam nesta fase dos conhecimentos de que dispõem sobre o assunto);
- 4. Resumo das hipóteses;
- 5. Formulação dos objetivos de aprendizado (trata-se da identificação do que o aluno deverá estudar para aprofundar os conhecimentos incompletos formulados nas hipóteses explicativas);
- 6. Estudo individual dos assuntos levantados nos objetivos de aprendizado;
- 7. Retorno ao grupo tutorial para rediscussão do problema frente aos novos conhecimentos adquiridos na fase de estudo anterior.

Segundo Maaß e Doorman (2013), os elementos-chave no processo de Aprendizagem Baseada em Problema ainda incluem:

- Um problema realista, complexo e ambíguo criado pelo professor;
- Os alunos que, no momento de receber o problema, têm conhecimento insuficiente para resolvê-lo por conta própria;
- Professor no papel de tutor ou consultor para orientar o processo de resolução de problemas;
- O uso de pequenos grupos, através do qual os alunos trabalham em conjunto para resolver o problema, segundo Altshuler e Bosch (2003).

Segundo Spronken-Smith et al. (2007), um ponto importante é como definir a relação entre a ABP e a ABI. Os autores citam que a maioria dos pesquisadores reconhece que existe uma sobreposição nas abordagens, mas têm dificuldades em distingui-las. Os pesquisadores da McMaster University usaram o tipo de questão empregada pelos alunos no desenvolvimento das investigações como critério para fazer tal distinção (Neville e Norman, 2007):

 Muitas vezes, a ABP se concentra em questões para as quais já existem respostas, enquanto a ABI, em alguns casos, requer uma investigação preliminar para determinar possíveis respostas;

 A ABP tem um prazo mais curto (algumas semanas), enquanto a ABI pode ser por um período prolongado (alguns meses).

Por outro lado, a Aprendizagem Baseada em Projetos (ABPr), do inglês *Projectbased Learning,* consiste em uma estratégia ou metodologia educacional, que promove a realização contextualizada e planejada de tarefas que geralmente envolvem situações reais. Tem por objetivo estruturar o processo de resolução de problemas, de criação de serviços ou desenvolvimento de produtos, fazendo destes um processo de aprendizagem. Inicia através de questões norteadoras instigantes, abrange conteúdos significativamente interessantes com o intuito de motivar os alunos para que realizem investigações de longo prazo de maneira autônoma e/ou conjunta. (Markham, Larmer e Ravitz, 2008; Larmer e Mergendoller, 2010).

Os autores supracitados destacam ainda que, com o avanço das pesquisas em neurociências e em psicologia, foi possível compreender melhor os modelos cognitivos e comportamentais de aprendizagem. Evidenciou-se que cognição, ação e contextos de aprendizagem estão inseparavelmente relacionados, em que a aprendizagem é, em parte, uma atividade social e ocorre em um contexto de cultura, comunidade e de experiências anteriores*.* Markham (2012) ainda enfatiza:

> *"A aprendizagem baseada em projetos deveria ser vista como uma filosofia de ensino e aprendizagem ao invés de estratégia educacional. Ela é um diagrama ou quadro para como a educação será organizada no futuro, esse campo foi enriquecido por muitas fontes nos últimos dez anos, enquanto mentes ao redor do mundo têm tentado visualizar como o aprendizado baseado na investigação pode suceder no desdobramento da era global.<sup>2</sup> "*

> > *(Markham, 2012, p.10)*

Alguns autores como Kolmos (1996) e De Camargo Ribeiro (2008), citam a dificuldade em definir e comparar a Aprendizagem Baseada em Projeto e a Aprendizagem Baseada em Problema. Enfim, o que uma instituição aplica como aprendizagem baseada em problema pode ser considerada por outra instituição como baseado em projeto. Além disso, os fundamentos, objetivos e formas de trabalho são iguais para ambas as terminologias. Já Deelman e Hoeberigs (2009) justificam que o

 <sup>2</sup> Tradução livre do autor.

processo de aprendizagem, neste tipo de abordagem, baseia-se em problemas a partir do trabalho por projetos.

Segundo Larmer (2014), as similaridades e diferenças entre o estilo e escopo das atividades que envolvem a Aprendizagem Baseada em Projetos e a Aprendizagem Baseada em Problemas, podem ser apresentadas da seguinte forma:

**Quadro 1 – Similaridades entre ABPr e ABP**

| Foco em um questionamento ou tarefa                                    |
|------------------------------------------------------------------------|
| Fornece aplicações autênticas de conteúdos e habilidades               |
| Desenvolve habilidades necessárias para o século XXI                   |
| Promove a independência e a investigação                               |
| São maiores e com mais aspectos que as aulas e atividades tradicionais |
| Tem foco no aluno e não no professor                                   |

**Quadro 2 – Diferenças entre ABPr e ABP**

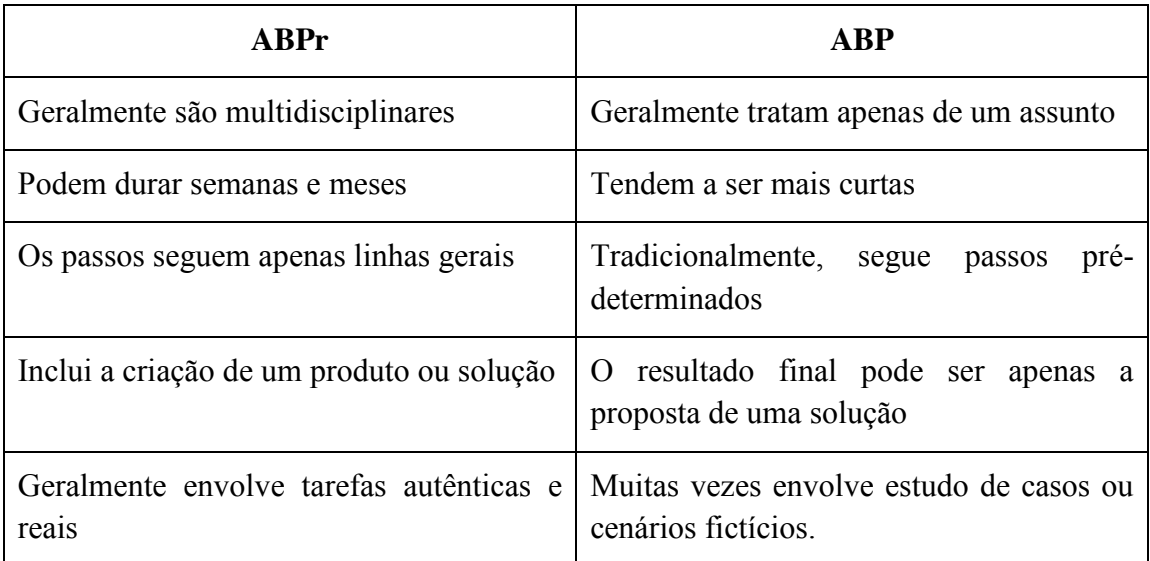

A nomenclatura *Problem/Project Based Learning* (P2BL) também é empregada quando projetos e problemas são utilizados no programa educacional (Passos, 2003). Como exemplo podem ser citadas várias universidades em que "ABP" serve para designar simultaneamente problemas e projetos, dentre elas: Universidade de Maastricht e Faculdade de Economia e Administração de Empresas da USP.

#### **2.1.3. Projeto SMILE**

Dentre as tecnologias estudadas que se utilizam de métodos ativos para a aprendizagem, neste caso a Aprendizagem Baseada em Investigação, o *Stanford Mobile Inquiry-based Learning Environment* (SMILE) é um projeto baseado em uma abordagem particular com o intuito de transformar uma sala de aula tradicional em um ambiente de aprendizagem interativo, engajando os alunos em atividades voltadas ao desenvolvimento do raciocínio crítico e à resolução de problemas.

O SMILE utiliza-se de uma abordagem que estimula alunos a facilmente criarem questões de múltipla escolha através de dispositivos móveis, relacionadas a um determinado assunto escolhido pelo professor. Posteriormente, estas questões são compartilhadas entre todos que estão participando da atividade, para que sejam resolvidas. Os estudantes, além de responderem as questões, podem também avaliá-las de acordo com o grau de satisfação e clareza da questão. Acredita-se que perguntas criadas pelos próprios alunos possam desempenhar um papel importante no processo de aprendizagem (Kim et al., 2011) (Seol, Sharp e Kim, 2011). Ao se questionarem, os alunos acabam revendo materiais de ensino e remodelam seus pensamentos relacionados com aprendizagens prévias, aprofundando assim sua compreensão sobre temas trabalhados anteriormente (Commeyras, 1995). Esta prática está alinhada às teorias construtivistas de aprendizagem, que pressupõem que os alunos aprendem melhor quando descobrem e pesquisam por si próprios (Piaget, 1977).

Para que seja possível participar de uma atividade, é necessário executar uma aplicação projetada para dispositivos móveis chamada *Junction Quiz* [\(Figura 1\)](#page-26-0). Esta ferramenta, desenvolvida para Android, é destinada aos alunos e nela é possível criar, responder e avaliar questões. Uma atividade proposta pelo projeto SMILE pode ser descrita em seis etapas, listadas abaixo:

1) **Tela Inicial –** uma vez carregada a aplicação, os alunos são requisitados a se identificar e se conectar ao servidor, informando seu nome e o endereço IP do servidor.

2) **Tela Principal –** após a etapa anterior, os alunos são redirecionados para a tela principal, onde serão mostrados três botões previamente desabilitados: "*Make Your Questions*", que permite a elaboração das questões, "*Solve Questions*", habilitado ao término da etapa anterior, para que seja iniciado o processo de resolução das questões elaboradas e "*See Results*", para que sejam apresentados os resultados finais, ao término do processo. Cada botão só é habilitado para utilização, quando o professor indicar o momento em que deseja ativá-la para uso dos alunos.

3) **Criando Questões –** após todos os alunos ingressarem, o professor libera a etapa de criação de questões. Nela, cada aluno deve elaborar questões de múltipla escolha, dentre quatro possibilidades de solução. Ainda existe a possibilidade de o aluno inserir uma imagem relacionada à esta questão.

4) **Resolvendo Questões –** quando todos os alunos finalizam a elaboração das questões, o professor libera a etapa de resolução. Nela o aluno recebe em seu dispositivo, todas as questões elaboradas por ele pelos outros alunos. Além de marcar a alternativa correta, também existe uma avaliação de pertinência da questão, a partir de métodos pré-definidos. Essa avaliação consiste em uma escala de um (1) a cinco (5), onde cinco é considerado uma questão "Excelente".

5) **Mostrando Resultados –** ao fim da resolução de todas as questões, novamente o professor libera a próxima etapa do processo. Nela, o aluno pode visualizar uma tabela que indica os erros e acertos para cada questão respondida. Também é possível visualizar os resultados detalhados de cada questão. Nestes resultados é possível observar o percentual de acerto dos alunos e também o percentual das avaliações dadas, para cada questão.

6) **Melhores Resultados –** por fim, é mostrado qual aluno obteve o melhor resultado, ou seja, o maior número de questões respondidas corretamente e qual questão obteve a maior avaliação.

<span id="page-26-0"></span>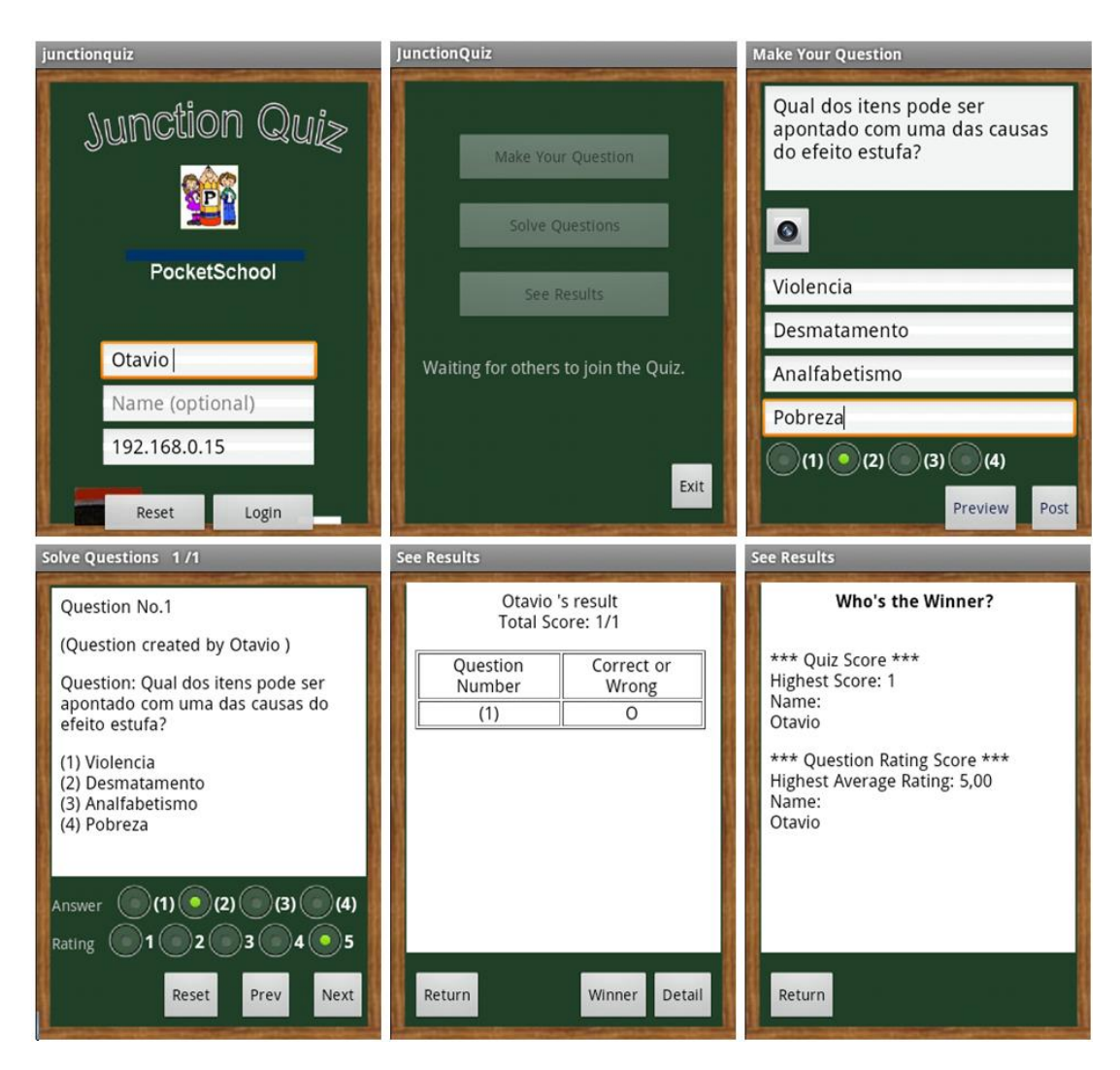

**Figura 1 – Etapas da atividade na ferramenta** *Junction Quiz*

Outra visão de toda a atividade pode ser gerenciada e observada pelo professor através da ferramenta *Junction Quiz Controller* [\(Figura 2\)](#page-27-0). Esta ferramenta é desenvolvida em *Java* e deve ser executada em computador ou notebook que possua um sistema operacional com a *Java Virtual Machine* instalada. Esta ferramenta utiliza também o Apache, um servidor web de código-aberto e com suporte à PHP, uma linguagem de programação interpretada, amplamente utilizada para gerar conteúdo dinâmico na web.

<span id="page-27-0"></span>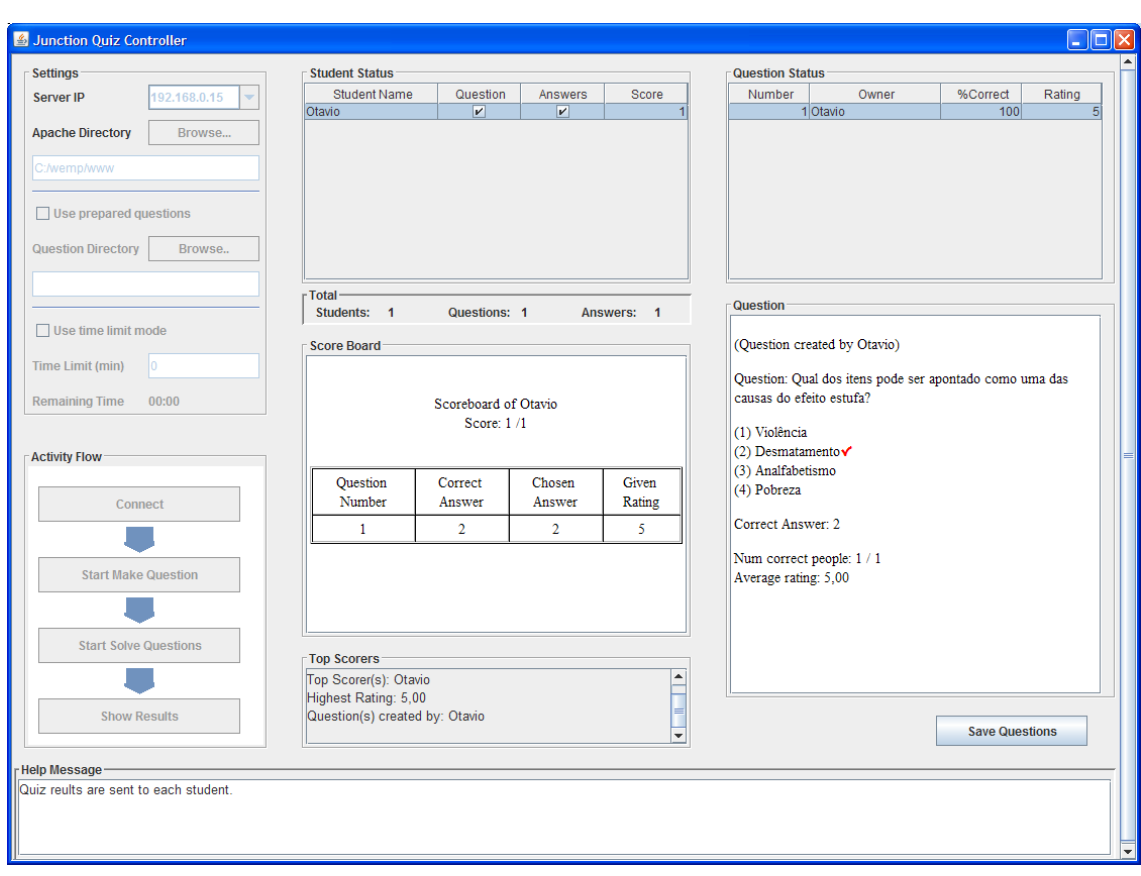

**Figura 2 – Interface da ferramenta** *Junction Quiz Controller*

Com o *Junction Quiz Controller* o professor pode monitorar e gerenciar, em tempo real e graficamente, todas as atividades que estão sendo desenvolvidas pelos alunos, bem como controlar o fluxo da atividade. O controle do fluxo consiste na disponibilização das etapas do processo, em que é possível determinar o tempo para mudança de cada etapa. Basicamente estas etapas consistem em:

- 1) Etapa de login
- 2) Etapa de criação de questões
- 3) Etapa de resolução de questões
- 4) Etapa de exibição dos resultados

Outra função disponível é a configuração de um tempo para as etapas de criação e resolução de questões. Durante a atividade, o professor pode observar quais alunos finalizam primeiro as etapas e também as opções escolhidas por cada aluno. Existe também a possibilidade do professor salvar a atividade, ou seja, as questões e as respostas dos alunos para uma posterior avaliação.

Para que seja possível a comunicação e o correto funcionamento entre as aplicações citadas, é necessário que os equipamentos utilizados pelas mesmas estejam conectados através de uma rede local. Caso estes dispositivos possuam recursos de conexão em rede sem fio, uma rede local pode ser facilmente implantada, a partir da utilização de um roteador de rede sem fio, não necessitando do uso de internet.

### **2.2. Considerações sobre o capítulo**

A pesquisa proposta por este trabalho busca a aplicação de métodos ativos de aprendizagem, no intuito de se distanciar dos métodos tradicionais de ensino, centrados no professor. Para isto é proposta uma atividade que busca instigar os alunos a pesquisar sobre determinado assunto, tornando-os capazes de investigar, discutir, refletir e resolver problemas. Neste método os professores interagem como facilitadores e orientadores dos alunos e não atuam como detentores do conhecimento. Definiu-se como abordagem central para o estudo a Aprendizagem Baseada em Projetos, na qual um produto final (projeto) é desenvolvido pelo aluno a partir de suas pesquisas (Larmer, 2014).

No que diz respeito ao projeto SMILE apresentado na Seção 2.1.3, ele foi um dos trabalhos que fundamentou o início desta pesquisa. A partir de uma colaboração com o Prof. Paul Kim da Escola de Educação da Universidade de Stanford, as ferramentas do projeto foram trazidas para o Brasil e adaptadas para uma versão *desktop*. Esta adaptação buscou atender à demanda das escolas do país que, naquela época, possivelmente não teriam dispositivos móveis para serem utilizados pelos estudantes. A evolução da pesquisa, contudo, permitiu compreender que as ferramentas disponíveis no projeto SMILE não eram totalmente compatíveis com abordagens ativas de aprendizagem. A partir disto definiu-se que esta pesquisa seria centrada em uma abordagem de Aprendizagem Baseada em Projetos. O detalhamento deste percurso é apresentado no Capítulo 5 deste trabalho.

### **3. Aprendizagem Colaborativa**

Muitos autores afirmam que a aprendizagem é facilitada quando ocorre de forma colaborativa. Um dos autores mais referenciados nesta área é Lev Vygotsky, o qual afirmava que:

> *"[...] a aprendizagem desperta uma série de processos de desenvolvimento internos que são capazes de operar apenas quando a criança está interagindo com pessoas no seu ambiente e em cooperação com seus pares. No momento em que estes processos são internalizados, eles se tornam parte das conquistas pessoais de desenvolvimento da criança.<sup>3</sup> "*

> > *(Vygotsky, 1997, p. 35)*

Apesar das discussões históricas envolvendo as obras de Lev Vygostsky e Jean Piaget com relação aos seus enfoques quase opostos quanto aos processos de aprendizagem e desenvolvimento da criança (Cole e Wertsch, 1996), entende-se que Piaget também se preocupava em compreender de que maneira as ações de cooperação entre os indivíduos poderiam contribuir com os processos de aprendizagem (Piaget, 1973). Embora as teorias do autor sejam comumente empregadas para fundamentar pesquisas que têm o indivíduo como centro nos processos de aprendizagem, Cole e Wertsch (1996) argumentam que inúmeras vezes Piaget coloca tanto o indivíduo quanto o social como componentes fundamentais nos processos de desenvolvimento da criança:

> *"Não existe nenhuma necessidade de escolher a primazia pelo social ou pelo intelecto: o intelecto coletivo é o equilíbrio social resultante da interação das operações envolvidas em toda cooperação"*

> > (*Piaget 1970, p. 114 apud Cole e Wertsch, 1996, p. 251)*

Matusov e Hayes (2000) também argumentam que desconsiderar a visão de Piaget sobre a natureza social do desenvolvimento humano seria uma simplificação e falta de compreensão de sua obra, a qual contempla tanto aspectos relativos à construção de conhecimento por meio de processos investigativos (abordagem construtivista), quanto aspectos de interação do sujeito com seus pares.

 <sup>3</sup> Tradução livre do autor

DeVries (1997) faz um apanhado sobre o contexto social da obra de Piaget, destacando que, para ele, a interação entre pares era elemento fundamental para a construção de parâmetros sociais, morais, valores e competências intelectuais. A autora também assinala que Piaget privilegiava o uso do termo "co-operação" com um hífen para expressar o sentido etimológico da palavra, de modo a enfatizar que co-operação significa empenhar-se para se chegar a um objetivo comum na medida em que se coordenam os próprios sentimentos e perspectivas, com a consciência dos sentimentos e perspectivas do outro. Para Piaget a cooperação é uma forma de interação social entre indivíduos que se veem e se tratam como iguais. Em se tratando da relação entre adulto e criança, quando o adulto é capaz de respeitar a criança como indivíduo com direito de exercitar sua vontade, pode-se falar sobre uma certa igualdade psicológica no relacionamento entre eles. No que diz respeito à interação entre pares, a reciprocidade possibilita que seja considerada a perspectiva do outro, para se pensar em outros pontos de vista e assim descentralizar um processo de raciocínio. Esta descentralização acaba muitas vezes resultando em um processo de desequilibração, etapa importante de acordo com as teorias piagetianas de aprendizagem (Piaget, 1976). Como destaca Ferreira (1996, p.21) sobre as obras de Piaget sobre equilibração e aprendizagem, o conhecimento se constitui em *"uma espécie de espiral em que um sujeito constrói e reconstrói, graças às sucessivas ações e equilibrações internas e externas, estruturas compreensivas organizadas e organizadoras do indivíduo e do mundo".*

DeVries (1997) descreve três características apontadas por Piaget como fundamentais para trocas sociais equilibradas:

a) referências, linguagem e símbolos comuns;

b) conservação compartilhada de proposições;

c) reciprocidade de pensamento entre parceiros.

<u>.</u>

Em um exemplo dado pela autora de interação entre duas crianças para uma troca social equilibrada, a primeira criança (Latoya) propõe à segunda (Jim): *"eu serei a mamãe".* A proposta traz implícita a manifestação: *"eu gostaria de brincar com você, vamos brincar juntos".* Jim responde *"ok"* à proposta*.* Neste momento, entende-se que as crianças chegaram a um **acordo**<sup>4</sup>, colocando ambos em nível de igualdade. A ideia proposta por Latoya é a mesma validada por Jim, que teve que descentralizar-se para

<sup>4</sup> As palavras sublinhadas neste parágrafo são definidas por Piaget como conceitos de cooperação.

aceitar a ideia e adotar a perspectiva do outro. Ao aceitar a proposta, Jim sente-se obrigado a agir de forma a conservar o acordo e estabelecer futuras ações que respeitem a consistência dos papéis (não causando contradição) na brincadeira. Jim em seguida propõe: *"eu serei o papai",* em correspondência e complementaridade à ideia original de Latoya. A correspondência entre as ações e ideias de duas crianças colocam juntas uma sequência de ações coordenadas nas quais elas precisam tomar a perspectiva do outro para coordenar com sua própria. Para que isso ocorra, é necessário haver compartilhamento de referências, linguagem e símbolos. A forma de agir de Jim e Latoya também possibilita que ambos mantenham sua proposta de brincadeira, conservando suas proposições. Os conjuntos coordenados de ações demonstram que há reciprocidade entre as ideias de Jim e Latoya.

Com base nestas três características, compreende-se aqui que um processo educativo que visa a cooperação deve propor alterações nas relações entre os alunos, e também entre os alunos e o professor. Assim como nos métodos ativos, o professor tem como principal tarefa a de orientar, fornecer suporte teórico e lançar desafios em que serão apoiadas as atividades de aprendizagem em grupo.

Baseado na premissa do construtivismo, para que haja uma compreensão do conceito de cooperação é necessário destacar alguns aspectos do desenvolvimento psicológico dos indivíduos. Piaget (1973b) apresenta quatro estágios sucessivos no desenvolvimento de um indivíduo. São eles:

- 1. Sensório-motora;
- 2. Pré-operatória;
- 3. Operações concretas;
- 4. Operatória formal.

A socialização da inteligência inicia-se com a aquisição da linguagem, ou seja, na fase pré-operatória. Antes, na fase sensório-motora, a criança basicamente não realiza trocas sociais, permanecendo em uma perspectiva individual (La Talle, 1992). Na fase pré-operatória ocorre o egocentrismo cognitivo, definido como uma atitude epistêmica que impressiona por sua apreensão não-crítica do objeto de conhecimento e sua tendência à indiferenciação, em razão da supremacia da perspectiva própria (Montangero, Maurice-Naville, 1998). Desta forma, o termo egocentrismo refere-se à impossibilidade do sujeito descentrar-se para poder compreender a perspectiva de outros sujeitos (Castorina et al., 2002). A descentração corresponde à capacidade do indivíduo refazer o percurso cognitivo de outro sujeito, buscando compreender o pensamento do outro, afastando-se de sua lógica individual. É importante destacar que todo indivíduo adulto preservará traços, em maior ou menor grau, de egocentrismo, necessitando descentrar-se para cooperar. Este pensamento egocêntrico constitui-se em uma fase présocial, antecipando a cooperação presente nos aspectos sociais do conhecimento. Nesta perspectiva, não há uma separação entre social e não social, mas graus de socialização entre sujeitos em nível operatório, ou seja, com elementos constituídos do pensamento lógico, que possibilitam a socialização do pensamento e de trocas intelectuais. Estes elementos são imprescindíveis para que os indivíduos possam descentrarem-se e, consequentemente, cooperarem.

Os conceitos de cooperação e colaboração podem ser encontrados de diferentes maneiras na literatura, mas de forma geral representam a caracterização de trabalho conjunto no qual há divisão de tarefas para a realização das atividades. Segundo Piaget (1998), a cooperação é um método construído a partir da reciprocidade entre os indivíduos, que ocorre pela descentração intelectual, havendo a construção não apenas de normas morais, mas também racionais, tendo como resultado um produto coletivo. Já Torres, Alcântara e Esrom (2004) afirmam que a cooperação consiste numa metodologia aplicada na concretização de um objetivo final ou tarefa específica, sendo mais direcionado, controlado e centrado no professor, enquanto a colaboração é um processo onde o aluno tem papel mais ativo:

> *"[...] observa-se, nesses diversos conceitos, que os termos 'cooperação' e 'colaboração' designam atividades de grupo que pretendem um objetivo em comum. Apesar de suas diferenciações teóricas e práticas, ambos os conceitos derivam de dois postulados principais: de um lado, da rejeição ao autoritarismo, à condução pedagógica com motivação hierárquica, unilateral. De outro, trata-se de concretizar uma socialização não só pela aprendizagem, mas principalmente na aprendizagem. Desta forma, estes dois propósitos se organizariam mediante um instrumento que equaciona a comunicação com tais características: trata-se de uma comunicação direta, contínua, construtiva."*

> > *(Torres, Alcântara e Esrom, 2004, p. 6-7)*

Os autores também afirmam que a base tanto da aprendizagem colaborativa quanto cooperativa é o construtivismo: o conhecimento é construído e transformado pelos alunos. Neste contexto, o processo de aprendizagem deve ser entendido como a ativação de estruturas cognitivas já existentes ou a construção de novas estruturas cognitivas que podem acomodar novas entradas. A interação sócio-cognitiva demonstra que os sujeitos, ao cooperarem, solucionam problemas de forma qualitativamente diferente do que teriam realizado individualmente. No entanto, para que a cooperação ocorra, há necessidade de existir respeito mútuo e reciprocidade entre os sujeitos que estão interagindo.

Inevitavelmente, cooperação e colaboração parecem se sobrepor algumas vezes. Diferenciar totalmente os dois processos é uma tarefa que exigiria maior aprofundamento e fugiria do propósito desta pesquisa. Para o desenvolvimento deste trabalho, será adotado o termo "colaboração" para qualquer ação que permita ao aluno participar, no intuito de contribuir, com o resultado de um processo investigativo elaborado por outro aluno. Colaboração também é o termo geralmente empregado na área de Informática na Educação. Dillenbourg (1999) ao apresentar o conceito de aprendizagem colaborativa em um contexto envolvendo tecnologia, afirma que a aprendizagem colaborativa envolve atividades individuais (leitura, construção, predição,...) e entre pares (explanação, discussão, regulação,...), disparando diferentes mecanismos cognitivos que reforçam o processo de aprendizagem.

No que diz respeito a possíveis problemas relacionados aos processos colaborativos, algumas dificuldades podem ser observadas nas trocas entre indivíduos caso suas práticas estejam apoiadas em planejamentos que não sejam suficientemente bem estruturados (Slavin, 1999). Isto pode fazer com que alguns participantes interajam mais, enquanto outros não apresentam nenhuma contribuição significativa para uma produção. A necessidade em articular diferentes perspectivas, na qual se fazem necessárias as relações sociais, permitem que os alunos consigam esclarecer as dúvidas um com os outros e este processo fica mais fácil entre alunos, pela proximidade da linguagem, em relação ao professor e o aluno. Também precisa ser destacado o fato de alguns integrantes em um grupo se especializarem em alguns assuntos ou tópicos e não se aprofundarem no trabalho como um todo. Neste caso, a ampliação do tempo de trabalho, conscientizando o aluno da importância desse conhecimento geral, pode ser uma alternativa eficaz.

Acredita-se que os processos colaborativos, além de proporcionarem melhores condições para o entendimento de conceitos e fundamentos, proporcionem também condições que estabeleçam fortes conexões sociais entre os alunos. Porém, deve se destacar a importância do professor na condução das atividades. A administração, o gerenciamento e a manutenção de práticas que privilegiam a interação constituem um grande desafio, sendo que não existe apenas uma única alternativa eficaz para todos os casos. A experiência e análise crítica podem favorecer as atividades colaborativas de modo a trazer contribuições tanto ao nível do indivíduo quanto do coletivo.

### **3.1. Colaboração mediada pela tecnologia**

Com o constante avanço tecnológico, cada vez mais é possível planejar e desenvolver atividades que promovam a troca, a comunicação e a negociação entre alunos em sala de aula ou até mesmo fora dela. Segundo Lévy (1999), a utilização de recursos digitais pode ampliar o uso de novas estratégias pedagógicas apoiadas na comunicação multidirecional entre os participantes envolvidos. Harasim et al. (2005) caracterizam a construção colaborativa como qualquer atividade que se realize a partir da interação, avaliação e/ou colaboração entre pares, de forma estruturada e coordenada. Já Guitert e Giménez (2000) complementam que este tipo de construção pode ser compreendido como resultado da sintonia entre grupos de indivíduos que conseguem comparar e diferenciar seus pontos de vista, com o intuito de produzir novos conhecimentos.

Todas as ações de um indivíduo em um ambiente colaborativo dependem da participação de outro para alcançar novas construções e aprendizagens. Sem a participação de cada sujeito envolvido, a troca é inexistente. Nesta perspectiva, é importante observar que as intervenções do professor devem ser ágeis e frequentes. Muitos alunos que empregam os recursos tecnológicos no desenvolvimento de atividades tendem a tornarem-se mais exigentes, com expectativas maiores quanto aos recursos utilizados bem como quanto às propostas de atividades (Gosper et al., 2013).

As frequentes interrupções na comunicação entre alunos/professor podem causar o desconforto pela falta de entendimento e diminuição da participação do aluno. Quando ele acessa uma atividade a partir de um recurso digital e percebe a falta de dinâmica e de participação de outros colegas e do professor, pode sentir-se desestimulado, como se fosse o único a empenhar-se no desenvolvimento da atividade.

Diante disto, ressalta-se que o envolvimento e participação do docente são determinantes para o sucesso de uma prática educacional colaborativa, apoiada por recursos tecnológicos (Paloff e Prat, 2004).

Para o pleno desenvolvimento de uma atividade colaborativa, é importante que todos os participantes tenham conhecimento da proposta do trabalho e dos objetivos a serem obtidos. No momento em que a troca entre os alunos torna-se um dos objetivos de uma atividade, é fundamental que estas apoiem-se em um processo coletivo em que a interação entre os participantes seja uma prática constante e que sirvam de base para sucessivas construções.

Em se tratando de contextos digitais, os conflitos entre os indivíduos costumam ser mais complexos para resolver do que os presenciais. A interpretação dada para uma ou outra argumentação sobre determinado tema, algumas vezes criam situações difíceis de administrar. No intuito de favorecer a continuidade do processo, acredita-se que seja importante garantir a liberdade dos participantes em questionar e argumentar o posicionamento de outros indivíduos. Desta forma, novas soluções e reflexões poderão emergir, favorecendo a continuidade no processo de troca e construção de novos saberes. Quando as escritas dos alunos forem consideradas de forma crítica e construtiva, mantendo a liberdade de expressão e visando a construção de novas perspectivas, aumentam assim as possibilidades de criação de um ambiente favorável ao desenvolvimento de atividades coletivas. Segundo Johnson e Johnson (1998), os participantes devem conscientizar-se de que as reflexões críticas remetem a ideias e não às pessoas. Como complemento, Guitert e Giménez (2000) entendem que o êxito do trabalho coletivo apoia-se no desenvolvimento de ações que tenham um objetivo em comum e que tenham consciência que o sucesso delas depende da participação de todos.

Para que seja possível o desenvolvimento de atividades colaborativas entre alunos através de recursos digitais, é necessária a disponibilização de um ambiente virtual que comporte estas trocas. Espaços para contribuições pessoais podem auxiliar ainda o fortalecimento do sentimento de pertencer ao grupo e de afetividade, refletindo assim em importantes benefícios sociais. Para qualquer atividade que visa promover a relação entre pares, além da complexidade das trocas sociais, vale destacar outros aspectos que visam contribuir com os avanços nas produções coletivas. Para Slavin (1999), a importância dos alunos se sentirem responsáveis pela aprendizagem dos demais integrantes deve ser destacada. Esta preocupação implica na administração dos
debates, os quais, só devem ser concluídos após um entendimento completo do tema pelo grupo como um todo.

Diante disto, é preciso enfatizar que o essencial não é apenas a tecnologia, mas uma adaptação de práticas pedagógicas que visam sustentar uma modalidade de comunicação que propõe a interação, isto é, a participação, colaboração e multiplicidade de conexões entre informações e indivíduos envolvidos.

#### **3.2. Ferramentas digitais para colaboração**

Para que a colaboração possa ocorrer de maneira adequada em um ambiente digital, alguns recursos precisam ser implementados de forma eficaz, baseando-se em uma série de metodologias e ferramentas que podem auxiliar os processos colaborativos para determinadas tarefas. Os principais recursos utilizados para promover colaboração, em geral, são ferramentas advindas da Web 2.0, cujo principal diferencial consiste em ambientes de interação e participação. Ferramentas como blogs, *wikis* e fóruns são frequentemente utilizados no intuito de fortalecer o potencial colaborativo na internet. Também é possível citar como exemplo as ferramentas de *groupware*, como listas de discussão, chats, comentários e agendas. Obviamente, estas não são as únicas ferramentas que propiciam este processo de troca de informação, pois a evolução dos serviços e ferramentas computacionais implicam constantemente no surgimento de novas tecnologias.

Um blog, uma abreviatura do termo original da língua inglesa "*weblog*", consiste em uma página na web atualizada com grande frequência através da inserção de textos. Estes textos, chamados de "*posts*", geralmente são pequenos e podem conter imagens e links relacionados. O assunto abordado pelos *posts* é de interesse pessoal e, muitas vezes, também comum a outras pessoas. As informações contidas em blog são apresentadas de forma cronológica, sendo as mensagens recentes apresentadas em primeiro lugar. A cada mensagem postada, outros usuários podem adicionar comentários relacionados à ela, proporcionando um debate sobre assunto.

Nesta mesma linha, os fóruns, são espaços na web destinados a discussões e debates por meio de mensagens assíncronas. Geralmente, os fóruns são divididos em assuntos e dentro deles são criados tópicos que abordam questões específicas do tema proposto para discussão. A grande maioria dos fóruns requer que o usuário faça um

cadastro, como forma de identificação da propriedade de cada mensagem. Cada fórum tem sua própria política, a partir da qual regras são estipuladas como forma de organizar o debate.

Já as *wikis* são bastante conhecidas como ferramentas colaborativas para elaboração de textos. Uma *wiki* consiste em uma estrutura para armazenamento de documentos hipertexto que são altamente interligados. Em geral, um sistema *wiki* não necessita que o conteúdo seja revisado antes de sua publicação e qualquer alteração pode ser facilmente revertida para uma versão anterior. Esta característica faz com que a *wiki* seja tão diferente das outras páginas da Internet.

Por fim, o termo *chat* (bate-papo) é utilizado para designar aplicações que permitem a troca de mensagem de forma síncrona. Desde o princípio da internet, este tipo de ferramenta é amplamente utilizado como forma de simular uma conversa oral entre dois indivíduos. As mensagens de um *chat* são curtas, no intuito de permitir rápidas respostas. Diversas aplicações deste tipo são encontradas facilmente na web e muitas delas permitem a criação de grupos para conversação.

Existem ainda ferramentas que possuem um embasamento consistente em nível de planejamento e desenvolvimento de *groupware*, design e do ponto de vista educacional. Um exemplo é o *ETC* (Editor de Texto Coletivo) que consiste em uma ferramenta de apoio ao trabalho/aprendizagem em grupo e tem por objetivo oferecer suporte para que todos os usuários, mesmo com diferentes necessidades, possam constituir uma coletividade apoiada na web (Behar et al., 2006). O espaço virtual disponibilizado pela ferramenta permite que usuários a distância possam elaborar textos de forma síncrona e/ou assíncrona. Além disso, o editor proporciona suporte à coordenação de ações durante o processo de escrita, permitindo que os diversos aspectos sobre o mesmo objeto possam ser analisados, discutidos, favorecendo assim o contexto/construção do conhecimento. O *ETC* também conta com algumas funcionalidades que servem para promover a interação/comunicação entre os usuários, como salas de bate-papo, fóruns e espaços para comentários.

Outra ferramenta que visa estimular a interação entre os participantes através de atividades construtivistas para a resolução de problemas é a *Collboard* (Alvarez et al., 2013). A proposta da ferramenta engloba sucessivas fases de trabalho individual e colaborativo, integrando dispositivos tecnológicos como uma "caneta digital", para os trabalhos individuais, e quadros interativos, para a construção de conhecimento colaborativo. Em um primeiro momento, os alunos utilizam suas canetas digitais para escreverem individualmente informações e, posteriormente, utilizam o quadro interativo para compartilhar suas anotações com todos, promovendo assim a inteligência coletiva para a resolução de um problema.

Além dos descritos acima, um número crescente de ambientes colaborativos que buscam incentivar a participação dos alunos em sala de aula pode ser encontrado na literatura. Como exemplo, Boticki, Looi e Wong (2011) exploram a prática de habilidades de comunicação, negociação e tomada de decisão para o ensino de matemática, através do uso de dispositivos móveis. Já os autores Cheung e Vogel (2013) buscam avaliar a utilização das ferramentas de trabalho colaborativo do Google (Docs, Forms e Sites) em ambientes educacionais. Estas ferramentas proporcionam espaços que facilitam o trabalho colaborativo e a troca de informações entre os participantes.

Carrió-Pastor e Skorczynska (2015) relatam as vantagens da utilização da tecnologia para a aprendizagem colaborativa no ensino de línguas estrangeiras. Segundo as autoras, as interações escritas através de ferramentas de bate-papo, simulando casos reais para assuntos de negócios, fizeram com que os alunos se sentissem mais motivados e refinassem suas habilidades comunicativas na língua inglesa. Entretanto, De Hei et al. (2015) afirmam que para contribuir com os processos de aprendizagem colaborativa, os professores precisam de mais apoio na concepção e implementação de práticas que proporcionem uma maior interação entre pares, de forma a prepará-los para o trabalho em equipe.

A análise dos estudos acima descritos permite perceber que as ferramentas disponíveis para colaboração, em sua maioria, possibilitam trocas síncronas e assíncronas entre os alunos. Contudo, não necessariamente buscam incitá-los a interagir com seus pares. A pesquisa desenvolvida nesta tese, além de incorporar diferentes funcionalidades presentes nas ferramentas e pesquisas apresentadas nesta subseção, buscou desenvolver mecanismos que motivassem os alunos a interagir com os colegas em discussões relacionadas aos projetos. Ao proporcionar uma maior interação entre alunos, buscou-se inserir no processo de construção de projetos momentos de discussão e reflexão. A Seção 5.2.1 (IV) desta tese detalha os mecanismos de colaboração implementados.

#### **3.3. Taxonomia de Habilidades de Conversação**

A qualidade da comunicação em discussões em grupo influencia na experiência de aprendizagem dos membros. Uma "habilidade" na aprendizagem colaborativa significa saber quando e como questionar, informar ou motivar seus os próprios companheiros, além de saber mediar e facilitar uma conversa, e como lidar com opiniões conflitantes (Jarboe, 1996).

A Taxonomia de Habilidades de Conversação (THC), proposta por Soller (2001), apresenta as habilidades de conversação que são frequentemente utilizadas para a aprendizagem colaborativa e para resolução de problemas. Esta taxonomia foi concebida como forma de facilitar o reconhecimento de conversas realizadas durante os processos de aprendizagem. O modelo é divido em três tipos de habilidades:

- 1) Aprendizagem Ativa
- 2) Conversação
- 3) Conflitos Criativos

Cada um destes tipos de habilidades é classificado em subtipos, como por exemplo, um pedido de "informação", uma "requisição" de uma opinião ou uma mensagem "motivacional". Por fim, estes subtipos são associados a atributos que buscam indicar uma forma de diálogo correspondente, a partir de uma frase introdutória. A título de esclarecimento, cabe salientar aqui que a forma como o autor emprega o termo "aprendizagem ativa" difere da maneira como o conceito vinha sendo apresentado neste trabalho. O autor se refere ao termo como um conjunto de ações relacionadas à comunicação entre sujeitos, articulações relacionadas a um processo de aprendizagem envolvendo colaboração. Neste trabalho, o termo é empregado para categorizar abordagens de aprendizagem nas quais o estudante deve se engajar na construção do conhecimento de maneira proativa. Nessa subseção, contudo, o termo foi utilizado conforme propõe Soller (2001). A [Figura 3](#page-40-0) apresenta as habilidades, subhabilidades, atributos e exemplos de frases descritos pela THC:

<span id="page-40-0"></span>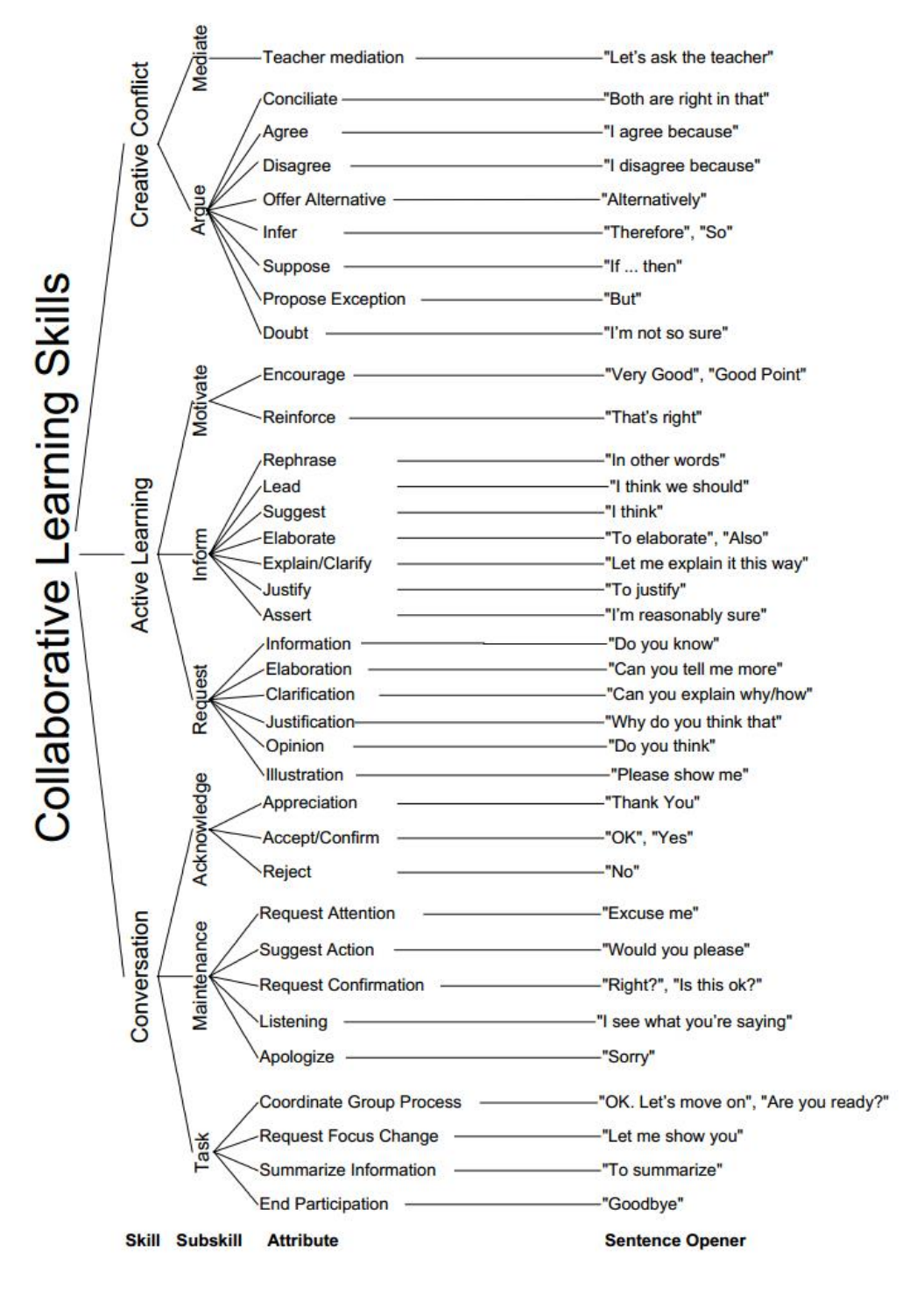

**Figura 3 – Taxonomia de Habilidades de Conversação**

Fonte: Soller, 2001

Neste trabalho a Taxonomia de Habilidades de Conversação foi empregada para classificação e análise das interações entre os estudantes durante a realização da atividade de desenvolvimento de projetos.

#### **3.4. Modelo 3C**

O Modelo 3C de colaboração é frequentemente usado na literatura como forma de classificar os sistemas colaborativos. Os três "Cs" representam a comunicação, coordenação e cooperação (Fuks, Raposo e Gerosa, 2003). Este modelo foi originalmente proposto por Ellis, Gibbs e Rein (1991), com algumas diferenças de nomenclatura. A [Figura 4](#page-41-0) representa os principais conceitos abordados pelo modelo.

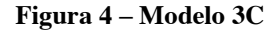

<span id="page-41-0"></span>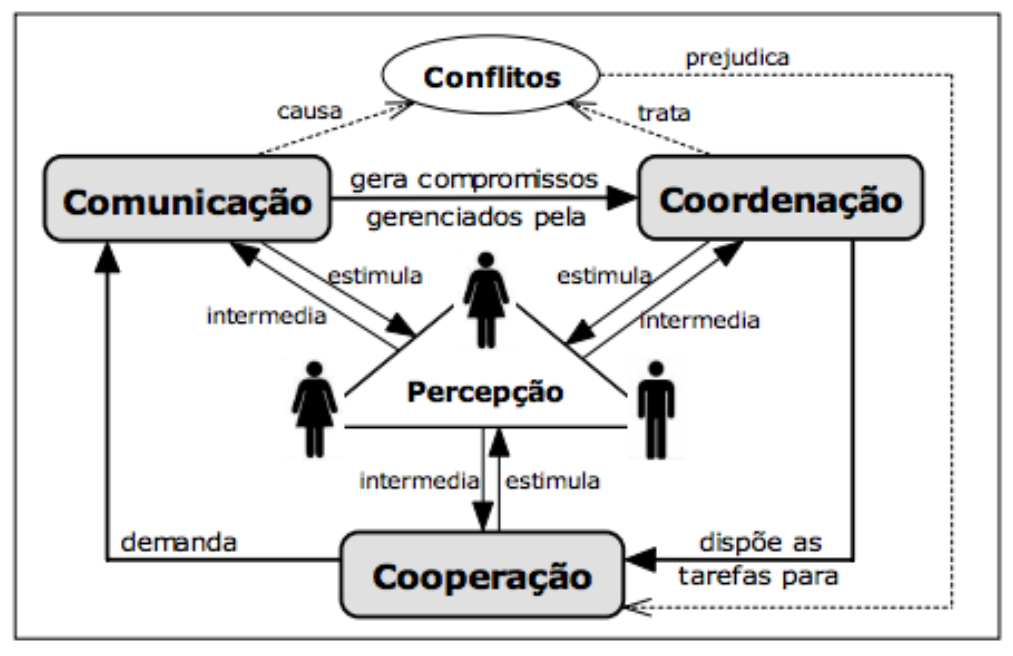

Fonte: Fuks, Raposo e Gerosa, 2003

Os autores utilizam o termo cooperação ao invés de colaboração, sem fazer distinção entre ambos. Por isso, na explicação do modelo concebido por eles, este também será o termo empregado nesta subseção. O modelo envolve ações de comunicação, coordenação e cooperação. Basicamente, a comunicação se realiza através da troca de mensagens, a coordenação através do gerenciamento de pessoas, atividades e recursos e a cooperação por meio de operações num espaço compartilhado para a execução de tarefas. Apesar de suas vantagens, cooperar demanda um esforço adicional de coordenação dos seus membros. Sem esta coordenação, boa parte dos esforços da comunicação não é aproveitada para a cooperação. Portanto, é fundamental que estes três "Cs" se inter-relacionem para que a cooperação ocorra.

Ellis, Gibbs e Rein (1991) também emprega o termo cooperação para descrever o Trabalho Cooperativo Auxiliado por Computador (*Computer Supported Cooperative Work* - *CSCW*) ou *Groupware,* o qual pode ser definido como o estudo dos sistemas que integram o processamento de informações com atividades de comunicação, de forma a identificar como os grupos trabalham e como a tecnologia pode ajudá-los a resolver tarefas.

Para o desenvolvimento de uma ferramenta, especialmente um *groupware*, a principal questão é resolver problemas. Em geral, um projeto de *groupware* inicia porque as aplicações existentes não satisfazem as necessidades de um grupo, sendo assim identificado um conjunto de problemas que se deseja resolver. Uma boa prática é tentar resolver um problema por vez. A cada versão, seleciona-se um problema específico em que se projeta uma solução a partir da qual são derivados os requisitos desta versão. Após a construção de uma nova versão, desenvolve-se um estudo de caso para avaliar em que medida a implementação da solução mostra-se adequada na resolução do problema. A partir da análise de dados coletados do estudo de caso, podese concluir se a versão está suficientemente adequada para ser liberada para o uso, ou então, quais tipos de modificações precisam ser feitas ou novos problemas que ainda precisam ser resolvidos, dando início a um novo ciclo de desenvolvimento (Pimentel et al., 2006).

O Modelo 3C tem se mostrado útil em diferentes etapas do processo de desenvolvimento de uma ferramenta como o *groupware*. Como por exemplo, para auxiliar na análise de um produto a ser desenvolvido, no estabelecimento do foco para o desenvolvimento de sucessivas versões num processo iterativo e investigativo e para o desenvolvimento de arquitetura e componentes.

#### **3.5. Considerações sobre o capítulo**

Neste trabalho, como destacado anteriormente, busca-se nas ideias da aprendizagem colaborativa o necessário respaldo para fundamentar a importância da colaboração entre os indivíduos como elemento também fundamental em seus processos de aprendizagem. A visão de que Piaget negligenciava a interação entre pares em suas teorias de aprendizagem e desenvolvimento é contestada por muitos autores. Matusov e Hayes (2000), por exemplo, argumentam que desconsiderar a visão do pesquisador

sobre a natureza social do desenvolvimento humano seria uma simplificação e falta de compreensão de sua obra. Cole e Wertsch (1996) também se posicionam dessa maneira, ao afirmar que as obras de Piaget apresentam em muitos momentos indicações de como tanto o indivíduo quanto o social são importantes nos processos de desenvolvimento.

No que diz respeito aos modelos e tecnologias para apoio à colaboração, é possível observar que a maior parte dos sistemas assim caracterizados possui um conjunto de ferramentas para possibilitar e/ou facilitar a comunicação. Alguns recursos que promovem a colaboração são amplamente utilizados em diferentes sistemas já existentes. Por exemplo, a maioria dos sistemas colaborativos atuais oferece um fórum, chat, gerenciador de tarefas, repositório de arquivos, entre outros recursos. Cada ferramenta pode ser vista de forma relativamente autônoma dentro de um sistema colaborativo. Para o presente trabalho, algumas funcionalidades foram incorporadas na ferramenta proposta, como comentários em projetos e ferramentas de troca de mensagens, justificadas pelo Modelo 3C. Estas características e outras que também incentivam a interação entre os alunos são descritas com mais detalhes no Módulo IV, sobre Colaboração, da Seção [5.2.1](#page-64-0) deste trabalho.

## **4. Sistemas de Recomendação**

Com o contínuo aumento da inclusão digital e a consequente facilidade de acesso a grandes quantidades de informações, fica cada vez mais difícil a tarefa de escolha de conteúdos dentre as diversas opções disponíveis na web, principalmente para um indivíduo que não tenha experiência suficiente em determinado assunto. Para minimizar esta situação, é comum que a pessoa se baseie em recomendações feitas por outras pessoas. Assim, podemos dizer que os Sistemas de Recomendação (SR) buscam replicar este processo de indicação já bastante conhecido na relação social entre seres humanos (Resnick e Varian, 1997).

Os sistemas de recomendação consistem em ferramentas e técnicas que forneçam sugestões de itens que possam ser de interesse de um usuário em um software, conforme o contexto ao qual estão inseridos. Estas áreas destinadas às sugestões visam apoiar os usuários em processos de tomada de decisão, compra de itens, músicas para ouvir ou notícias para ler, dentre outros (Ricci, Rokach e Shapira, 2015). Estes sistemas são amplamente utilizados na área de negócios, principalmente no comércio virtual (*ecommerce*). Empresas como Amazon, Google e, mais recentemente, a Netflix são reconhecidas pelo uso intensivo deste tipo de mecanismo para obter vantagem competitiva diante de seus concorrentes.

Mais recentemente, os sistemas de recomendação também passaram a ser utilizados para fins educacionais, como forma de auxiliar os alunos na busca de materiais que possam ajudá-los durante o processo de aprendizagem (Shuib et al., 2015). No contexto educacional, os itens recomendados geralmente consistem em artigos, livros, autores e objetos de aprendizagem em geral, específicos para um determinado assunto. Pesquisas utilizando um mecanismo recomendação demonstraram que um ambiente virtual de aprendizagem, com a capacidade de sugerir conteúdos personalizados para cada aluno, teve um impacto positivo na aprendizagem (Reategui, Boff e Campbell, 2008; Rifon et al., 2013).

O estudo apresentado por Fernandez-Luque, Karlsen, e Vognild (2009) descreve o uso dos sistemas de recomendação para a educação em saúde como forma de solucionar a sobrecarga de informações sobre saúde disponíveis na web. Drachsler, Hummel e Koper (2008) também focam na redução da sobrecarga de informação e abordam sobre a utilização de sistemas de recomendação personalizados para atividades de contexto de *e-learning*, com ênfase em redes de aprendizagem para todos os níveis

45

de ensino. Seguindo na linha de *e-learning*, o sistema de recomendação social QSIA visa melhorar o compartilhamento de conhecimento entre os alunos em um sistema de aprendizagem online, a partir da avaliação dos itens pelos próprios alunos (Rafaeli, Dan-Gur e Barak, 2005).

Já o sistema proposto por Cazella, Reategui e Behar (2010) propõe a recomendação de objetos de aprendizagem utilizando um mecanismo de filtragem colaborativa baseado nas competências dos alunos. O modelo permite que os estudantes recebam recomendações de materiais não somente baseados em seus interesses, mas também sobre as competências específicas que precisam ser desenvolvidas.

É possível perceber que estes trabalhos têm como enfoque a identificação de características dos estudantes para que se possa buscar em uma base de documentos, aqueles que mais se enquadram com seus interesses. Na pesquisa desenvolvida nesta tese, o enfoque foi diferente na medida em que buscou-se desenvolver métodos para localizar documentos relevantes para os projetos dos alunos utilizando-se de consultas na web. O método foi baseado no trabalho de Meurer (2014) que empregou técnica semelhante para auxiliar os estudantes no desenvolvimento de projetos na área de design. A Seção 5.2.1 (III) deste trabalho detalha o Sistema de Recomendação implementado, o qual buscou basear-se não necessariamente nas preferências do aluno, mas sim na recuperação de materiais relevantes para sua aprendizagem, de acordo com preceitos defendidos por Santos e Boticário (2010) sobre os sistemas de recomendação em contexto educacionais.

No que diz respeito à operação dos sistemas de recomendação em geral, tipicamente estes sistemas buscam identificar perfis de interesse dos usuários de acordo com os itens avaliados por eles mesmos. Um dos grandes desafios deste método é encontrar a combinação adequada entre as expectativas dos usuários e os documentos, serviços ou pessoas a serem recomendados a eles, ou seja, definir e descobrir estas relações de interesse (Cazella, Nunes e Reategui, 2010).

Os sistemas de recomendação são classificados de acordo com o método de previsão utilizado e esta classificação geralmente é feita em três categorias originalmente propostas por Balabanovic e Shoham (1997) são elas:

- Filtragem Baseada em Conteúdo
- Filtragem Colaborativa
- Filtragem Híbrida

A seguir são apresentadas cada uma destas categorias, cujas características baseiam-se na filtragem de informações, em maiores detalhes de seu funcionamento, bem como exemplos de aplicações que utilizam estas abordagens.

### **4.1. Filtragem Baseada em Conteúdo**

A abordagem de filtragem baseada em conteúdo é fundamentada na área de recuperação de informação, focando principalmente na recomendação de itens com informações textuais, como documentos e web sites. As melhorias sobre os sistemas tradicionais de recuperação de informação vieram com a utilização do perfil do usuário, que contém suas preferências e necessidades. As informações sobre o perfil do usuário podem ser obtidas pelo próprio usuário, como uma consulta realizada por ele ou coletadas através do conteúdo dos itens que o usuário utiliza. Uma técnica muito comum neste tipo de abordagem é a indexação de frequência de termos. Neste tipo de indexação, informações dos documentos e necessidades dos usuários são descritas por vetores com uma dimensão para cada palavra que ocorre na base de dados. Cada componente do vetor é a frequência que a respectiva palavra ocorre em um documento ou na consulta do usuário. Sendo assim, os vetores dos documentos que estão próximos aos vetores de consulta são considerados os mais relevantes para ele.

Desta forma, a filtragem baseada em conteúdo parte do princípio de que os usuários tendem a interessar-se por itens similares aos que buscam em determinada consulta, e também ao que demonstraram interesse no passado, definindo então a similaridade entre os itens (Herlocker, 2000). Em alguns casos, pode haver maior dificuldade para estabelecer esta similaridade, como por exemplo, para que seja estabelecida a similaridade entre itens como roupas e brinquedos, talvez seja necessária a identificação dos atributos nos itens a serem comparados (peso, preço ou marca). No caso dos itens serem documentos textuais, este processo de comparação pode ser facilitado, pois documentos podem ser considerados similares se compartilharem um conjunto de termos. A Figura 5 resume o funcionamento da filtragem baseada em conteúdo.

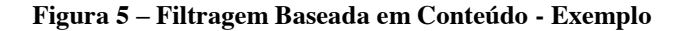

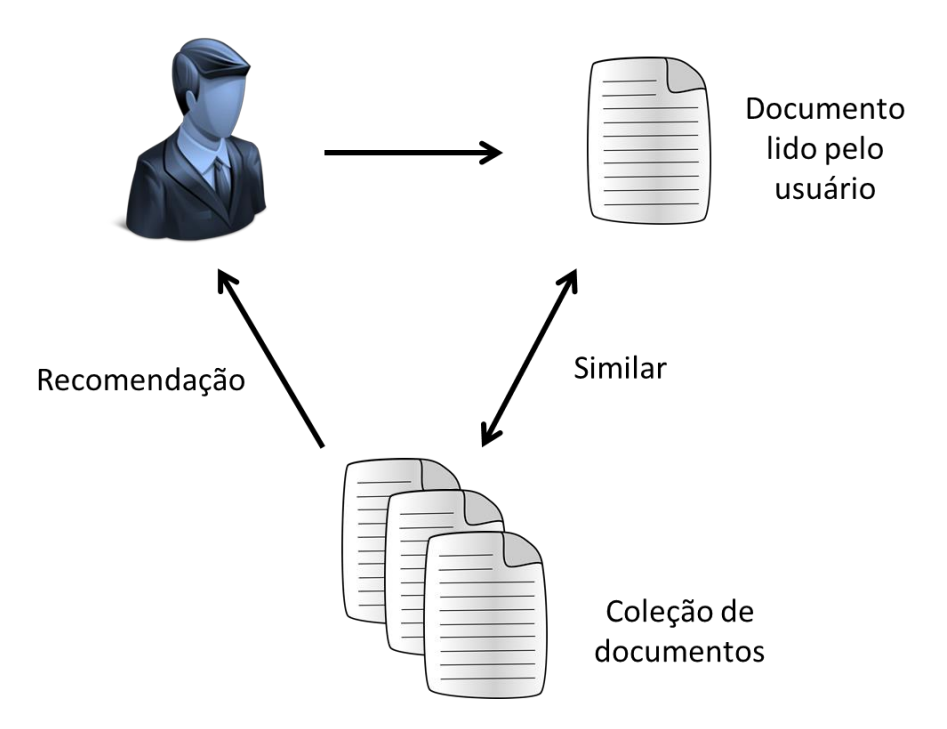

Sendo assim, a filtragem baseada em conteúdo é bastante utilizada para a recomendação de itens textuais, onde o conteúdo é geralmente descrito por palavraschave (Salton e McGill, 1983). Baseado na hipótese de Adomavicius e Tuzhilin (2005), a abordagem baseada em conteúdo tem as seguintes limitações:

- a) **Análise de conteúdo é limitada** o conteúdo de dados estruturados precariamente é difícil de ser analisado. A aplicação da filtragem baseada em conteúdo para extração e análise de conteúdo multimídia, por exemplo, é muita mais complexa do que a extração e análise de documentos textuais. Outro problema, relativo à análise de conteúdo textual é que sistemas baseados em filtragem em conteúdo não conseguem distinguir um trabalho bem escrito de um trabalho mal escrito, caso eles utilizem termos muito semelhantes.
- b) **Super especialização** quando o sistema de recomendação pode recomendar somente itens similares a itens avaliados positivamente, pode ocorrer a super especialização. Desta forma, os itens que não fecham com o perfil do usuário não serão apresentados.

## **4.2. Filtragem Colaborativa**

A Filtragem Colaborativa é uma das tecnologias mais populares em sistemas de recomendação (Herlocker, Konstan e Riedl, 2000). A técnica tem sido utilizada com sucesso em vários projetos de pesquisa, tais como Tapestry (Goldberg et al. 1992) e GroupLens (Sarwar et al., 1998), bem como em sites comerciais: por exemplo, Amazon.com Livro Matcher, CDNow.com (Schafer, Konstan e Reidl, 1999). O algoritmo por trás de filtragem colaborativa (também conhecida como filtragem social) baseia-se na ideia de que uma pessoa que demonstrou interesse por um item X também se interessará por outros itens pontuados/adquiridos por outras pessoas que avaliaram positivamente o item X (Shardanand e Maes, 1995). Para realizar esta tarefa, são calculadas pontuações de similaridade entre um usuário ativo e todos os outros usuários e as previsões são geradas de acordo com os itens avaliados pelos usuários com os mais altos graus de similaridade.

A filtragem colaborativa se diferencia da filtragem baseada em conteúdo exatamente por não exigir a compreensão ou reconhecimento do conteúdo dos itens, atendendo pontos que ficaram em aberto na abordagem baseada em conteúdo (Ansari, Essegaier e Kohli, 2000). Nos sistemas colaborativos a essência está na troca de experiências entre as pessoas que possuem interesses comuns e os itens são filtrados baseados nas avaliações feitas pelos usuários.

Segundo Herlocker (2000), os primeiros sistemas de filtragem colaborativa requeriam usuários para especificar o relacionamento de predição entre suas opiniões ou de modo explícito indicar os itens de interesse. Porém, em seguida estes sistemas automatizaram todo o procedimento através da coleção das pontuações dos itens pelos usuários. Um usuário de um sistema de filtragem colaborativa deve, portanto, pontuar cada item experimentado, indicando o quanto este item está alinhado a sua necessidade de informação. Estas pontuações são coletadas para grupos de pessoas, permitindo que cada usuário se beneficie das pontuações (experiências) apresentadas por outros usuários na comunidade. Os sistemas de filtragem colaborativa simples apresentam para o usuário uma média de pontuações para cada item com potencial de interesse. Esta pontuação permite ao usuário descobrir itens que são considerados de interesse pelo

49

grupo e evitar os itens que são considerados de pouco interesse. Já os sistemas mais avançados descobrem de maneira automática relações entre usuários (vizinhos mais próximos), baseado na descoberta de padrões comuns de comportamento. A [Figura 6](#page-49-0) resume o funcionamento da filtragem colaborativa.

<span id="page-49-0"></span>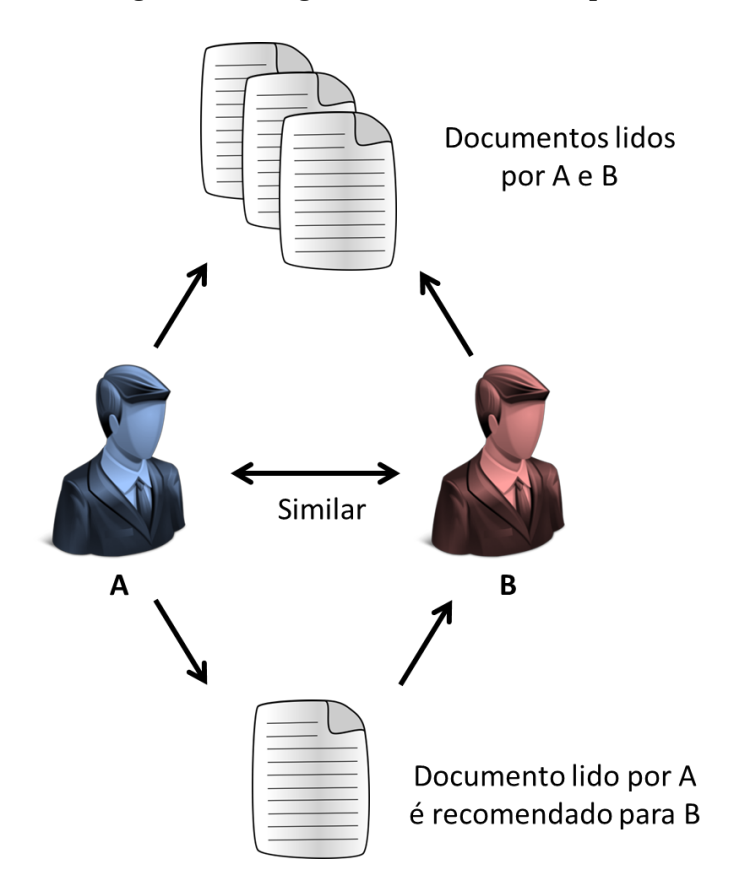

**Figura 6 – Filtragem Colaborativa - Exemplo**

A filtragem colaborativa apresenta algumas vantagens, como por exemplo, a possibilidade apresentar aos usuários recomendações inesperadas, ou seja, o usuário poderia receber recomendações de itens que não estavam sendo pesquisados de forma ativa. Outra contribuição importante dos sistemas de filtragem colaborativa se refere à possibilidade de formação de comunidades de usuários pela identificação de seus gostos e interesses similares. Uma questão importante em sistemas colaborativos refere-se à coleta de informações dos usuários, que pode apresentar algumas limitações:

a) **Problema do primeiro avaliador** - quando um novo item aparece no banco de dados não existe maneira deste ser recomendado para o usuário até que mais informações sejam obtidas através de outro usuário.

- b) **Problema de pontuações esparsas** o objetivo dos sistemas de filtragem colaborativa é ajudar pessoas, focando em documentos lidos ou itens adquiridos. Caso o número de usuários seja pequeno em relação ao volume de informações no sistema existe um grande risco das pontuações tornaremse muito esparsas.
- c) **Similaridade** caso um usuário tenha gostos que variam do normal este terá dificuldades para encontrar outros usuários com gostos similares, sendo assim suas recomendações podem se tornar pobres.

## **4.3. Filtragem Híbrida**

A abordagem híbrida de conteúdo é constituída pelas vantagens proporcionadas pela filtragem baseada em conteúdo e pela filtragem colaborativa, unindo o melhor das duas técnicas e eliminando as fraquezas de cada uma, visando assim criar um sistema que possa melhor atender as necessidades do usuário. A [Figura 7](#page-50-0) representa esta abordagem.

<span id="page-50-0"></span>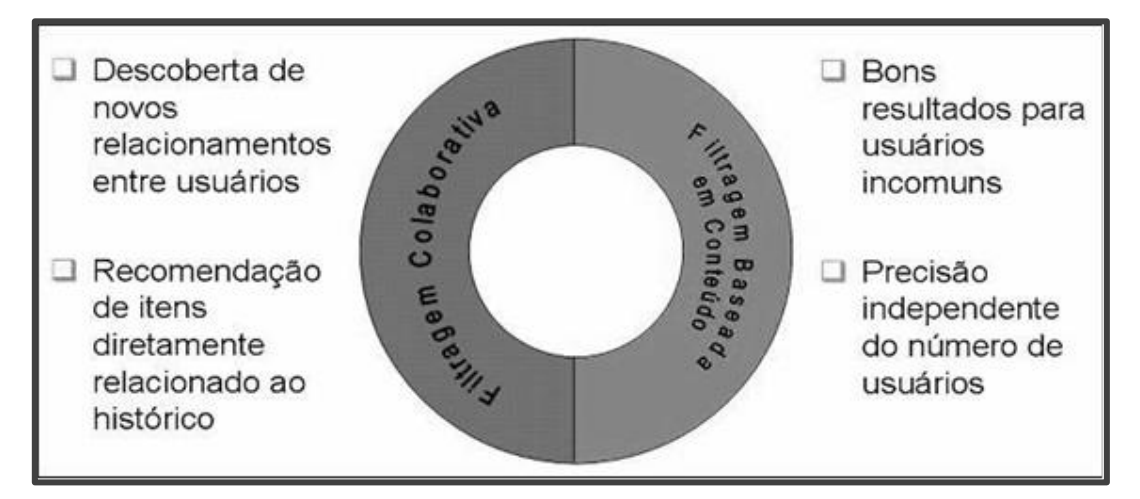

#### **Figura 7 – Filtragem Híbrida**

Fonte: Cazella, Nunes e Reategui, 2010

#### **4.4. Considerações sobre o capítulo**

Este capítulo teve o objetivo de apresentar os principais conceitos e técnicas dos Sistemas de Recomendação. No Módulo III, sobre Recomendação de Conteúdo, da Seção [5.2.1](#page-64-0) será descrito em detalhes o Sistema de Recomendação que foi desenvolvido para a ferramenta educacional proposta por este trabalho. Para isto, optou-se por utilizar a técnica de filtragem baseada em conteúdo para a sugestão de materiais de apoio que possam contribuir com os processos investigativos de um aluno. Estes processos são centrais na abordagem de aprendizagem baseada em projetos, que têm como características relevantes (Markham, Larmer e Ravitz, 2008): autonomia para planejar e desenvolver as atividades investigativas; a colaboração entre alunos com propósito de instigar a discussão e a troca de informações durante o desenvolvimento de projetos. Entende-se por autonomia a capacidade que o aluno tem em organizar e desenvolver seus projetos com relativa independência do seu professor orientador. Para isso ele terá a responsabilidade de administrar bem o tempo e segurança para escolher coerentemente as informações e conteúdos aos quais irá recorrer e consequentemente, utilizar (Unger e Chandler, 2009). Para o autor, para que ocorra uma ação autônoma é preciso deixar o aluno consciente de que poderá tomar decisões acerca de seu projeto e isso implica em responsabilidade e proatividade. Num processo de ABPr, espera-se que os alunos ajam de forma mais proativa e menos dependentes do professor. Isso os torna mais capacitados a monitorar sua aprendizagem. Quanto maior a autonomia dos alunos, mais fácil é interação e a colaboração. Como mencionado, a autonomia dos alunos é uma das marcas da ABPr e a recomendação de conteúdo permite que eles tomem suas próprias decisões e façam suas reflexões durante as investigações, ajustando o cenário nos moldes definidos pela aprendizagem ativa.

## **5. Metodologia**

Este capítulo apresenta a metodologia de pesquisa deste trabalho. Primeiramente são relatados os estudos preliminares que contribuíram para o amadurecimento do projeto. Na seção seguinte é apresentado o modelo de atividade colaborativa para o desenvolvimento de projetos com apoio da recomendação de conteúdo, bem como a ferramenta desenvolvida para a aplicação da atividade proposta. Por fim é exposto o delineamento geral dos métodos de experimentação da pesquisa, juntamente com as justificativas para as opções metodológicas escolhidas.

## **5.1. Estudos preliminares**

Dois estudos preliminares fizeram parte desta pesquisa. O primeiro se refere à adaptação da proposta do projeto SMILE para computadores convencionais, a partir de uma parceria com o Prof. Paul Kim da Escola de Educação da Universidade de Stanford. O segundo estudo envolveu a integração de um sistema de recomendação na ferramenta desenvolvida a partir do projeto SMILE, como forma de ampliar a reflexão dos alunos durante os processos de investigação.

#### **5.1.1. SMILE Desktop - Adaptação do Projeto SMILE original**

O projeto SMILE, descrito na Seção [2.1.3](#page-24-0) deste trabalho, tinha como princípio a utilização de dispositivos móveis para instigar os estudantes a criar questões de investigação sobre determinado tema e compartilhar estas com seus colegas. O estudo inicial desta tese começou com a adaptação da ferramenta *Junction Quiz,* componente do projeto SMILE, para que fosse possível executá-la em computadores convencionais, eliminando assim sua limitação de uso apenas para dispositivos móveis. Esta tarefa surgiu como uma forma de ampliar a abordagem da proposta original do projeto SMILE, adequando-o assim às necessidades locais. No Brasil, o uso de dispositivos móveis, como celulares e tablets, ainda não eram muito difundidos nas escolas no período em que a interação com o Prof. Paul Kim se iniciou. Com isso, identificou-se que para aplicar a atividade em sala de aula, a ferramenta em questão necessitaria ser migrada de sua versão original (plataforma *Android*), exclusiva de dispositivos móveis, para uma linguagem de programação multiplataforma. Desta forma, optou-se pela

linguagem de programação *Java*, amplamente utilizada para o desenvolvimento de aplicativos e serviços na área da computação. A versão do professor (*Junction Quiz Controller*) não precisou ser alterada, pois esta já havia sido implementada originalmente na mesma linguagem de programação. Com esta adaptação, criou-se a possibilidade de executar a nova versão da ferramenta *Junction Quiz,* chamada de *SMILE Desktop* [\(Figura 8\)](#page-53-0), em laptops educacionais, distribuídos pelo Programa Um Computador por Aluno (PROUCA). Todo processo de migração e testes funcionais da ferramenta foram discutidos em conjunto com técnicos e especialistas da Universidade de Stanford, que também demonstravam interesse em aplicar o método em salas de aulas brasileiras.

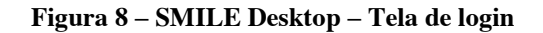

<span id="page-53-0"></span>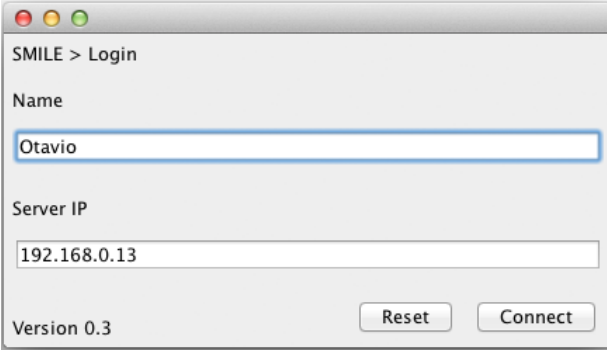

**Figura 9 – SMILE Desktop – Elaboração de questões**

<span id="page-53-1"></span>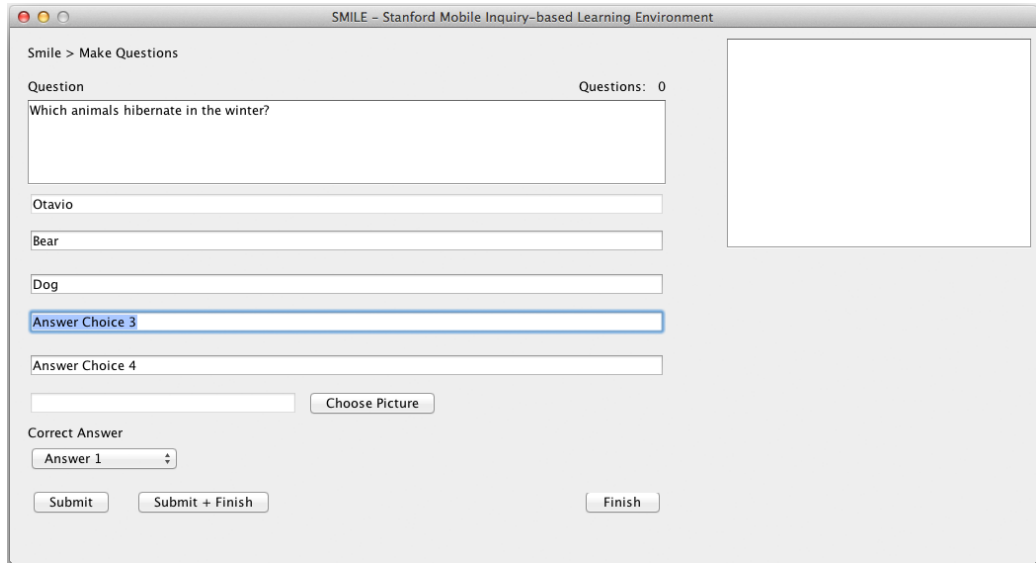

Após a finalização desta versão da ferramenta educacional, foram identificados alguns problemas que dificultariam sua utilização nos laptops do Programa UCA. Principalmente em razão das configurações mínimas para a execução da JVM (*Java Virtual Machine*), responsável por carregar e executar aplicações desenvolvidas nesta linguagem. A pouca quantidade de memória RAM disponível, aliada à baixa resolução de tela, poderiam causar prejuízo no pleno desenvolvimento das atividades [\(Figura 9\)](#page-53-1). Além disso, o Programa UCA não teve continuidade com os laptops educacionais, dificultando a localização de escolas aptas e disponíveis à implementação da proposta.

## **5.1.2. RecQuest - Integração de um Sistema de Recomendação**

A partir das limitações apresentadas, houve o primeiro processo de remodelagem metodológica do projeto. Surgiu neste momento a ideia de expansão da ferramenta *SMILE Desktop* por meio da integração de um sistema de recomendação de conteúdo que permitisse ampliar a reflexão dos alunos durante o processo de elaboração de suas questões. Para o desenvolvimento desta nova abordagem, que também utilizava os conceitos de Aprendizagem Baseada em Investigação, foi necessária a implementação de uma nova ferramenta, chamada de *RecQuest* [\(Figura 10\)](#page-55-0). Nela, os professores eram capazes de fornecer aos alunos um material inicial para leitura sobre um determinado assunto. Este material geralmente consiste em um texto com uma breve introdução sobre o tema, que chamamos de "texto disparador". O texto disparador tem o objetivo de "preparar" os alunos sobre aquele assunto, de forma a instigá-los a se autoquestionarem sobre ele. O emprego de textos disparadores, imagens ou vídeos é uma prática pedagógica frequente em abordagens pedagógicas cujo foco é instigar os estudantes ao questionamento (Logtemberg, Van Boxtel e Van Hout-Wolters, 2011) e resolução de problemas (Azer et al., 2012; Fong, O'Tolle e Keppel, 2007). Logo após se registrarem na ferramenta *RecQuest* os alunos tinham acesso de imediato ao texto disparador selecionado pelo professor e em seguida a um campo com características de um editor de texto que permitia que eles pudessem elaborar seus questionamentos sobre o assunto, bem como alternativas de resposta para ele [\(Figura 11](#page-55-1)**)**.

<span id="page-55-0"></span>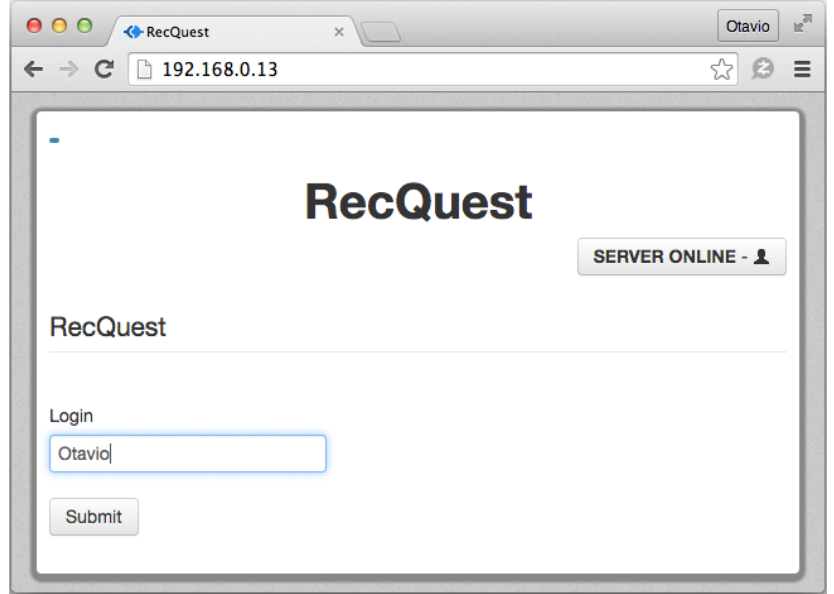

## **Figura 10 – RecQuest – Tela de login**

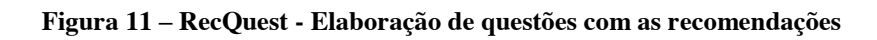

<span id="page-55-1"></span>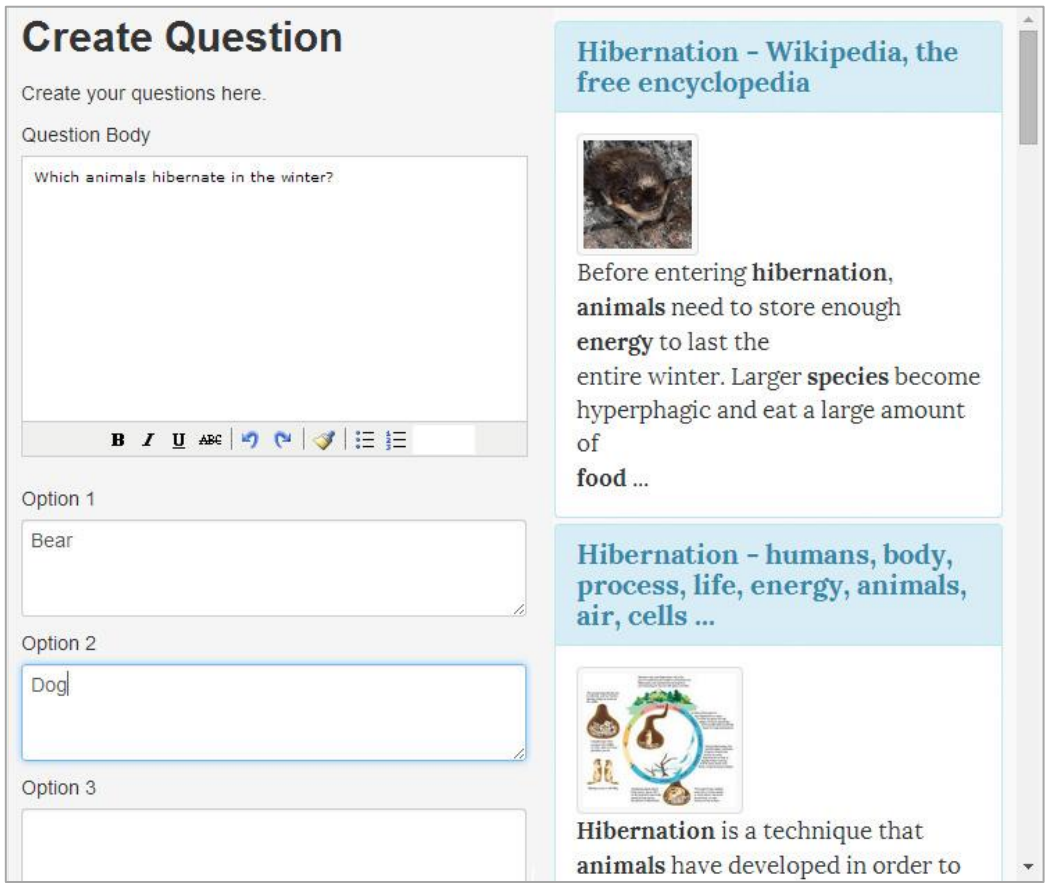

Neste momento, através da utilização de uma ferramenta de mineração de texto, chamada *Sobek*, o texto disparador e também o texto elaborado pelo aluno para a questão são utilizados como entrada para a extração de palavras-chave. Posteriormente, estas palavras-chave são utilizadas em um mecanismo de busca na web com o intuito de gerar recomendações de materiais complementares relacionados ao assunto, que possam auxiliar o aluno durante o processo investigativo. O método de mineração, detalhado em Reategui et al., (2011), é baseado no cálculo de frequência e da distância entre termos relacionados. O resultado da mineração é apresentado através de grafos, onde os nodos representam os conceitos relevantes e as arestas representam as informações de adjacência entre os nodos. O minerador texto também elimina as *stopwords*, ou seja, palavras comuns no uso de uma língua, consideradas irrelevantes para o processo de mineração textual. A [Figura 12](#page-56-0) apresenta um exemplo de um grafo extraído automaticamente pela ferramenta *Sobek* a partir de um texto sobre "Efeito Estufa".

<span id="page-56-0"></span>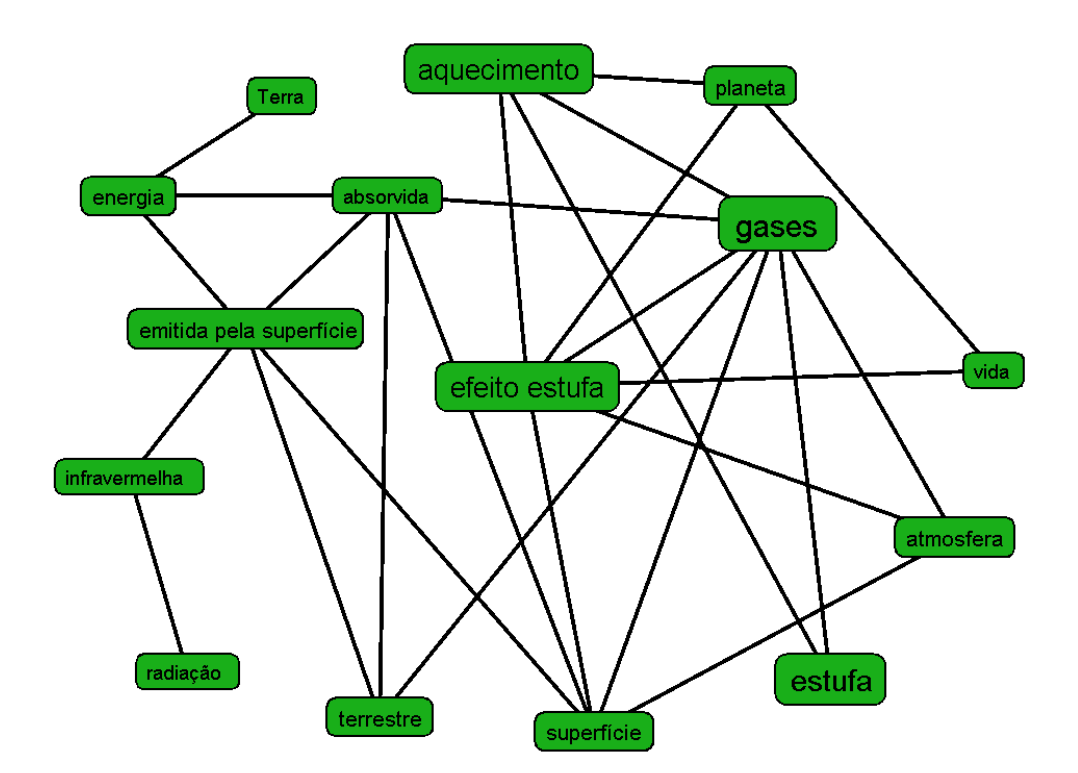

**Figura 12 – Grafo extraído pela ferramenta Sobek**

Como mencionado, o sistema de recomendação de conteúdo utilizado pela ferramenta *RecQuest*, utiliza internamente os termos relevantes (nodos) extraídos pelo minerador de textos *Sobek* para realizar uma pesquisa em um motor de busca na web,

neste caso específico, o buscador *Google*. Os resultados retornados desta pesquisa podem ser sites, artigos, livros, imagens, vídeos, entre outros, e então são sugeridos para os alunos, chamando a atenção para materiais que podem auxiliá-los durante seus processos investigativos. Ao clicar em um material sugerido, uma nova aba do navegador é aberta e o aluno pode ter acesso a informações pertinentes para a elaboração de seu questionamento. Ao finalizar sua(s) questão(ões), assim como nas atividades anteriores, os alunos são solicitados a responderem a todas as questões elaboradas por ele e seus colegas, durante a atividade. A [Figura 13](#page-57-0) apresenta a estrutura de funcionamento da abordagem proposta através do uso da ferramenta *RecQuest*.

<span id="page-57-0"></span>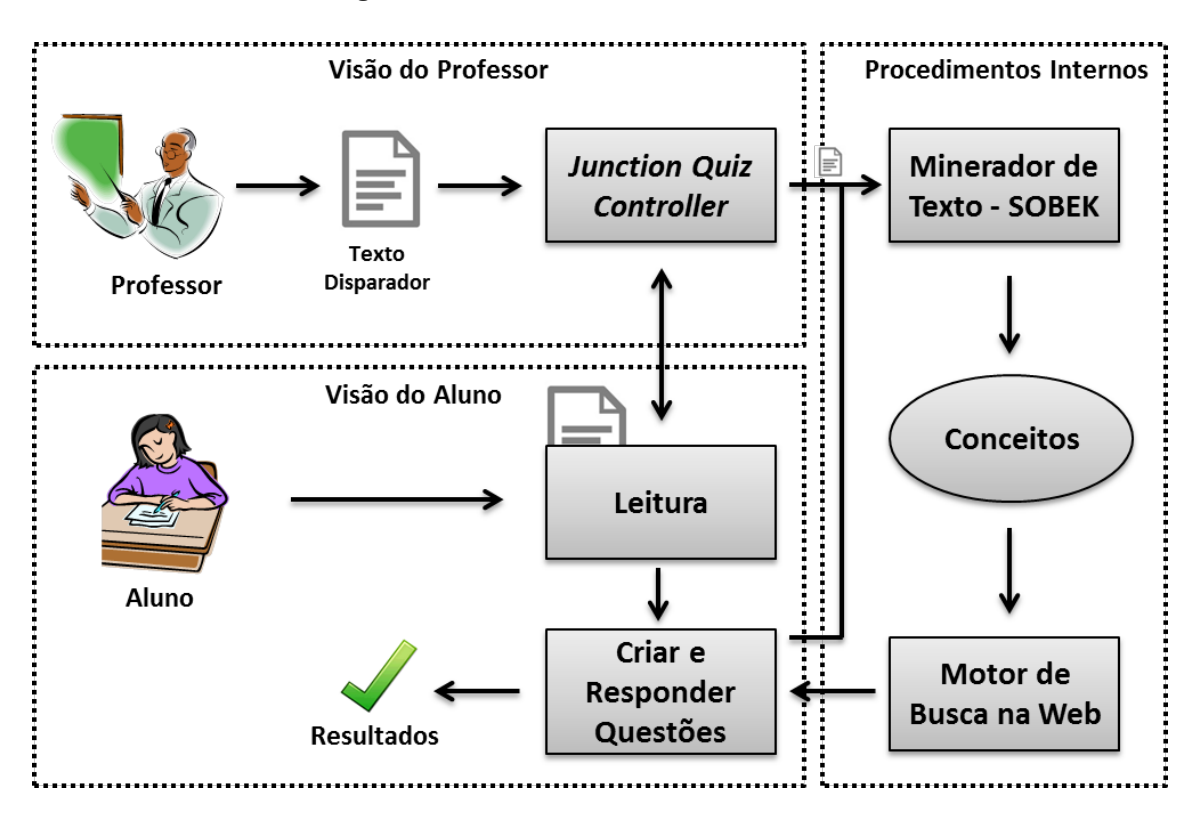

**Figura 13 – RecQuest – Estrutura da atividade**

A ferramenta *RecQuest* foi desenvolvida com as tecnologias HTML5, CSS3 e JavaScript. A aplicação também é implementada de acordo com a abordagem *Responsive Web Desing* (RWD), que permite que seja executada em diferentes plataformas e se redimensione de acordo com o tamanho de cada tela. O único requisito necessário para seu funcionamento é um navegador web com suporte a estas tecnologias. A escolha por esta funcionalidade visa aumentar a quantidade de dispositivos compatíveis com a ferramenta, como smart TVs, smartphones, tablets, além de computadores convencionais e notebooks. É importante ressaltar também que a ferramenta *RecQuest* também se comunica integralmente com a versão original da ferramenta *Junction Quiz Controller*, permitindo que os professores possam supervisionar e monitorar as etapas da atividade. Portanto, esta proposta também é compatível com a versão original do Projeto SMILE e os alunos podem conectar-se em uma mesma atividade utilizando tanto a versão móvel original da ferramenta *Junction Quiz*, quanto na ferramenta *RecQuest* ou até mesmo na versão *SMILE Desktop.*

No intuito de avaliar o modelo de atividade proposto e também o funcionamento da ferramenta *RecQuest*, um experimento foi realizado em um ambiente real de educação. O experimento foi conduzido com estudantes de graduação e pós-graduação de dois cursos na Universidade Federal do Rio Grande do Sul (UFRGS). Ao todo, participaram da atividade 34 estudantes. Inicialmente, os participantes foram solicitados a lerem um pequeno texto introdutório sobre o tema "Ética em Pesquisa". Após a leitura do texto, os alunos passaram para a próxima etapa da atividade que correspondia à elaboração de questões sobre o assunto, utilizando o editor de texto da ferramenta *RecQuest*. Enquanto elaboravam suas questões, a ferramenta recomendava materiais relacionados ao assunto, como páginas webs, documentos e imagens. Tais materiais podiam ser utilizados pelos alunos para ampliar os processos de investigação sobre o tema proposto.

Na etapa posterior, as questões criadas pelos alunos foram distribuídas entre todos os participantes da atividade. Neste momento os alunos deveriam responder as questões de seus colegas e também avaliá-las de acordo com a adequação e relevância da questão. Por fim, os resultados da atividade eram apresentados e os alunos poderiam verificar seu desempenho. O experimento teve duração de uma (1) hora e ao final da atividade os alunos foram solicitados a responderem um questionário com suas percepções sobre o método utilizado e o funcionamento da ferramenta.

Durante a atividade, foi possível observar que os alunos estavam muito focados na tarefa, o que demonstrou que o processo de investigação iniciado pelos próprios questionamentos dos estudantes possibilitou um alto nível de concentração. Muitos alunos prepararam questões extensas e bem elaboradas, demonstrando preocupação em como seus colegas iriam recebê-las. Grande parte dos alunos que participaram da atividade também são professores e alguns demonstraram interesse em aplicar o método em suas escolas.

Ao final da atividade, foi solicitado aos alunos que respondessem a um questionário com o objetivo de identificar suas percepções em relação à atividade que haviam participado. Uma das questões do questionário solicitava que os alunos atribuíssem notas entre 0 e 10 para o método proposto pela atividade. O objetivo aqui não era avaliar a ferramenta, mas sim o método de investigação baseado na leitura de um texto disparador e da elaboração de questões pelos próprios estudantes. A média da pontuação dada pelos alunos foi de 8.24. A [Figura 14](#page-59-0) apresenta a distribuição das respostas.

<span id="page-59-0"></span>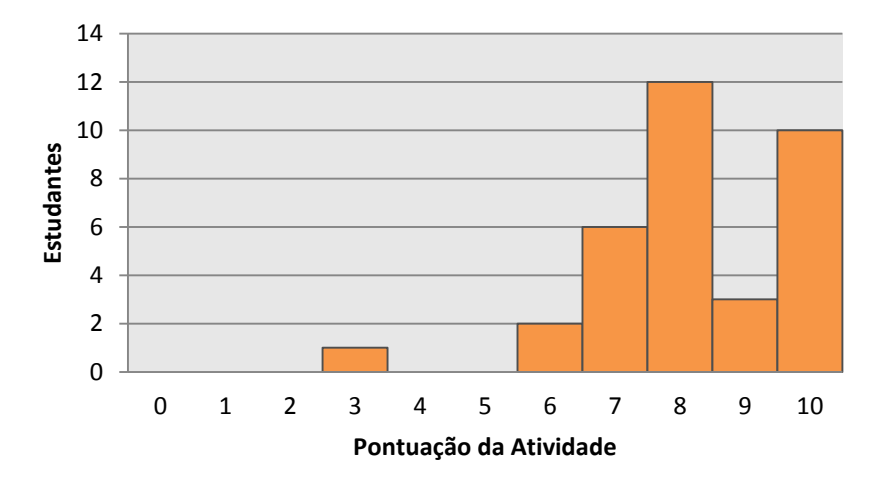

**Figura 14 – Gráfico da distribuição da pontuação para a atividade**

Outra pergunta do questionário era relacionada à ferramenta *RecQuest* e qual nota, também na escala de 0 a 10, dariam para a ferramenta em si. A média da pontuação dada foi de 8.03. A [Figura 15](#page-59-1) apresenta a distribuição das notas atribuídas.

<span id="page-59-1"></span>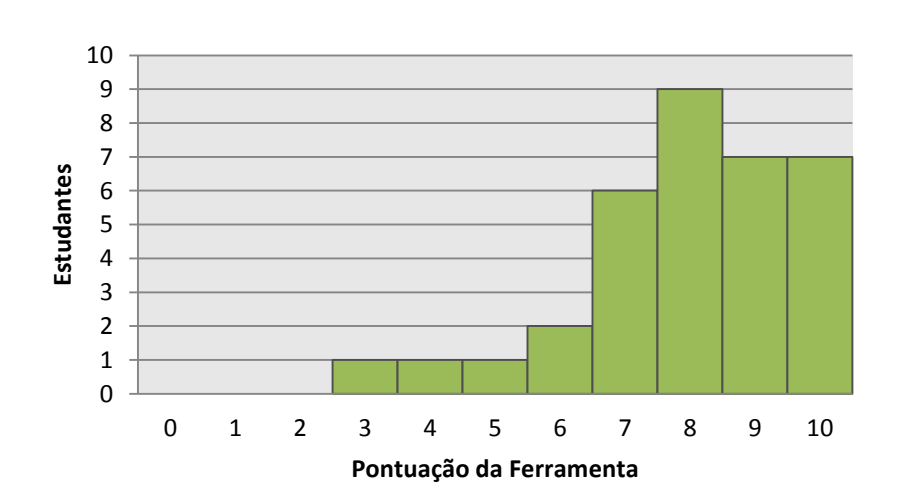

**Figura 15 – Gráfico da distribuição da pontuação para a ferramenta**

Estes resultados iniciais demonstram que tanto a ferramenta quanto o modelo de atividade proposto foi bem aceito pelos estudantes. Foi notório o envolvimento dos alunos com a atividade. Comparando a abordagem proposta pelo *RecQuest* em relação ao ambiente SMILE, cujo foco está no emprego de dispositivos móveis, foi possível observar que a utilização de computadores e tablets, simultaneamente, manteve o fluxo de atividade num ritmo adequado - o que algumas vezes pode ser difícil quando os estudantes precisam digitar/visualizar textos longos em telefones celulares com teclado e tela pequenos. Além disso, a integração de um sistema de recomendação à ferramenta *RecQuest* mostrou seu potencial no que diz respeito à expansão de processos reflexivos e de construção de respostas para as questões elaboradas.

Alguns outros comentários dos estudantes também se mostraram relevantes para a realização de eventuais melhorias na atividade, como por exemplo, o tempo de espera entre as etapas. Muitos alunos revelaram certa insatisfação de ficar esperando todos seus colegas terminarem de ler o texto disparador ou de elaborarem suas questões para seguirem para uma etapa subsequente. Uma sugestão apontada seria o uso da ferramenta de forma assíncrona, desta forma cada estudante poderia realizar a atividade em seu próprio ritmo.

Por fim, de forma geral o experimento mostrou-se positivo. Sabe-se que os estudantes não têm o hábito de se questionar, principalmente quando se encontram em situações de aprendizagem mais tradicionais, centradas no professor. Por esta razão, Bucker e Kim (2014) afirmam que a qualidade das questões melhora ao longo do tempo, com o uso frequente da metodologia de instigar os alunos a se autoquestionarem.

# **5.2. Atividade Colaborativa para o Desenvolvimento de Projetos com Apoio da Recomendação de Conteúdo**

A partir da análise dos procedimentos e dos resultados obtidos no experimento apresentado na seção anterior, observou-se a necessidade de algumas modificações na estratégia empregada pelo método proposto inicialmente. Estas alterações foram elaboradas com o intuito de tornar a atividade mais consistente com a proposta de promover uma forma ativa de aprendizagem através da reflexão e análise crítica dos alunos.

Na proposta apresentada anteriormente, ao criarem seus questionamentos, os alunos eram solicitados a fornecerem quatro alternativas de múltipla escolha como respostas para sua questão, apontando uma delas como a resposta correta e outras três como respostas incorretas. Em uma perspectiva construtivista, a criação de questões e respostas poderia estar alinhada a esta abordagem de aprendizagem. Como destacam Cooperstein e Kocevar-Weidinger (2004), atividades de aprendizagem baseadas em uma abordagem construtivista frequentemente iniciam a partir de uma questão ou problema. A partir desse questionamento os estudantes devem pesquisar, encontrar novos fatos, comparar e questionar conhecimentos, aceitar ou descartar novas informações.

Contudo, uma das etapas da atividade anterior consistia em distribuir as questões elaboradas pelo grupo para que cada estudante tentasse respondê-las individualmente. Tal abordagem alinhava-se mais a uma perspectiva comportamentalista de aprendizagem, abordagem ainda muito presente no sistema educacional no mundo todo, mas bastante questionada. Entre outros problemas, destaca-se a crítica de que tal abordagem facilita o processo de memorização, mas não necessariamente de aprendizagem, como um processo mais duradouro e contextualizado. Além disso, o uso de questões de múltipla escolha em testes de avaliação ou de seleção, entre outros problemas pode levar os estudantes a aprender fatos erroneamente (Roediger e Marsh, 2005).

No que diz respeito ao acompanhamento das atividades pelo professor, o emprego de questões de múltipla escolha nem sempre assegura que o desempenho dos estudantes corresponde ao que eles realmente aprenderam durante o desenvolvimento das atividades. Por exemplo, é possível que um estudante acerte algumas questões, ao acaso, sem efetivamente conhecer os assuntos tratados. O experimento realizado ainda permitiu observar que muitos alunos escreviam longas respostas para a alternativa correta de suas questões e mostravam-se confusos ao tentar elaborar alternativas com respostas incorretas.

Com base nestas considerações, optou-se por modificar a proposta de atividade, aproximando-a mais da abordagem de Aprendizagem Baseada em Projetos e promovendo uma maior colaboração entre os participantes. De acordo com esta nova abordagem, além da leitura do texto disparador fornecido pelo professor para introduzir um tema, os alunos também têm acesso a um grafo que representa este texto. Estudos demonstram que a apresentação de um grafo com palavras-chave e relacionamentos, faz que os estudantes compreendam melhor o texto e encontrem associações que passaram despercebidas durante a leitura (Epstein e Reategui, 2015; Reategui e Epstein, 2015). Estudantes que apresentam dificuldade de leitura costumam apresentar problemas em relação à compreensão e organização de informações contidas em textos. Por isso, a

62

compreensão textual é um importante aspecto para que o aluno possa assimilar o assunto abordado e seja instigado a investigar melhor sobre ele.

Posteriormente, as palavras-chave apresentadas no grafo podem ser escolhidas pelos alunos como assunto para o desenvolvimento de um projeto. Esta escolha deve basear-se nas questões que os alunos levantaram sobre o tema e que tenham interesse em pesquisá-la no intuito de elucidar suas dúvidas. Em seguida, ao invés de criarem alternativas de múltipla escolha, os alunos devem elaborar um texto dissertativo, na forma de um projeto, no qual irão colocar informações pertinentes que respondam a questão que os motivou para a escrita do projeto. Durante este processo de elaboração do projeto, os alunos recebem o auxílio de materiais de apoio que são sugeridos pelo sistema de recomendação integrado ao ambiente. Estes materiais podem ser utilizados como forma de ampliar os processos investigativos dos alunos durante o desenvolvimento de seus projetos (Rifon et al., 2013).

Durante o desenrolar da atividade, os alunos podem também contribuir com projetos de outros colegas. Com isto, além de promover a colaboração e integração entre os participantes, a atividade visa também estimulá-los a tomarem conhecimento de outros projetos desenvolvidos por seus pares e relacionados ao tema proposto pelo professor. Os principais recursos para promover estas colaborações são baseados na troca de mensagens, comentários em outros projetos e também a sugestão de projetos similares para a leitura. No caso da sugestão de projetos similares, estes podem tratar de pontos que também sejam de interesse do aluno.

Portanto, a introdução de práticas colaborativas no projeto dá a este características que promovem a interação e a construção coletiva do conhecimento, buscando favorecer processos de aprendizagem que não fiquem focados apenas em práticas individuais. A colaboração a partir da troca de ideias, dúvidas e colocação de pontos de vista distintos privilegiam tal tipo de construção (Dooly, 2008).

As teorias construtivistas também enfatizam que a aprendizagem se insere em um processo social do qual interação e colaboração fazem parte. Como enfatizado por Piaget (1973), o estabelecimento de situações que possam colocar os aprendizes em situações de conflito e cooperação são fundamentais nos processos de aprendizagem. Mesmo colocando o indivíduo como eixo central em seus estudos sobre os processos de desenvolvimento e aprendizagem, Piaget (1962, p. 399) destaca que *"as estruturas operatórias que se constroem espontaneamente no curso do desenvolvimento intelectual constituem essencialmente as estruturas da coordenação de ações, sejam estas de* 

*coordenações interiores às ações do indivíduo ou da coordenação entre ações de indivíduos distintos, portanto a cooperação<sup>5</sup> ".*

A [Figura 16](#page-63-0) resume o modelo proposto através do fluxo de atividades para esta atividade. Outras funções são detalhadas mais especificamente nas subseções a seguir.

<span id="page-63-0"></span>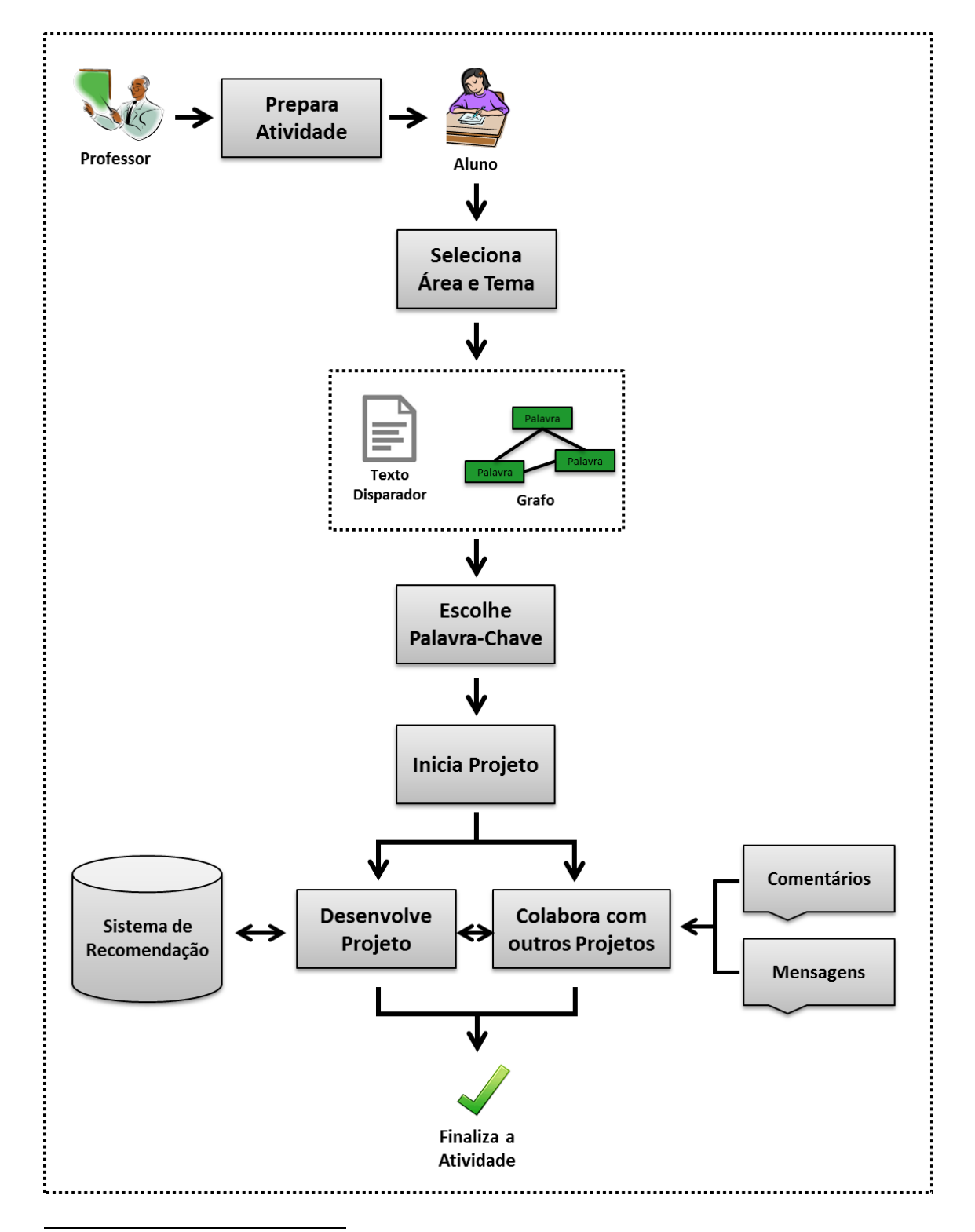

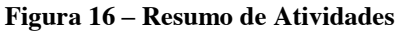

 $^5$  Tradução livre do autor.

Para a aplicação desta proposta foi necessário o desenvolvimento e utilização de uma ferramenta própria para este tipo de atividade. A subseção [5.2.1](#page-64-0) detalha a ferramenta "*Toth*", com exemplos de uma atividade real e outras características específicas desenvolvidas para a otimização da atividade.

## **5.2.1. Ferramenta Toth**

<span id="page-64-0"></span>A ferramenta *Toth* foi desenvolvida para dar suporte a atividades de Aprendizagem Baseada em Projetos e também para auxiliar na colaboração entre os alunos durante o processo de desenvolvimento de seus projetos. Durante a escrita de um projeto, os alunos ainda recebem sugestões de materiais complementares que possam auxiliar em suas investigações.

Apesar de a ferramenta ter sido, de certa forma, uma evolução da ferramenta utilizada anteriormente, ela foi desenvolvida em sua totalidade em uma nova plataforma de programação. Para isto utilizou-se a linguagem de programação PHP, através do framework Yii, considerado de alta performance e que utiliza tecnologias atuais para o desenvolvimento de diversos tipos de aplicações web. Para o sistema de gerenciamento de banco de dados, optou-se pelo MySQL, considerado um dos bancos de dados mais utilizados atualmente. A ferramenta também foi desenvolvida com as tecnologias HTML5, CSS3, JavaScript e a abordagem *Responsive Web Desing* (RWD). Assim como na ferramenta anterior, o principal requisito necessário para seu funcionamento é um navegador web recente que suporte tais tecnologias. Para sua execução, a lista de dispositivos compatíveis com a ferramenta vai desde dispositivos móveis até smart TVs, além de, obviamente, computadores e notebooks convencionais.

Logo na tela inicial da ferramenta *Toth* [\(Figura 17\)](#page-65-0) é possível observar que a navegação é separada por "Áreas", "Temas" e "Projetos". As áreas [\(Figura 18\)](#page-65-1) referemse às disciplinas ou cursos em que os temas são alocados, como por exemplo: Português, Matemática, Química, Ciências e/ou outros. Em temas [\(Figura 19\)](#page-66-0) é o local em que são disponibilizadas as "atividades" criadas pelos professores para uma determinada turma ou curso. Ao acessar um tema o aluno tem acesso ao texto disparador (também pode possuir imagens), ao grafo que representa este texto e as palavras-chave para escolha do assunto a ser tratado nos projetos. Por fim, nos projetos [\(Figura 20\)](#page-66-1) são mostrados os textos já publicados que foram elaborados pelos alunos a partir de suas investigações, referente a uma palavra-chave previamente escolhida.

<span id="page-65-0"></span>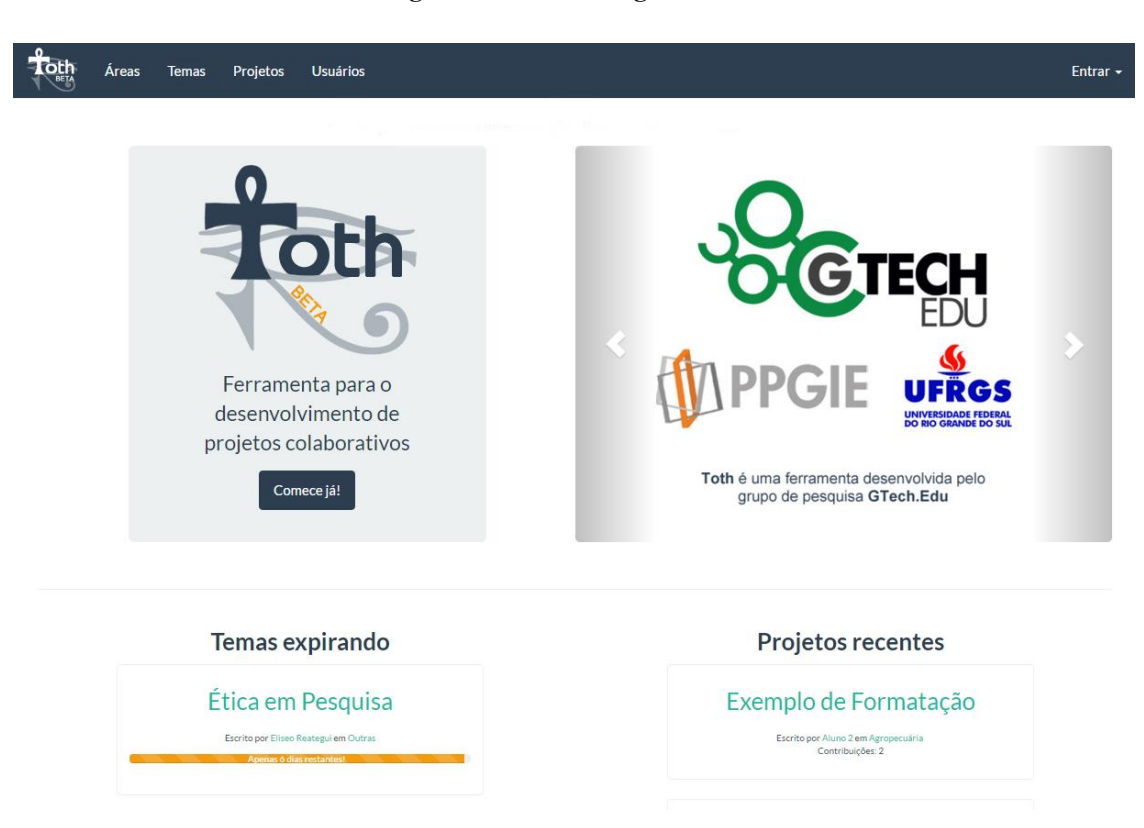

**Figura 17 – Toth – Página Inicial**

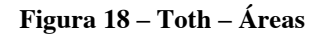

<span id="page-65-1"></span>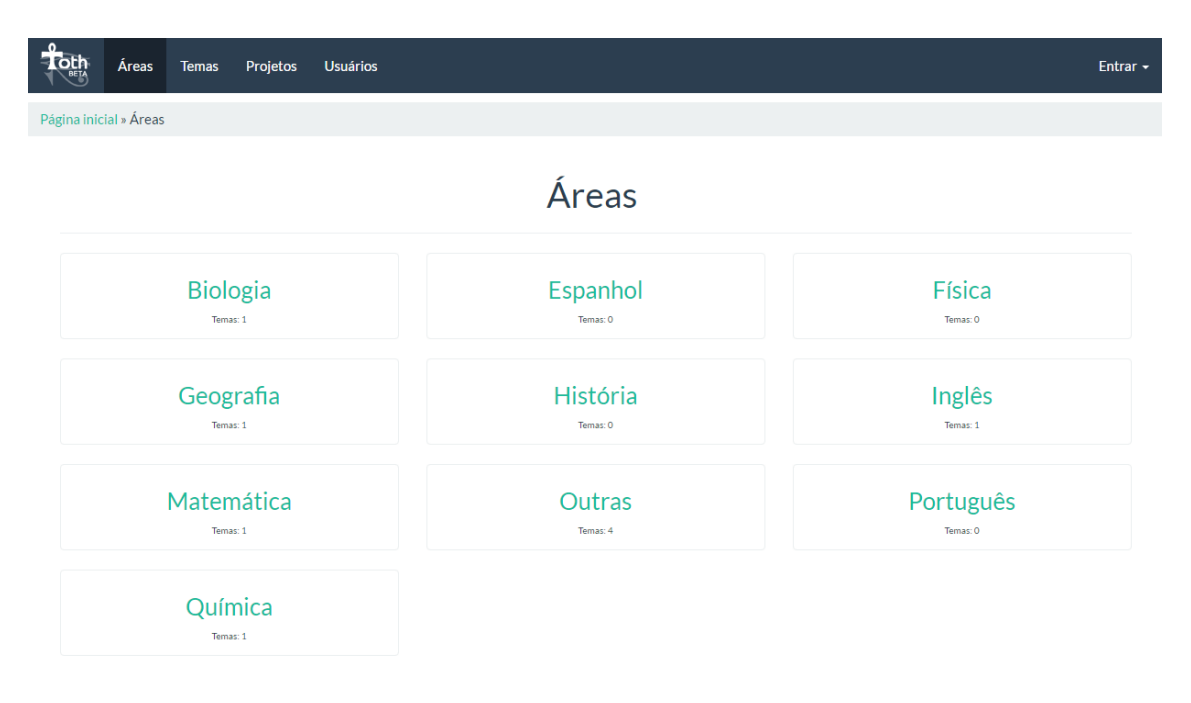

<span id="page-66-0"></span>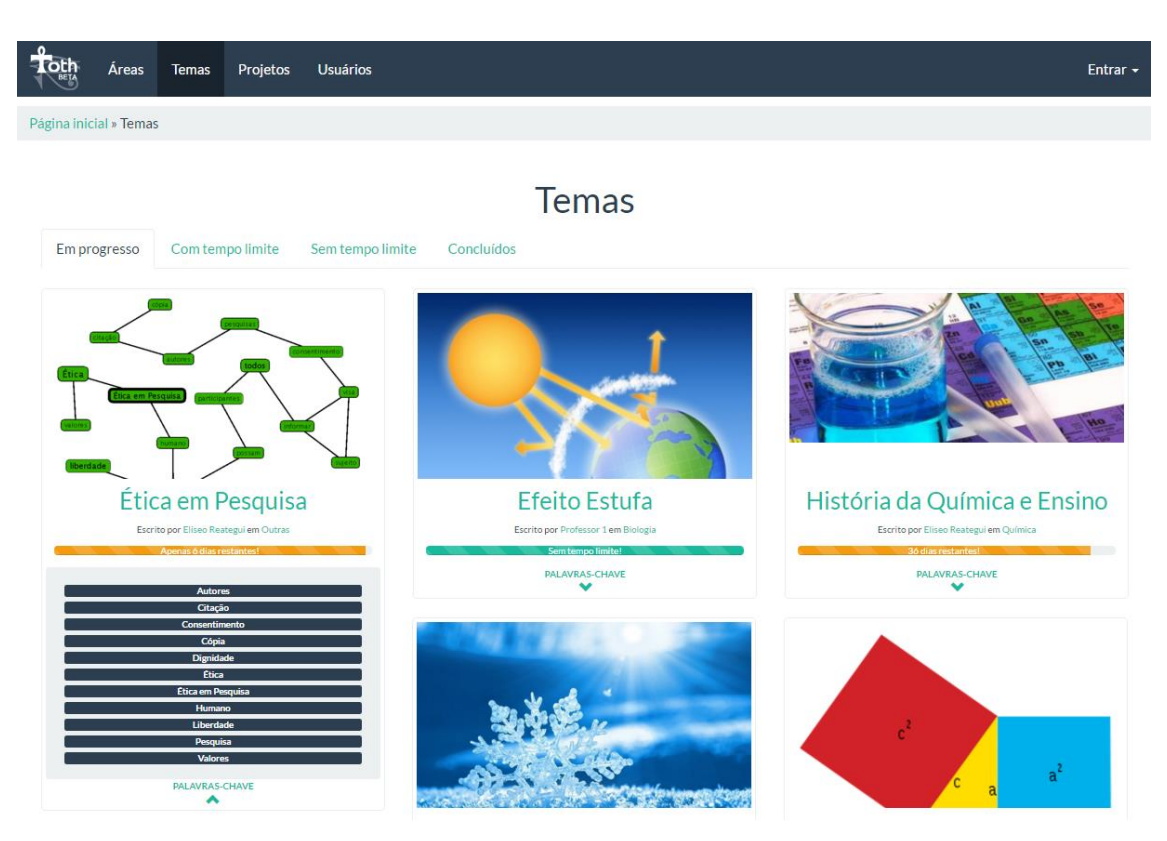

**Figura 19 – Toth – Temas**

<span id="page-66-1"></span>**Figura 20 – Toth – Projetos**

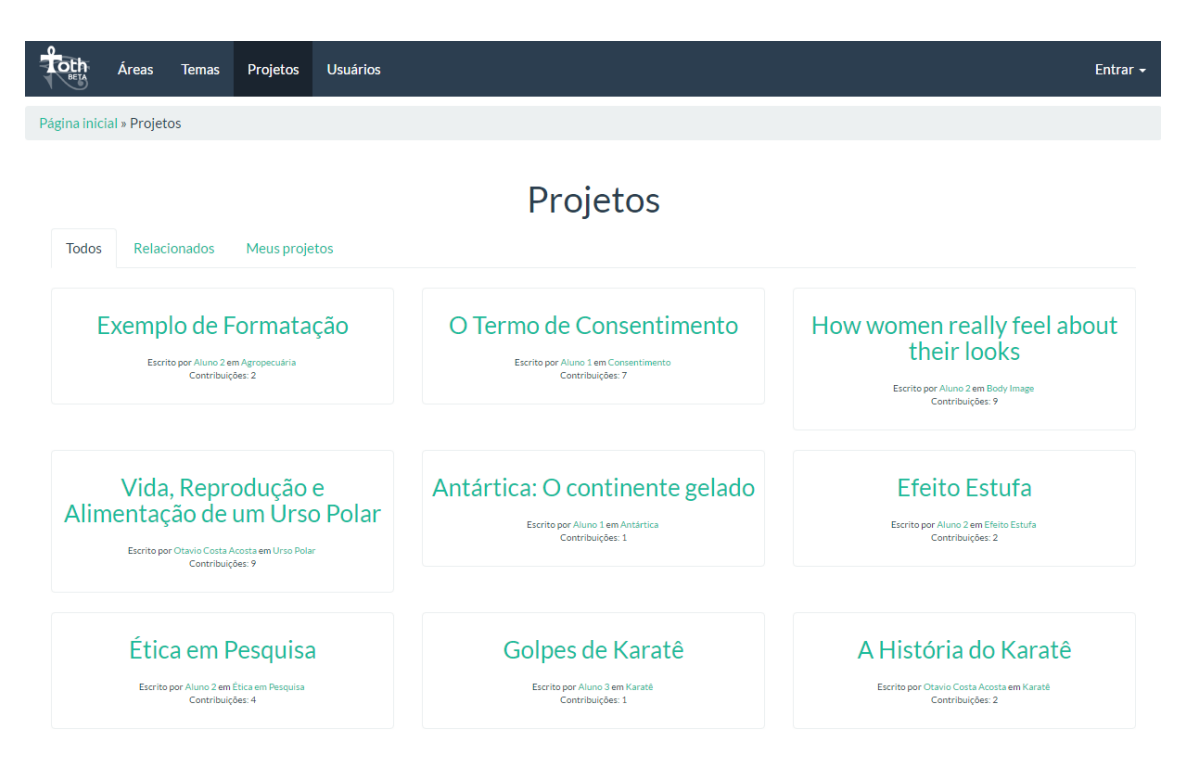

Nas imagens anteriores é possível observar também uma área chamada "Usuários" [\(Figura 21\)](#page-67-0). Neste local é apresentada a lista de usuários registrados na ferramenta e ao clicar em um deles, o usuário é direcionado ao perfil do mesmo [\(Figura](#page-67-1)  [22\)](#page-67-1). No perfil é possível visualizar os temas em que o usuário participa e seus projetos publicados, de acordo com as opções de privacidades definidas pelo professor, bem como algumas outras funções como, por exemplo, o envio de mensagens privadas.

<span id="page-67-0"></span>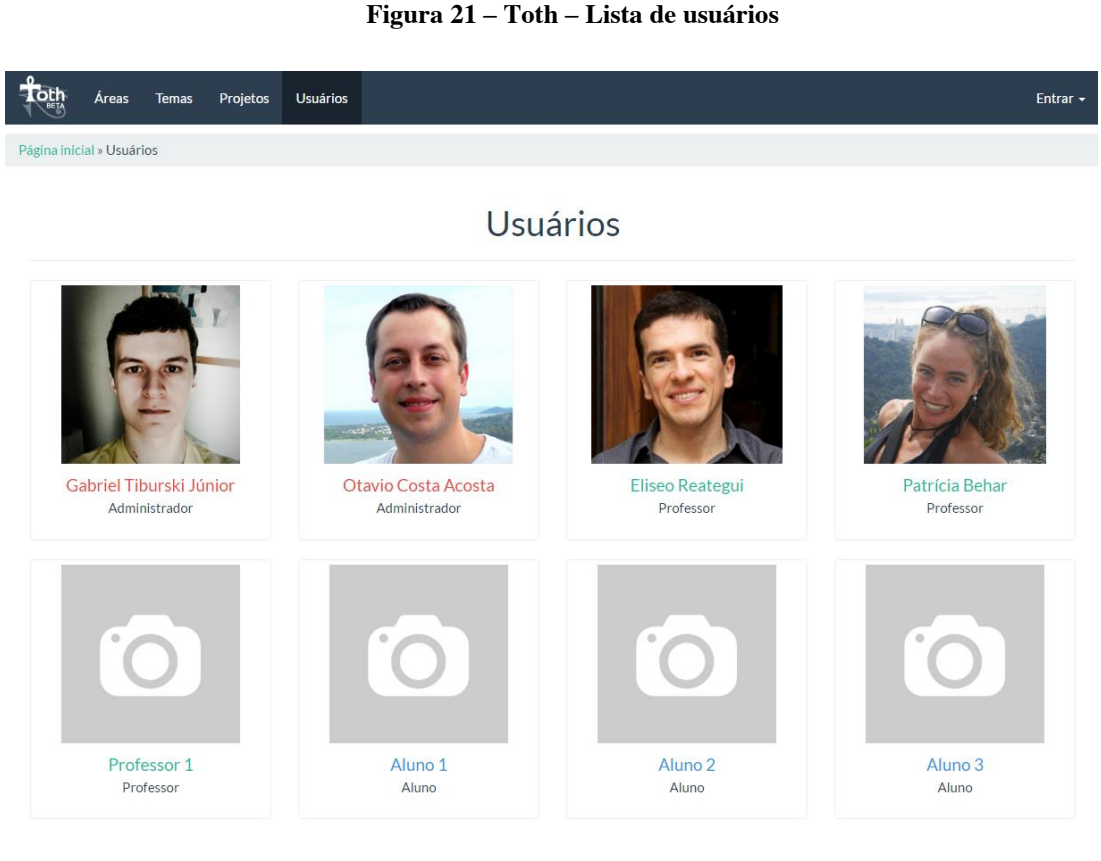

## **Figura 22 – Toth – Perfil do usuário**

<span id="page-67-1"></span>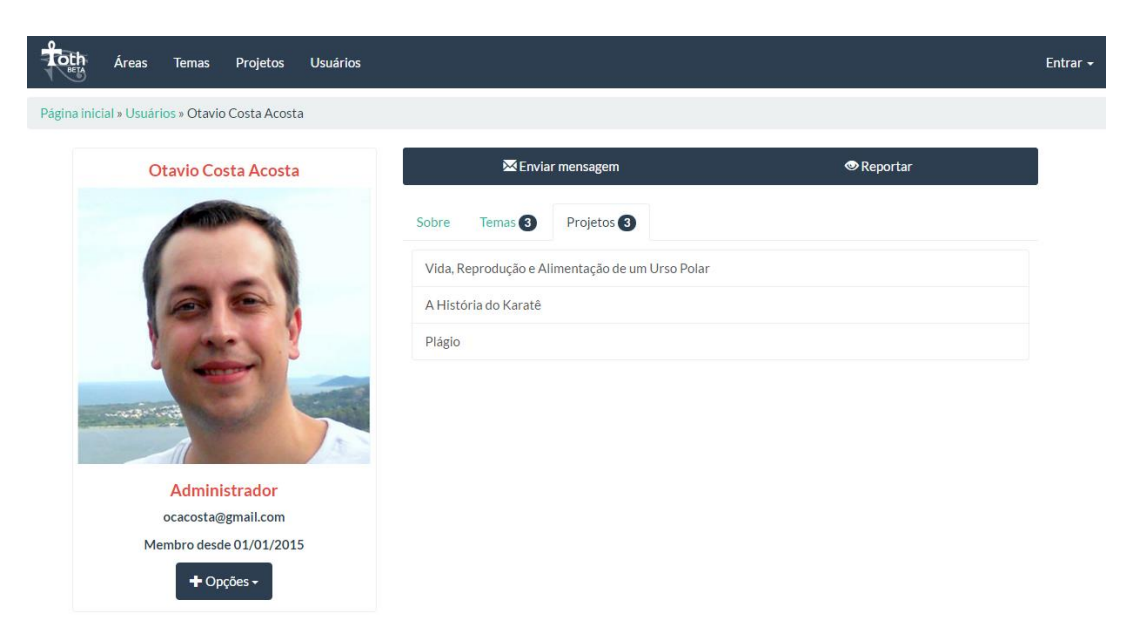

Para um melhor entendimento do funcionamento da ferramenta *Toth* e também da atividade aplicada no estudo, o texto foi dividido em quatro módulos: (I) Módulo de Preparação do Tema, (II) Módulo de Edição do Projeto, (III) Módulo de Recomendação de Conteúdo e (IV) Módulo de Colaboração que serão explanados a seguir.

## **I. Módulo de Preparação do Tema**

A ferramenta disponibiliza um espaço que permite que os professores possam criar, editar ou apagar um tema. Posteriormente, um tema é utilizado para a realização de uma atividade e para isso o professor deve eleger a área em que este tema se enquadra (Ex.: Ciências). Após isto, o professor informa o título do tema em que a atividade irá se basear e que compreenda a área escolhida (Ex.: Efeito Estufa). Logo em seguida, o professor deve inserir um texto que servirá como "texto disparador" para atividade (Ex.: [Quadro 3\)](#page-68-0). Este texto é enviado automaticamente para o minerador de texto (*Sobek*) que retorna um grafo relacionado a ele [\(Figura 23\)](#page-69-0) e, a partir deste grafo, o professor tem a possibilidade de editá-lo, definindo quais conceitos deixará disponível para os alunos escolherem como assunto para desenvolver seus projetos [\(Figura 24\)](#page-69-1). Como mencionado anteriormente, estes conceitos consistem nos nodos do grafo resultante da mineração do texto disparador. Cada professor pode criar vários temas, com diferentes textos disparadores associados, ficando disponíveis para serem utilizados oportunamente para a realização de uma atividade.

#### **Quadro 3 – Exemplo de Texto Disparador**

<span id="page-68-0"></span>O Efeito de Estufa é um fenômeno resultante da retenção, na atmosfera, do calor refletido pela superfície terrestre. Pode-se dizer que o efeito estufa é um processo que ocorre quando uma parte da radiação solar refletida pela superfície terrestre é absorvida por determinados gases presentes na atmosfera. A cobertura de nuvens da Terra reflete cerca de um quarto da radiação proveniente do Sol, devolvendo-a ao espaço, de maneira que esta radiação não participa do aquecimento do nosso planeta. Os Principais gases produtores do efeito estufa são: Dióxido de Carbono, Metano, Óxido Nitroso e CFCs.

O Efeito Estufa não é tão mau assim. Dentro de uma determinada faixa é de vital importância, pois, sem ele, a vida como conhecemos não poderia existir. Nesse caso, os gases presentes na atmosfera absorvem o calor do Sol, mantendo a temperatura do planeta agradável e sem grandes variações. Estima-se que se não houvesse efeito estufa, a temperatura na Terra estaria entre -32° C a -23° C. O problema é o excesso de gases que causam o Efeito Estufa, visto que o aumento desses gases poluentes está gerando um Aquecimento Global, com graves consequências, como: degelo nas montanhas, diminuição das nascentes de alguns rios, aumento no nível dos oceanos, que podem

inundar cidades litorâneas, alterações no regime de chuvas, causando problemas às colheitas e ao abastecimento mundial, tempestades violentas e secas demoradas.

Para colaborar com a melhora do efeito estufa, cada atitude individual se reflete no bem comum. Para isso, devemos gastar menos energia, trocar as lâmpadas, usar menos o carro, reciclar mais, verificar os pneus, consuma menos água quente, evite produtos muito embalados.

<span id="page-69-0"></span>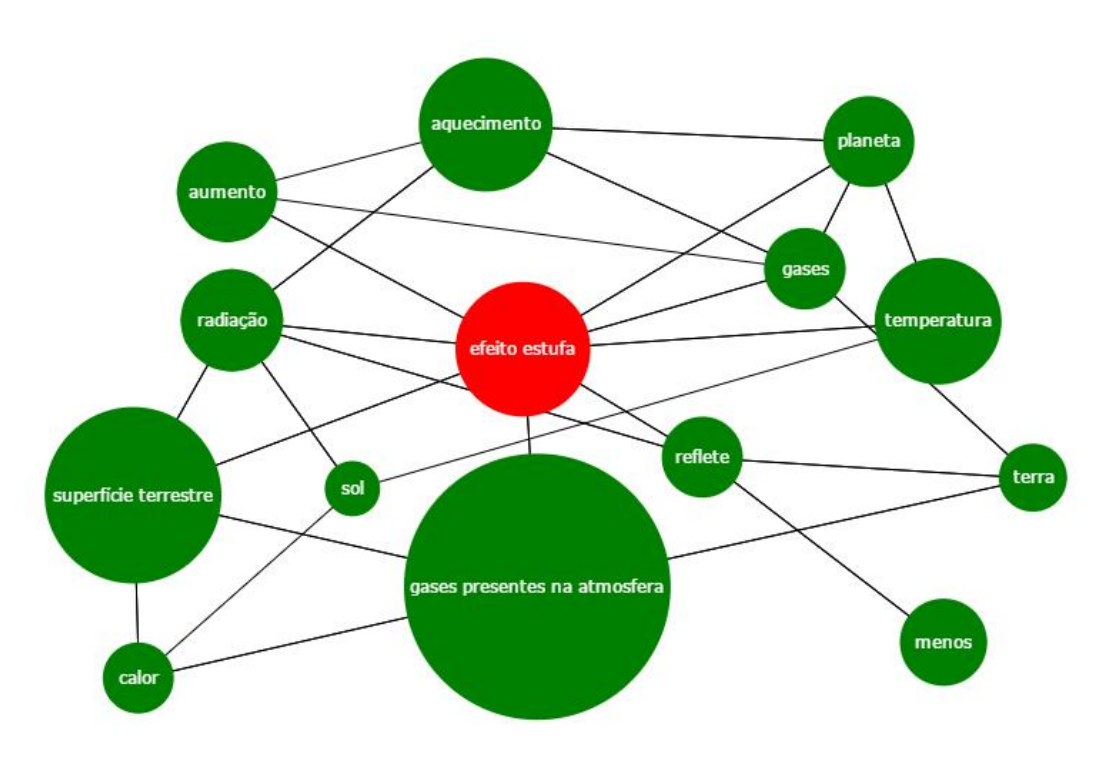

**Figura 23 – Exemplo de grafo gerado automaticamente**

**Figura 24 – Exemplo de grafo editado pelo professor**

<span id="page-69-1"></span>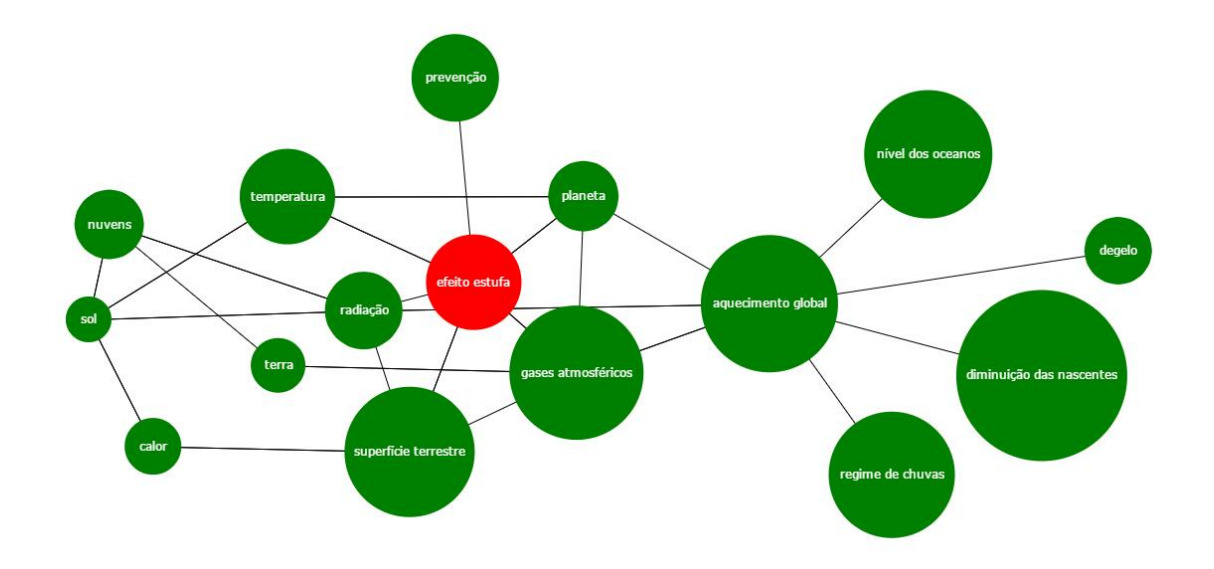

Na tela apresentada pela [Figura 25](#page-70-0) é possível visualizar que o espaço para desenvolver ou inserir o texto disparador é similar aos editores de texto atuais, com recursos de formatação, inserção de imagens e vídeos, hiperlinks, entre outras opções. Também é preciso definir o idioma (português ou inglês) para o funcionamento correto do minerador textual para a extração das palavras-chave que compõem o grafo. Por fim, o professor ainda deve definir se o tema é aberto a todos os usuários do *Toth* ou apenas para determinados usuários e também se terá ou não uma data final para a conclusão dos projetos.

<span id="page-70-0"></span>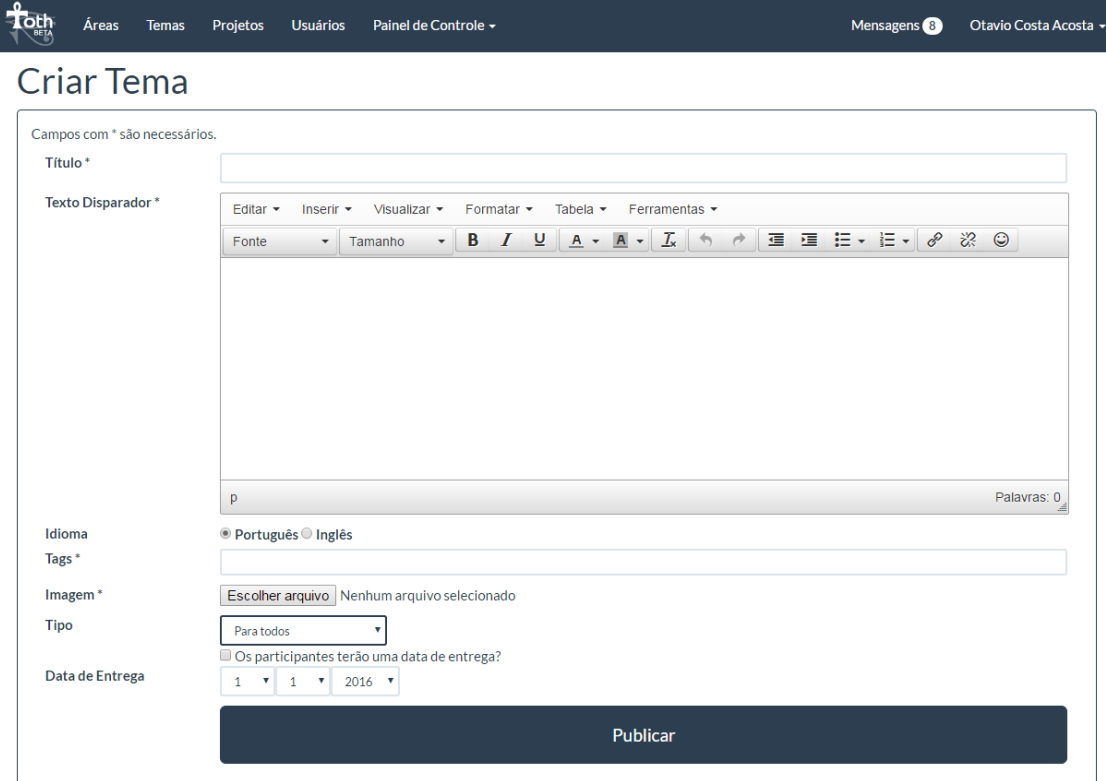

#### **Figura 25 – Toth - Criação do tema**

Uma vez que o tema é finalizado, os alunos são então solicitados a acessar a página referente ao tema proposto para a atividade. Neste momento, eles são instruídos a lerem o texto disparador e analisarem o grafo referente a ele com bastante atenção. Somente após esta introdução ao tema que os alunos devem escolher a palavra-chave que define o tópico principal de seu projeto. A [Figura 26](#page-71-0) resume o fluxo de atividades (*workflow*) do professor, para criação e acompanhamento de uma atividade.

<span id="page-71-0"></span>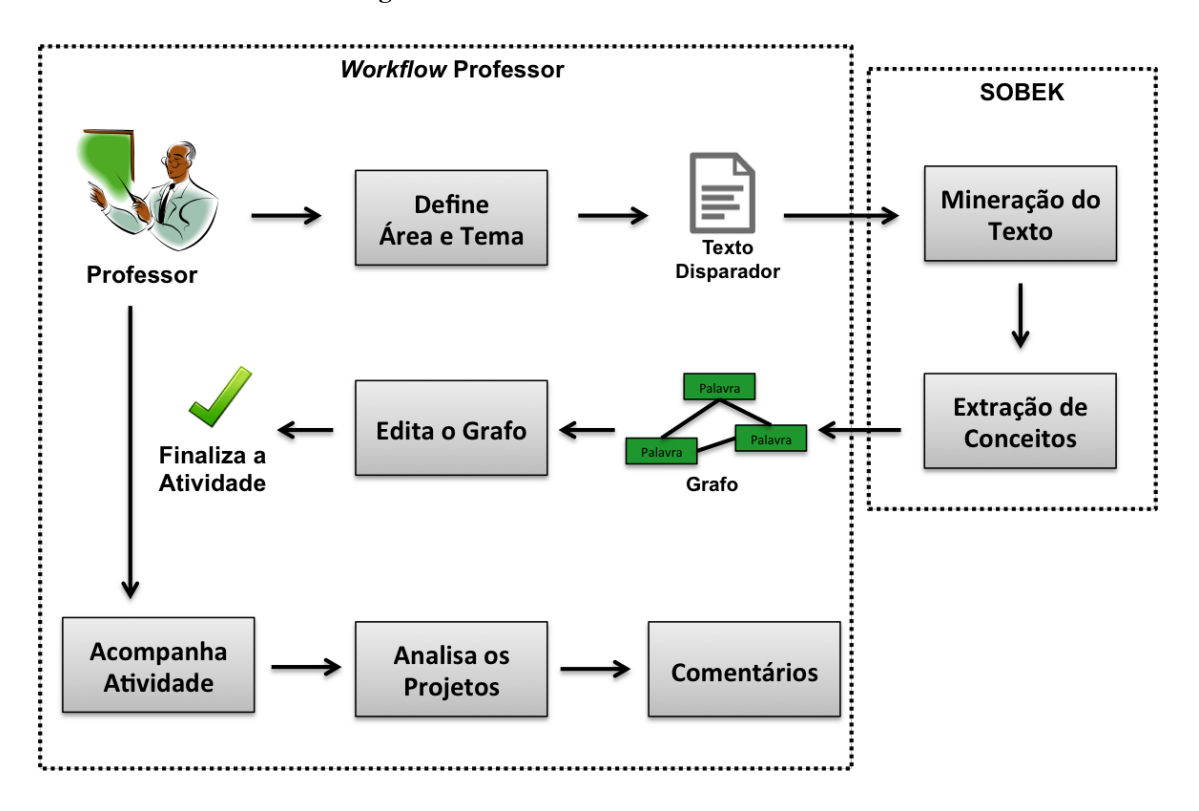

#### **Figura 26 – Fluxo de atividades - Professor**

Na figura acima é possível observar também que o professor pode interagir com os participantes através de comentários, durante o decorrer de uma atividade.

## **II. Módulo de Edição de Projeto**

Ao acessarem a página de um tema [\(Figura 27\)](#page-72-0) e após os alunos se sentirem preparados para iniciar um projeto, eles devem então escolher uma palavra-chave, de acordo com o assunto escolhido para o projeto. O aluno é direcionado a uma nova página para desenvolvimento de seu projeto, nela existem dois campos de texto, um para inserir o título do projeto (a questão norteadora do aluno) e outro para o desenvolvimento do projeto propriamente dito [\(Figura 28\)](#page-73-0). O editor utilizado (*TinyMCE*) dispõe de diversos recursos para edição e formatação do texto. Também é possível a inserção de recursos multimídias como imagens, vídeos, imagens animadas e hiperlinks. Como uma atividade pode ser tanto síncrona, quanto assíncrona e durar vários dias ou semanas, o aluno tem a opção de salvar seu trabalho para continuá-lo em outro momento. A ferramenta também dispõe de outro recurso importante que é o histórico de versões, gerado a cada vez que o aluno salva seu projeto. O histórico só é visível para o próprio autor do projeto e para o professor. Este recurso é importante, pois permite observar a evolução do aluno no desenvolvimento do projeto a partir da leitura de um material de apoio ou de colaborações feitas por seus colegas.
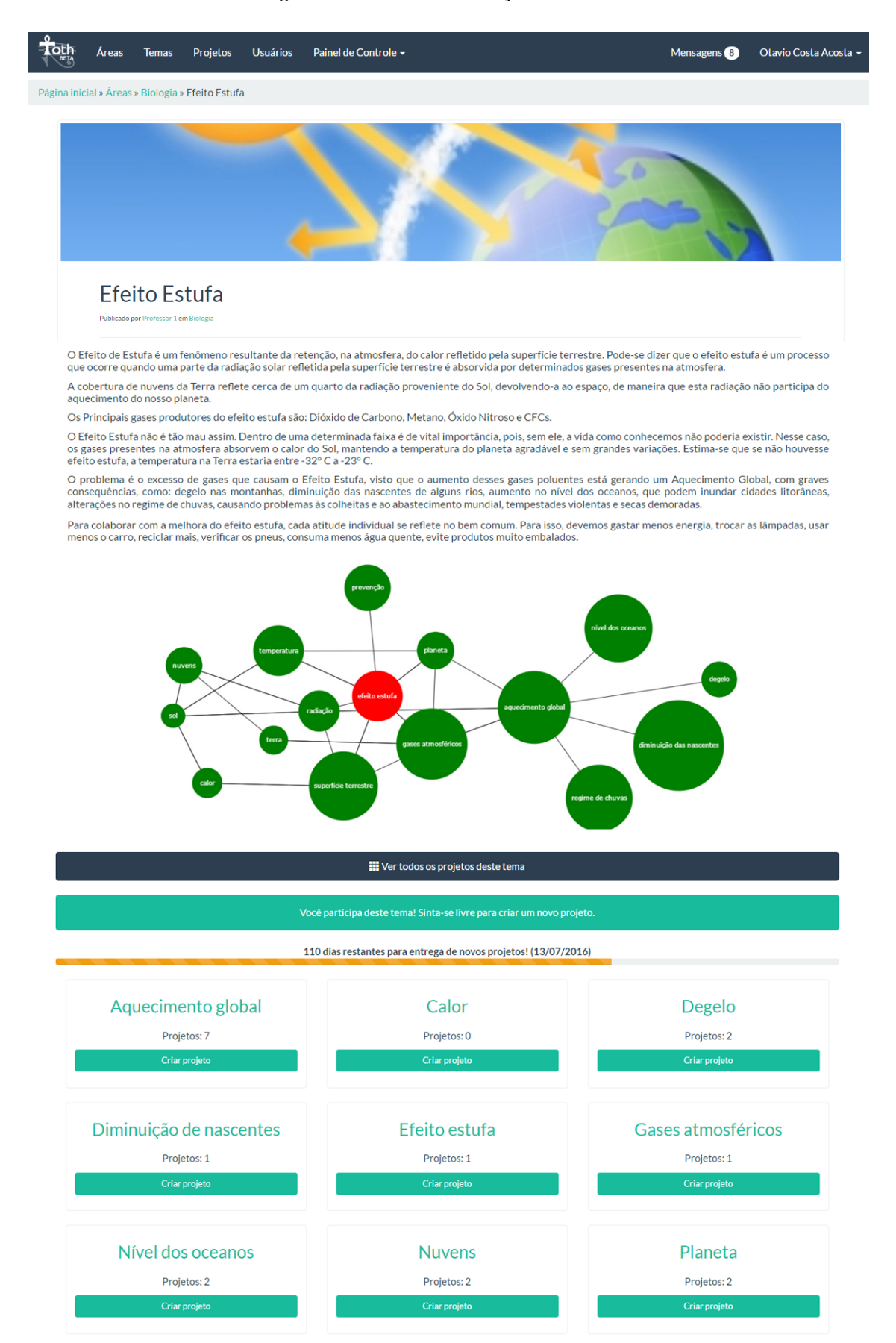

#### **Figura 27 – Toth – Visualização de um tema**

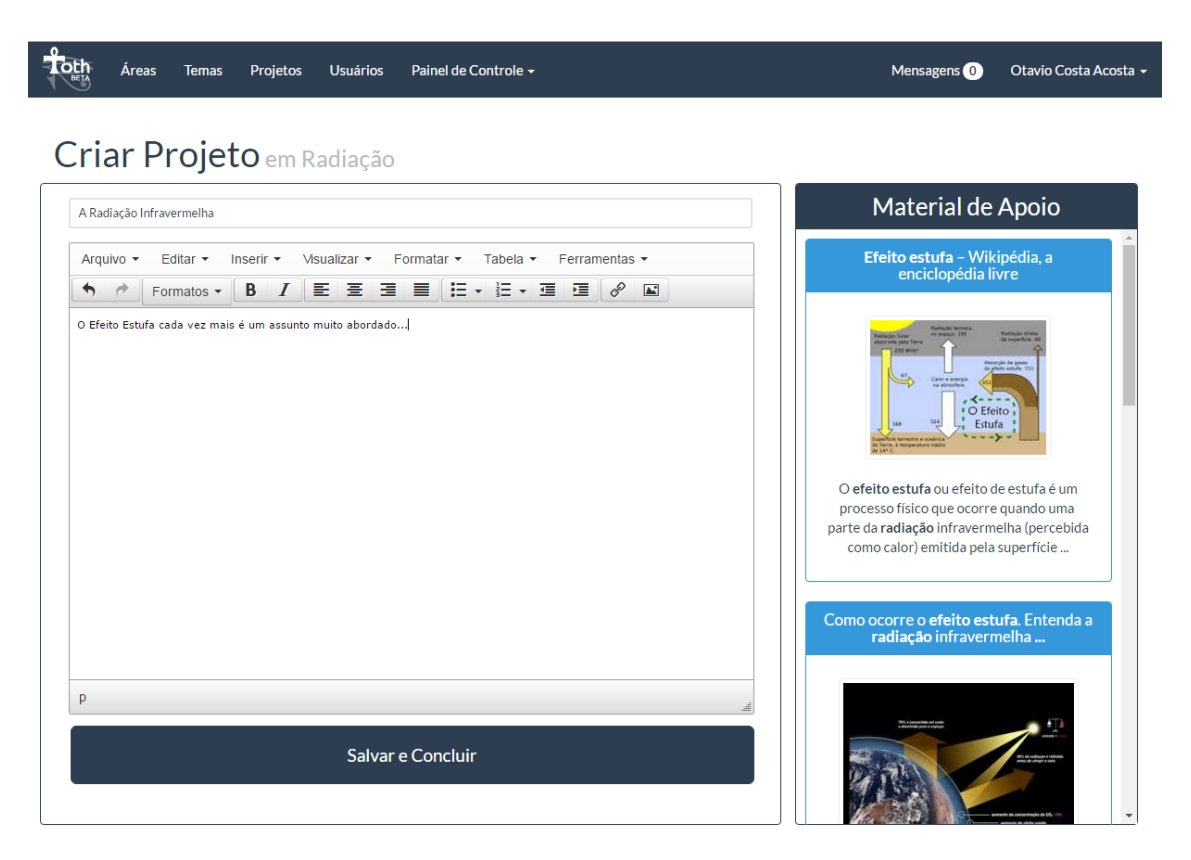

#### **Figura 28 – Toth – Edição do projeto**

Enquanto o aluno apenas salva o documento, em um primeiro momento ele não fica disponível para visualização dos demais colegas, apenas para o professor autor do tema. Sendo assim, um texto só se torna visível a todos, quando o aluno decidir "Publicar" seu projeto, permitindo assim que outros colegas possam ter acesso a ele para a leitura, reflexão e também dar suas contribuições sobre aquele assunto.

# **III. Módulo de Recomendação de Conteúdo**

Durante o processo de desenvolvimento do projeto é sugerido ao aluno, em uma barra lateral, materiais de apoio referentes à sua pesquisa. Esta funcionalidade visa auxiliá-los durante o processo de investigação e elaboração de seus projetos. Alguns autores, como Xiao e Benbasat (2007), afirmam que os sistemas de recomendação também podem auxiliar no "Suporte à Decisão". Como o desenvolvimento de projetos exige um esforço investigativo e expõe os alunos a sucessivos momentos de tomada de decisão, a sugestão de materiais de apoio pode oferecer conteúdos relevantes para o desenvolvimento de trabalho. Acredita-se que um conteúdo sugerido em um contexto e circunstâncias apropriadas, seja capaz de influenciar positivamente o rumo de um projeto. Além disso, mesmo que o conteúdo sugerido não contribua diretamente com as

investigações ou com o assunto que está sendo abordado, ele pode ser capaz de levar a outras informações e reflexões que, por sua vez, podem se tornar também relevantes ao projeto. A [Figura 29](#page-74-0) mostra um exemplo de materiais sugeridos em uma área à esquerda do editor de projetos (destacado em vermelho na figura).

<span id="page-74-0"></span>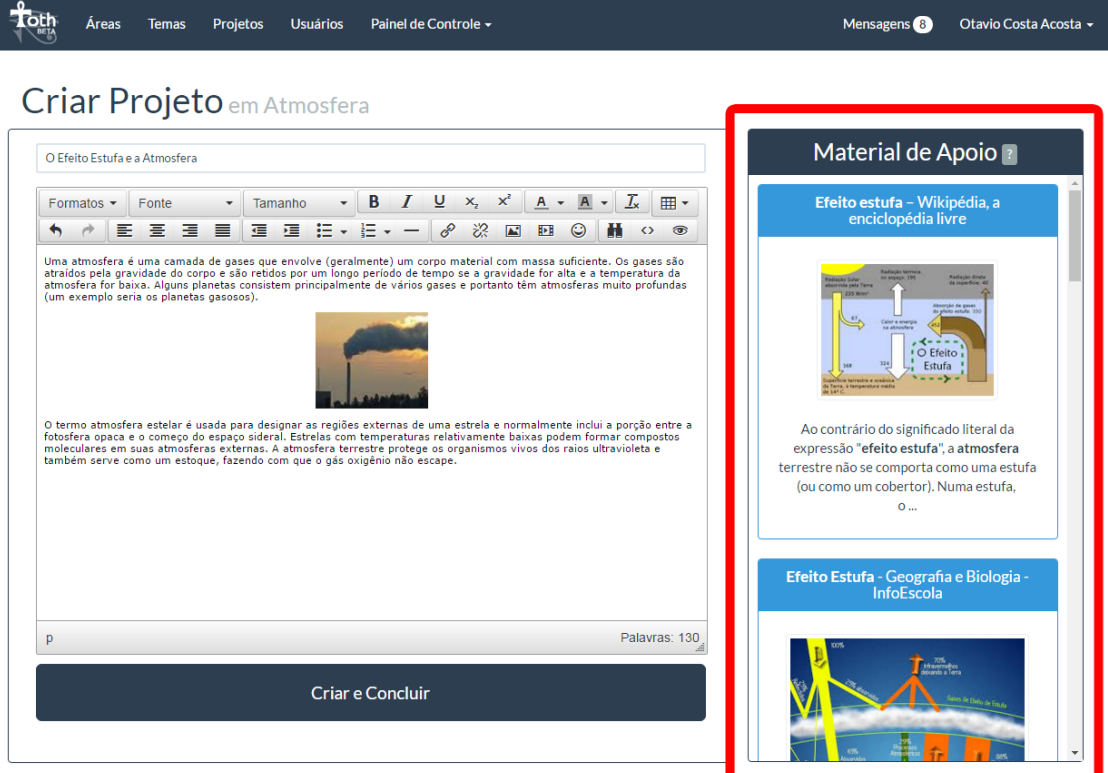

**Figura 29 – Toth – Sugestões de Materiais de Apoio**

A sugestão de materiais de apoio é gerada a partir dos termos extraídos pela ferramenta de mineração de texto *Sobek*, integrado juntamente a um motor de busca na web. No caso deste trabalho, o mecanismo escolhido foi o *Google*, por atualmente ser o mais popular local de pesquisa na web. Ao iniciar um novo projeto, o aluno recebe logo no principio sugestões de materiais de apoio baseados na mineração do texto disparador do tema e da palavra-chave escolhida como assunto para o projeto. Conforme o aluno começa a escrever seu texto, o sistema de recomendação da ferramenta *Toth* começa a atualizar, automaticamente, a lista de materiais de apoio relacionados ao contexto que o aluno está desenvolvendo em seu projeto. Estas atualizações na lista de materiais sugeridos acontecem em tempo real, sempre que o aluno inicia um novo parágrafo. Os tipos de materiais de apoio sugeridos podem ser desde páginas da web, artigos, livros, como também imagens e vídeos relacionados ao assunto. A [Figura 30](#page-75-0) resume o funcionamento do sistema de recomendação de materiais de apoio.

<span id="page-75-0"></span>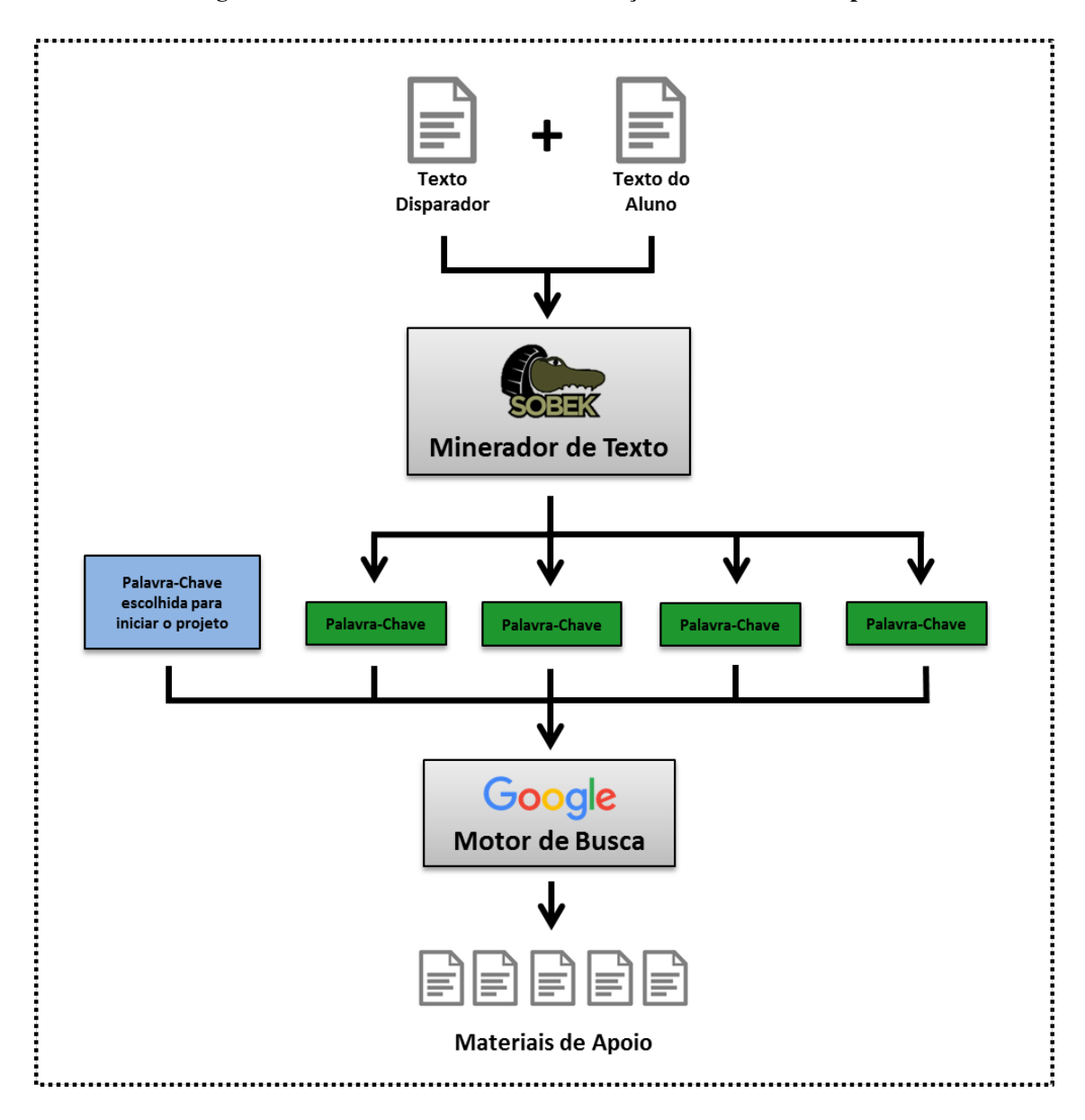

**Figura 30 – Toth – Sistema de Recomendação de Materiais de Apoio**

No intuito de aprimorar as palavras-chave extraídas pelo minerador de texto, foi utilizado um etiquetador morfossintático (*TreeTagger*) para que fossem removidos os termos classificados morfologicamente como "verbos". Assim como a remoção das *stopwords*, na maioria dos casos os verbos pode prejudicar a relevância dos resultados gerados em buscas na web devido a suas várias formas de conjugação. Isto também pode acabar prejudicando o funcionamento adequado do minerador de texto, como por exemplo, ao tratar o mesmo verbo em duas formas verbais diferentes como termos distintos.

O módulo de recomendação desenvolvido permite a configuração do número de palavras-chave utilizadas para compor a consulta que será utilizada no motor de busca. Esta consulta sempre é montada juntamente com a palavra-chave escolhida pelo aluno como assunto de seu projeto. Recomenda-se que o número de palavras-chave extraídas pelo minerador seja entre dois (2) e cinco (5), sendo assim, a consulta sempre será montada com no mínimo três (3) e no máximo seis (6) termos. Estes valores foram definidos empiricamente através de observações anteriores do sistema de recomendação das ferramentas mencionadas na Seção [5.1.](#page-52-0)

Do ponto de vista do aluno, ao clicar em um item sugerido, uma nova aba é aberta com o conteúdo relacionado ao assunto do projeto. Esta página é mostrada com uma barra superior fixa gerada pela ferramenta *Toth*. Caso o aluno considere este material relevante para o tema e assunto de seu projeto, ele pode clicar no botão "Gostei disso!" [\(Figura 31\)](#page-76-0). Esta função foi baseada na tecnologia de recomendação do serviço de descoberta de sites chamado *StumbleUpon <sup>6</sup>* e tem por objetivo aprimorar a recomendação dos materiais de apoio. Posteriormente, os itens marcados com o botão "Gostei disso!" são mostrados em destaque em relação aos outros itens sugeridos [\(Figura 32\)](#page-77-0).

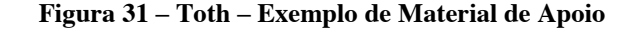

<span id="page-76-0"></span>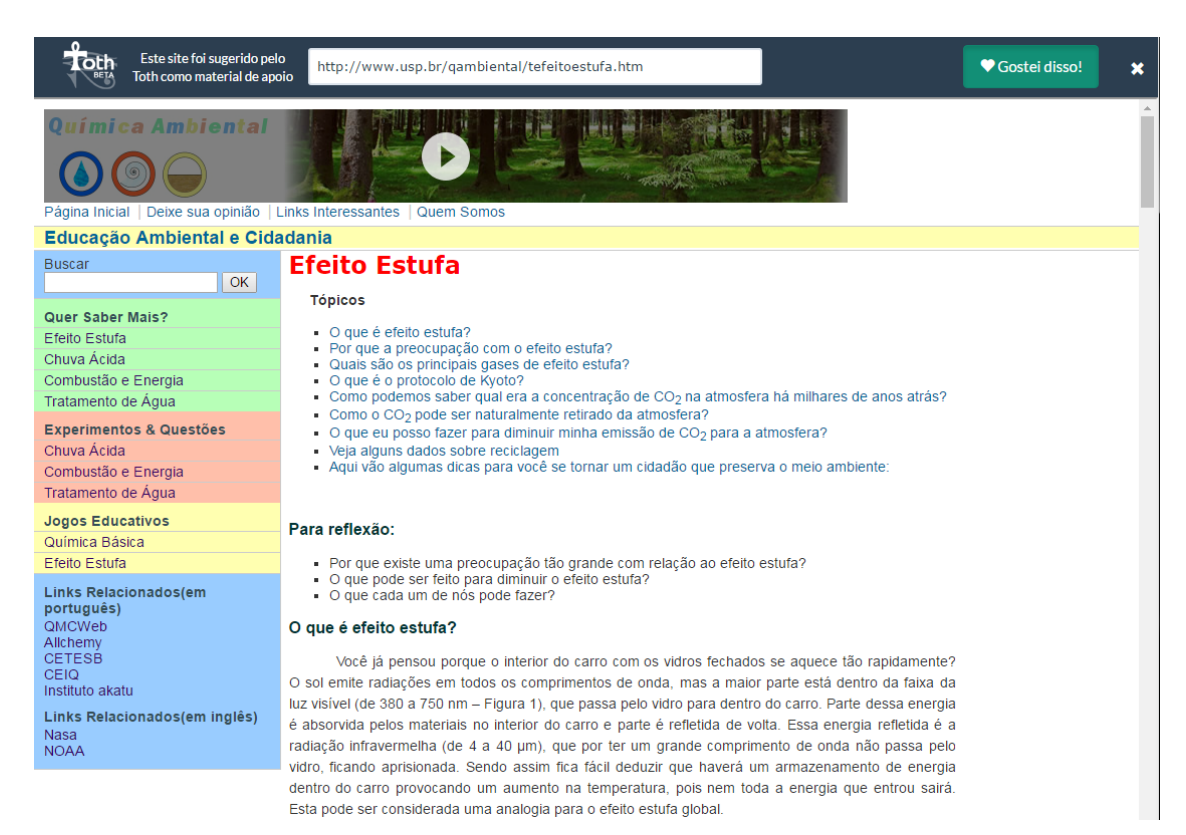

 <sup>6</sup> http://www.stumbleupon.com

#### **Figura 32 – Toth – Legenda dos Materiais de Apoio**

<span id="page-77-0"></span>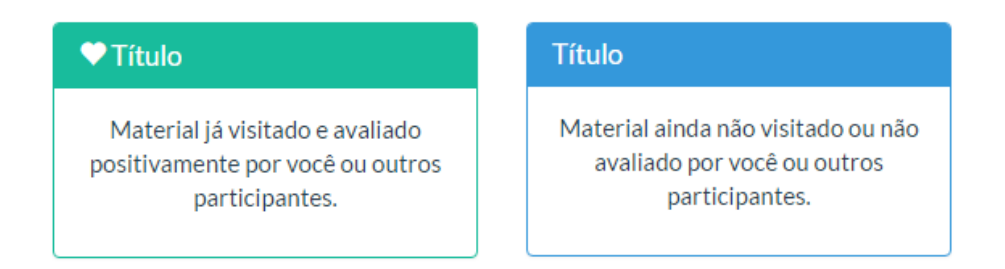

Outra personalização que modifica a lista de materiais sugeridos pela ferramenta *Toth* consiste na configuração da API *Google Custom Search Engine* (Google CSE). Nela é possível dar ênfase ou permitir a busca de materiais apenas em domínios específicos, como por exemplo, a Wikipédia ou algum outro repositório de objetos de aprendizagem sugerido para a atividade. Da mesma forma, essa customização pode restringir a sugestão de materiais de domínios que não sejam do interesse do criador da atividade.

## **IV. Módulo de Colaboração**

Durante o decorrer da atividade, a ferramenta *Toth* incentiva os participantes a interagirem uns com os outros através de recursos colaborativos. Estes recursos têm por objetivo criar situações que facilitem a troca de informações e que possam contribuir para ampliar os conhecimentos do aluno.

Um destes recursos de apoio à colaboração ocorre sempre que o aluno salva seu projeto. Neste momento, o aluno é direcionado para uma página na qual é sugerido um projeto similar ao seu, caso já existam projetos publicados neste mesmo tema [\(Figura](#page-78-0)  [33\)](#page-78-0). Este recurso permite que o aluno tome conhecimento de outros projetos e que a análise destes lhe permita avançar em sua própria construção, como destacado por Guitert e Giménez (2000).

A seleção de projetos similares é feita na seguinte ordem: primeiramente são sugeridos projetos que possuem mesma palavra-chave; caso não existam, são sugeridos projetos com palavras-chave adjacentes a escolhida pelo aluno no grafo que representa o tema; e caso não existam, são sugeridos os demais projetos do tema. Caso haja mais de um projeto nos casos apresentados, o sistema seleciona um destes projetos de forma aleatória. Se o aluno não tiver interesse na sugestão dada pela ferramenta *Toth*, os

demais projetos publicados do tema são apresentados na parte inferior da tela, como pode ser visualizado na [Figura 33.](#page-78-0)

<span id="page-78-0"></span>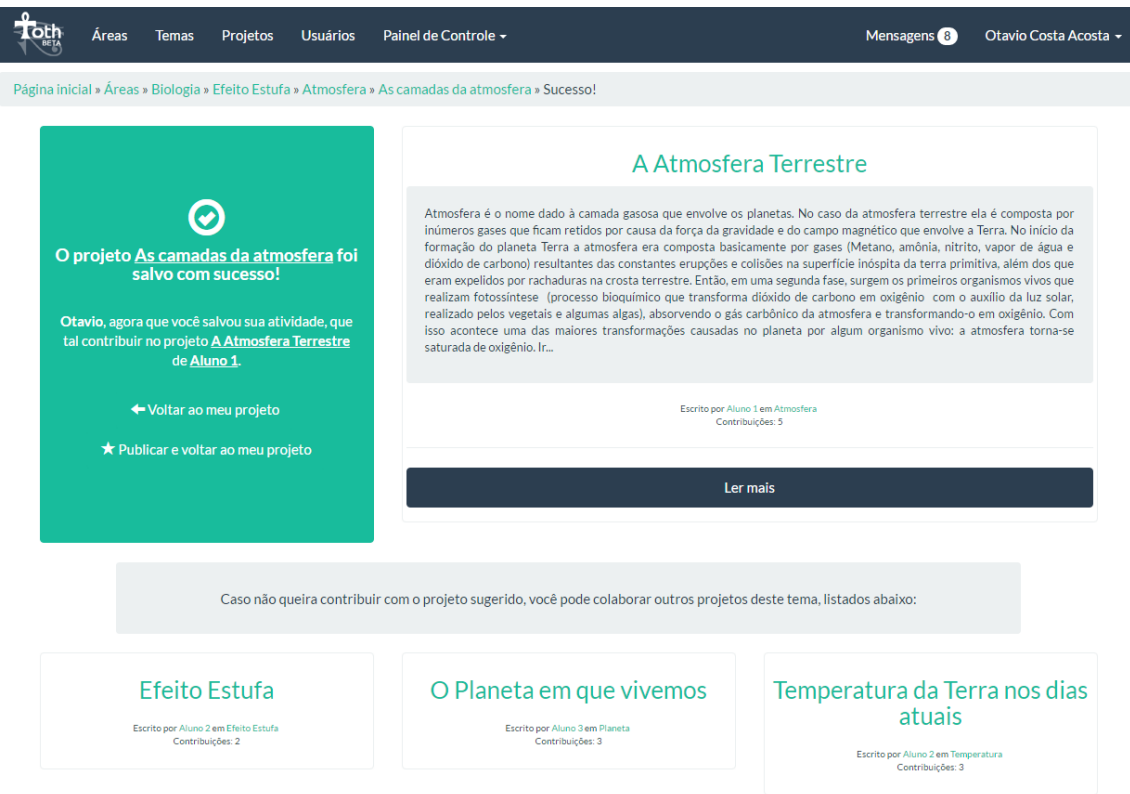

**Figura 33 – Toth – Sugestão de projetos similares**

Ao acessar a página do projeto de um colega, além do aluno tomar conhecimento do conteúdo desenvolvido, ele também pode interagir com este projeto através de comentários relacionados ao assunto abordado. Para isto é necessário que ele clique no botão "Contribuir", disposto logo ao final do texto do projeto, como pode ser visto na [Figura 34.](#page-79-0)

Neste momento, um painel de edição de texto, se abre para que ele possa registrar sua contribuição no projeto [\(Figura 35\)](#page-79-1). Este espaço para a escrita de um novo comentário também possui alguns recursos de edição do texto, como: tamanho e tipo de fonte, negrito, sublinhado, itálico, cor e realce, assim como a possibilidade da inserção de imagens e de hiperlinks.

A ferramenta também permite a organização dos comentários para que as discussões fiquem aninhadas, para isto basta escrever a réplica no espaço apropriado em um comentário para que todas as respostas referentes a ele fiquem agrupadas.

<span id="page-79-0"></span>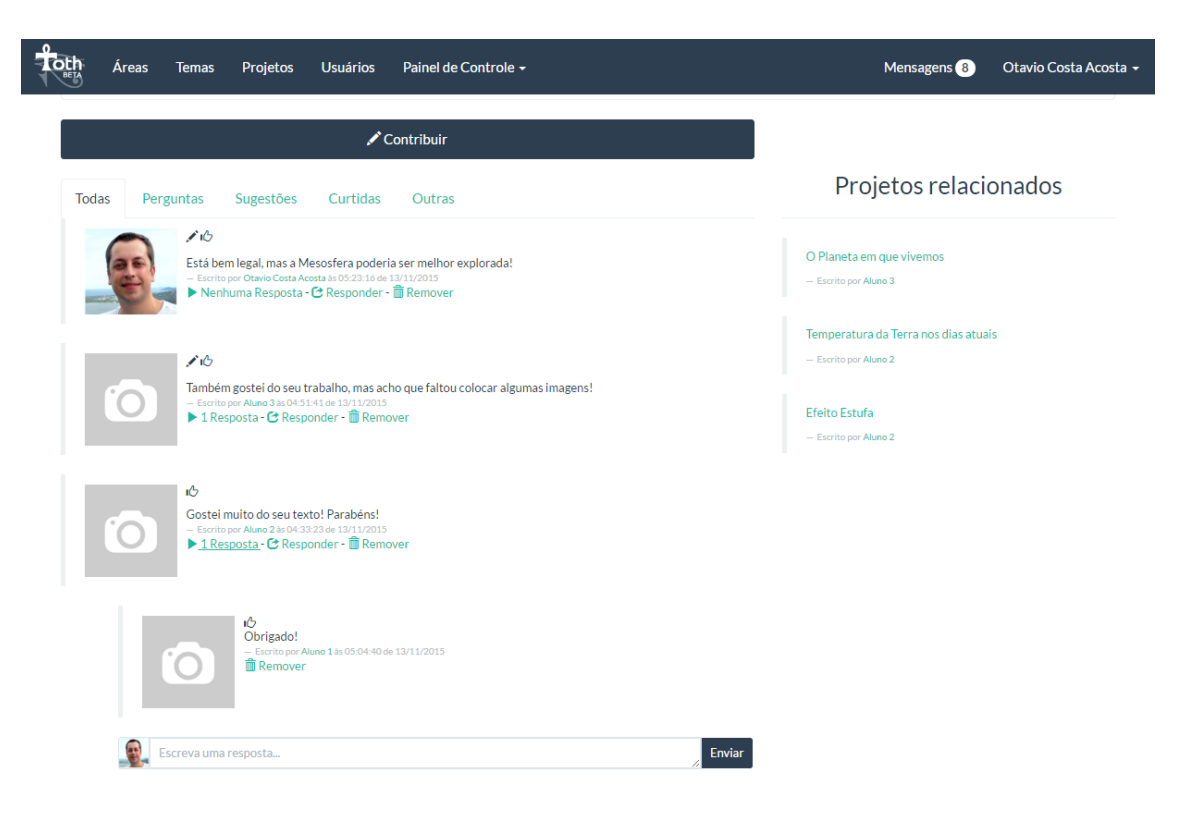

#### **Figura 34 – Toth – Contribuir em um projeto**

<span id="page-79-1"></span>**Figura 35 – Toth – Espaço para escrita de um novo comentário**

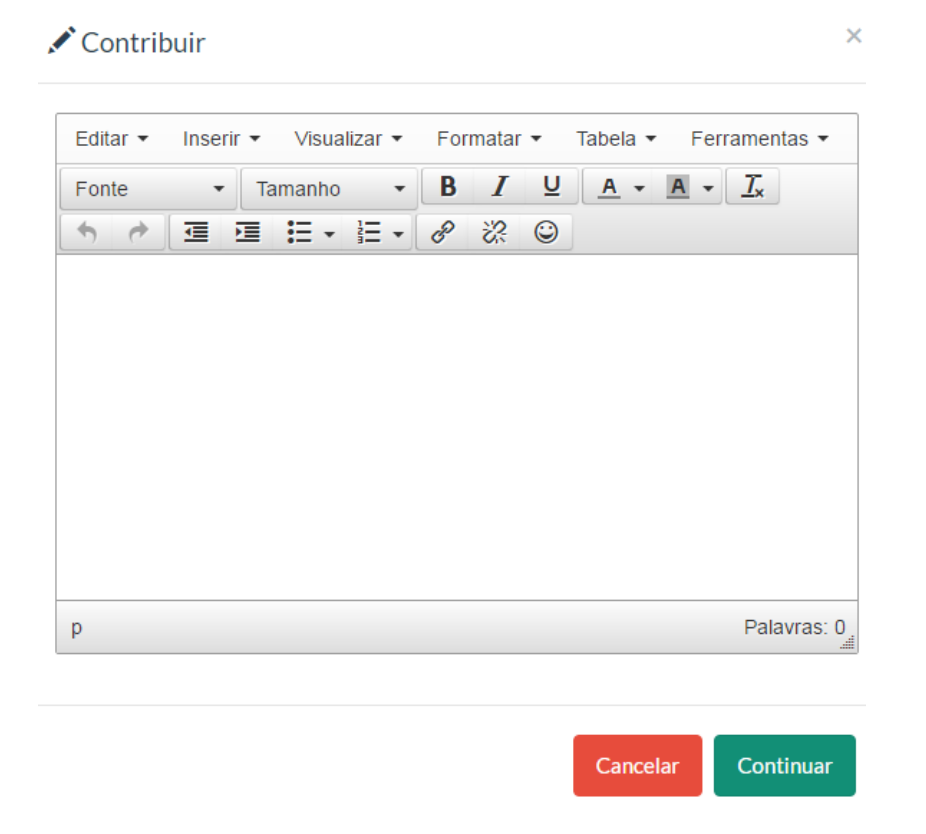

Tanto em um novo comentário, quanto em uma réplica, após escrever sua contribuição sobre o projeto, o aluno será solicitado a classificar sua contribuição de acordo com as seguintes opções: "Pergunta", "Sugestão", "Curtida" e/ou "Outra". A [Figura 36](#page-80-0) ilustra o momento em que a ferramenta solicita ao aluno para classificar uma contribuição. Ao menos uma das opções deve ser selecionada, da mesma forma que podem ser escolhidas duas ou mais para classificar o comentário.

<span id="page-80-0"></span>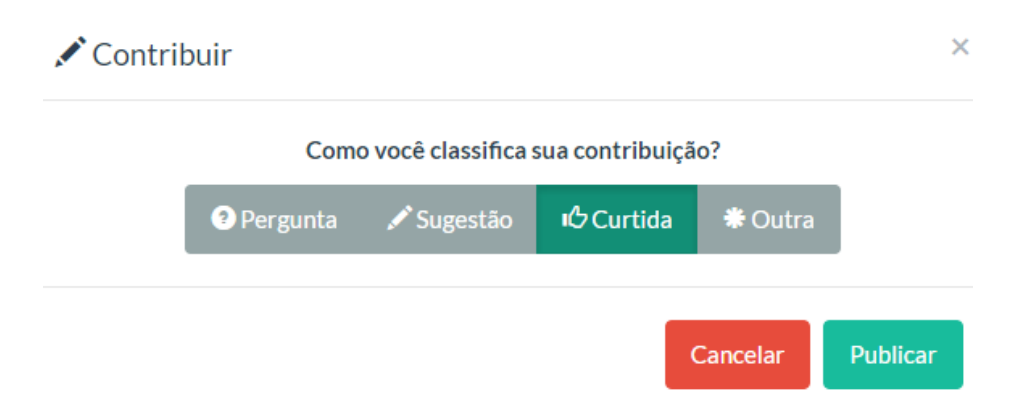

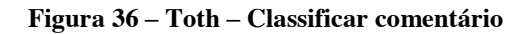

Este tipo de classificação baseia-se na Taxonomia de Habilidades de Conversação (THC), proposta por Soller (2001), apresentada na Seção [3.3.](#page-39-0) A THC busca classificar frases de conversação frequentemente utilizadas para a aprendizagem colaborativa, como forma de facilitar o reconhecimento de conversas realizadas durante os processos de aprendizagem. O modelo da THC é separado em três partes, contudo para a classificação dos comentários realizados pelos alunos, optou-se por utilizar apenas a ramificação destinada à aprendizagem ativa [\(Figura 37\)](#page-81-0) e que caracteriza o formato da atividade proposta.

Os termos do modelo THC, em inglês, *Request*, *Inform* e *Motivate* que correspondem ao fragmento *Active Learning* (Aprendizagem Ativa) foram adaptados para, respectivamente: Pergunta, Sugestão e Curtida. Estes termos foram escolhidos de acordo com a proposta da atividade e para facilitar o entendimento dos alunos, apesar de não corresponderem com a tradução literal dos termos originais.

<span id="page-81-0"></span>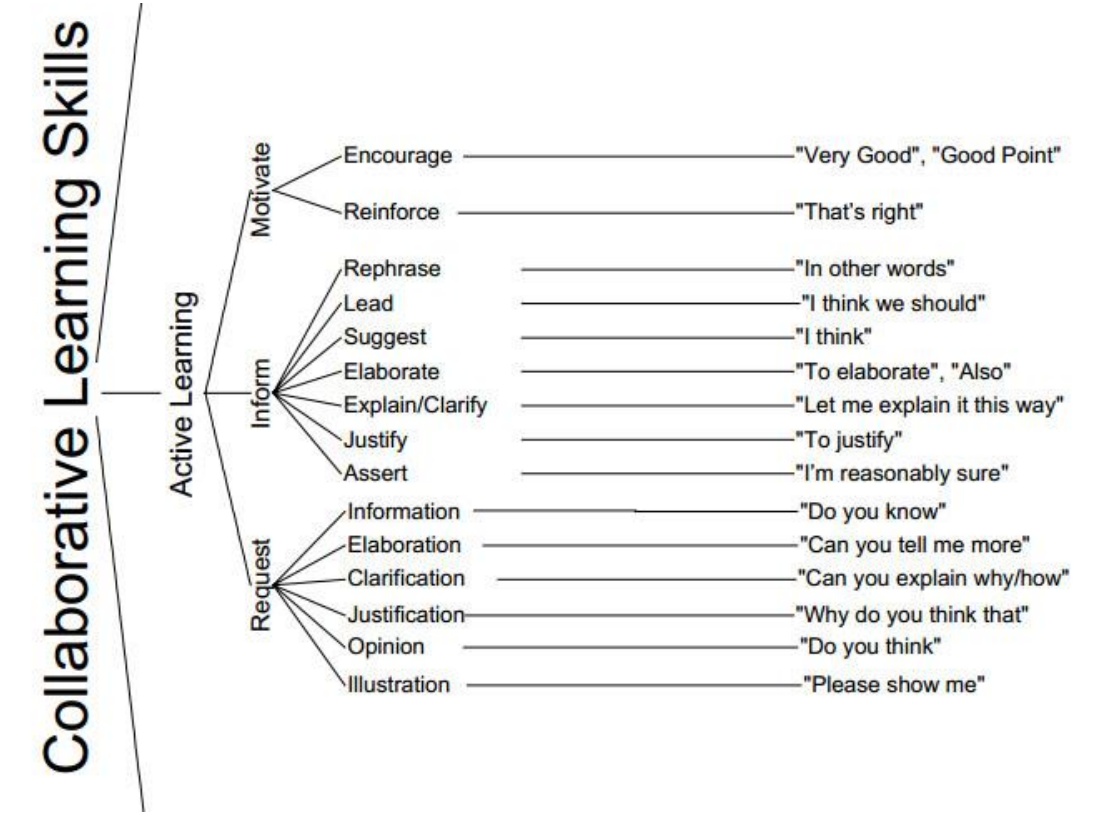

**Figura 37 – THC – Ramificação de Aprendizagem Ativa**

Fonte: Fragmento extraído de Soller, 2001.

Ao classificar um comentário como uma "Pergunta", espera-se que o aluno exponha dúvidas em relação ao projeto de seu colega, como por exemplo: "Quais são os principais gases causadores do Efeito Estufa?".

Já ao classificar como "Sugestão", a expectativa é que o aluno esteja buscando ajudar seu colega com uma proposta de melhoria ou correção, como por exemplo: "Acredito que você possa abordar mais sobre as consequências do Efeito Estufa.".

Ao classificar como "Curtida", acredita-se que o aluno esteja motivando seu colega e que achou interessante o projeto por ele desenvolvido, como por exemplo: "Parabéns, gostei muito do seu trabalho!".

A classificação do comentário como "Outra" foi inserida com base nas observações dos experimentos pilotos, em que os alunos acreditavam que seu comentário não se encaixava nas demais opções, geralmente em resposta a outros comentários.

Visando impulsionar os alunos a também tomarem conhecimento de outros trabalhos, pode-se observar na [Figura 38](#page-82-0) (destacado em vermelho) que no lado direito dos comentários são apresentadas sugestões de projetos relacionados ao que está sendo apresentado. Este recurso possibilita que o aluno "navegue" pelo grafo correspondente ao tema, uma vez que os projetos mostrados nesta parte são referentes aos nodos adjacentes à palavra-chave escolhida pelo autor do projeto que está sendo visualizado.

<span id="page-82-0"></span>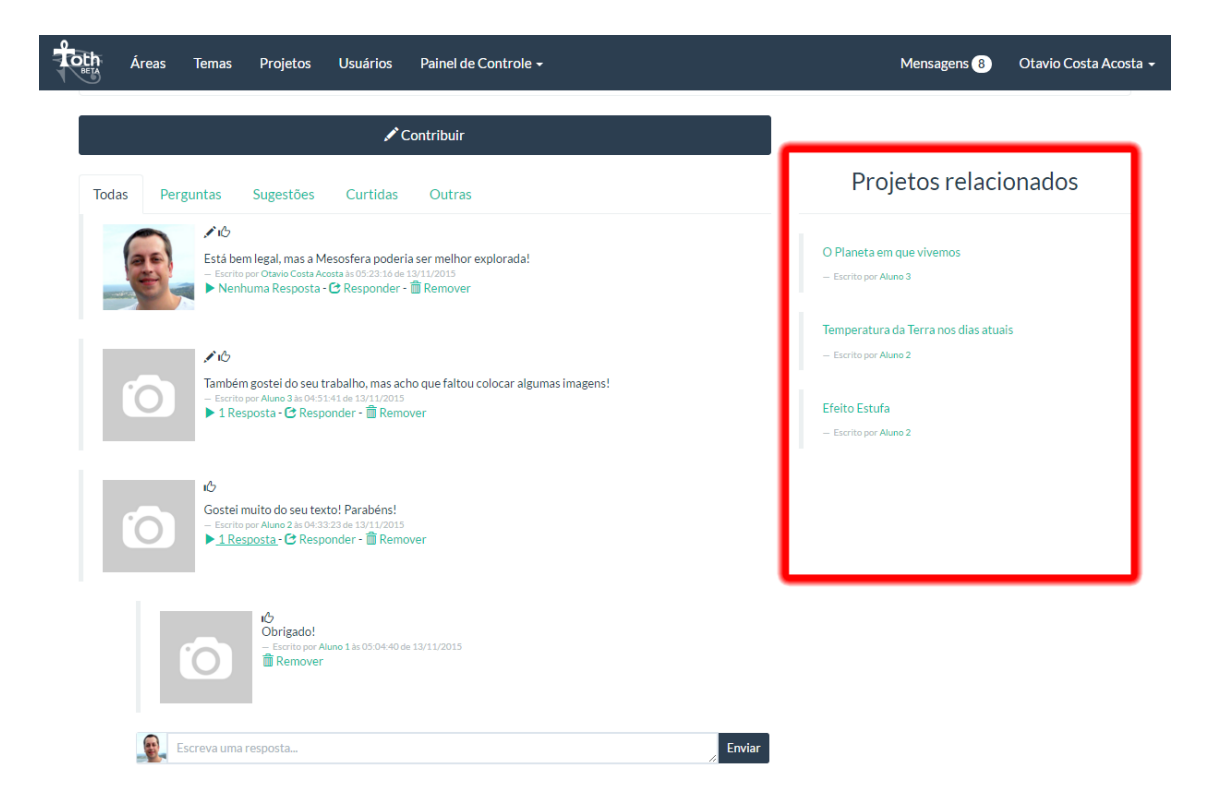

**Figura 38 – Toth – Projetos relacionados**

Outro recurso que fica disponível durante todo o transcorrer da atividade é o sistema de troca de mensagens [\(Figura 39\)](#page-83-0). Estas mensagens são direcionadas e servem para os participantes se comunicarem, de forma privada, com seus colegas ou com o professor. Este sistema funciona de forma similar a um *webmail*, em que o usuário possui uma caixa de entrada onde ficam suas mensagens recebidas e outra página que permite o envio de mensagens para uma ou mais pessoas. Ao receber uma mensagem, uma notificação em forma de *popup*, exemplificada pela [Figura 40,](#page-83-1) é apresentada na tela do destinatário, independente da página em que ele se encontre. Mensagens do sistema também são recebidas neste mesmo local, como alertas de comentários em seu projeto, mensagens avisando sobre a aproximação do término da atividade, entre outras.

<span id="page-83-0"></span>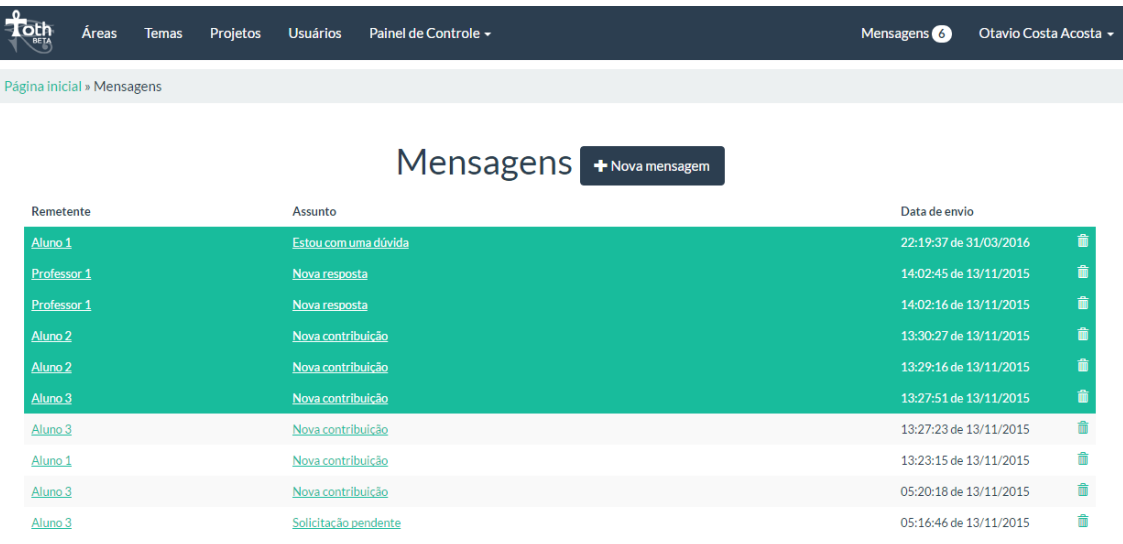

### **Figura 39 – Toth – Sistema de mensagens**

## **Figura 40 – Toth – Notificação de mensagem**

<span id="page-83-1"></span>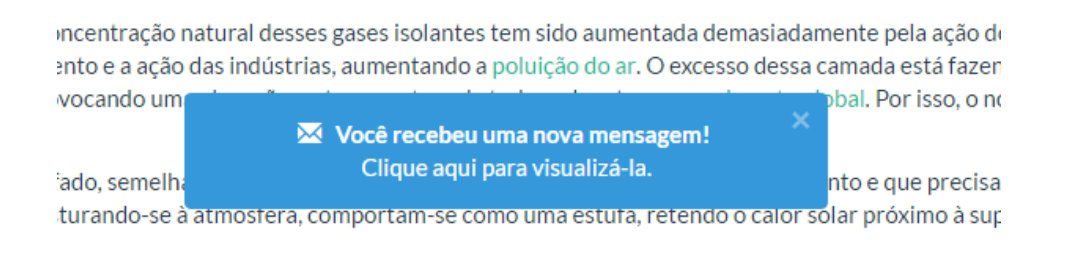

Em síntese, em termos de funcionalidades voltadas à colaboração, a ferramenta disponibiliza recursos como troca mensagens, comentários em projetos e sugestão de projetos similares ao aluno. Tais características são justificadas pelo Modelo 3C, como ilustrado no [Quadro 4.](#page-83-2)

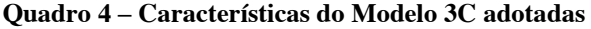

<span id="page-83-2"></span>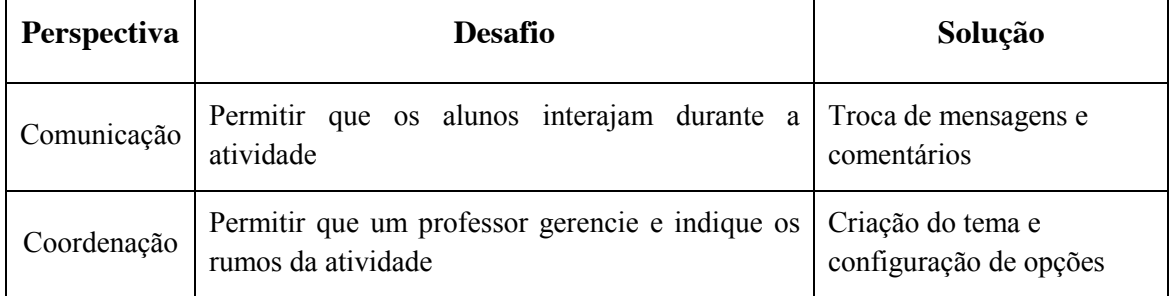

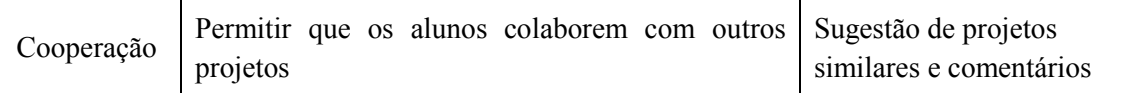

Estas características são propícias à aplicação de técnicas de desenvolvimento baseado em componentes, nas quais as ferramentas são elementos de software do sistema colaborativo a serem instanciados e configurados. Entende-se também que todas elas contribuam para que as trocas entre alunos e, entre alunos e o professor, possam ocorrer de forma a facilitar os processos de aprendizagem, de acordo com definições já discutidas em seções anteriores.

# **5.3. Estudo Final**

Retomando a questão central deste trabalho, buscou-se por meio desta pesquisa investigar de que forma recursos de recomendação e colaboração poderiam contribuir para o desenvolvimento de projetos. Para o desenvolvimento desta análise foi estruturado um estudo com a abordagem quali-quantitativa. A estratégia de pesquisa foi desenvolvida na modalidade de estudo de caso (Yin, 2013), com coleta de dados realizada a partir da análise dos projetos e das atividades dos alunos, aplicação de questionários e entrevista com os professores. Para a experimentação do método proposto foi utilizada a ferramenta *Toth*, descrita na subseção anterior [\(5.2.1\)](#page-64-0).

Em fase preliminar do experimento final, foram realizados dois estudos no intuito de testar o método proposto, a ferramenta e os métodos de avaliação. O primeiro experimento piloto ocorreu durante quatro semanas, durante os meses de junho e julho de 2015. Ele foi aplicado em duas turmas do 1º ano de Ensino Médio do Instituto Federal de Educação, Ciência e Tecnologia Sul-rio-grandense (IFSul) – Campus Pelotas Visconde da Graça e ao todo participaram 34 alunos. O segundo estudo ocorreu durante três semanas no mês de setembro de 2015. Ele foi aplicado com três alunos de graduação do Instituto de Letras da Universidade Federal do Rio Grande do Sul (UFRGS). Ambos os estudos permitiram realizar ajustes tanto na ferramenta quanto no método proposto para desenvolvimento das atividades.

O experimento final deste trabalho foi aplicado na disciplina de "Informática Básica" em duas turmas de 1º ano de Ensino Médio do Instituto Federal de Educação, Ciência e Tecnologia Sul-rio-grandense (IFSul) - Campus Pelotas Visconde da Graça. Cada turma era parte de um curso diferente: a turma 101 cursava o Ensino Médio Integrado em Agropecuária e a turma 107 cursava o Ensino Médio Integrado em Meio Ambiente. Ao todo participaram 53 alunos, porém apenas 40 desenvolveram todas as atividades necessárias para a coleta de dados delineada para esta pesquisa (finalização de um projeto empregando a ferramenta *Toth* e resposta a um questionário de avaliação). A atividade teve duração de quatro semanas e ocorreu entre os meses de novembro e dezembro de 2015.

O laboratório de informática onde ocorreu o experimento é equipado por 40 computadores *desktop*, monitores de alta resolução e conexão à internet de boa qualidade. Cada aluno tinha disponível um computador para trabalhar individualmente e não houve limitações pela falta de requisitos compatíveis para a plena execução da ferramenta *Toth* ou para a realização adequada da atividade proposta.

O experimento foi desenvolvido em cinco etapas, cada uma descrita mais detalhadamente nos itens a seguir. Estas etapas estão divididas em: (I) Familiarização com o ambiente; (II) Coleta de dados 1: Desenvolvimento do projeto; (III) Coleta de dados 2: Aplicação de questionário; (IV) Coleta de dados 3: Entrevista; (V) Análise e Triangulação de dados. Os aspectos centrais de observação foram: o projeto, a colaboração, a recomendação e a ferramenta/atividade.

# **I. Familiarização com o ambiente**

Esta etapa teve como objetivo colocar os alunos em contato com o ambiente de trabalho e com a ferramenta *Toth*. Primeiramente, falou-se sobre o tipo de atividade a ser desenvolvida (construção de projetos) e apresentou-se um tutorial sobre a utilização e as principais funções da ferramenta. Depois foi realizada uma demonstração dos recursos disponíveis para uso, como o editor para o desenvolvimento do projeto, o espaço destinado para a sugestão dos materiais de apoio e os recursos de colaboração (mensagens, comentários e formas de colaborar com outros projetos). Por fim, foi realizada uma simulação da atividade, em que os alunos desenvolveram seus projetos a partir de um tema dado como exemplo. Na ocasião, foi definido como tema o "Efeito Estufa", tema diferente daquele mais tarde utilizado pela professora para a atividade que seria realmente considerada na coleta e análise de dados da pesquisa.

Os alunos foram então convidados a participar da pesquisa e receberam as devidas orientações sobre a atividade e as implicações atribuídas para o estudo. A adesão ao experimento se deu mediante a assinatura do termo de consentimento esclarecido (Apêndice A). Um resumo de toda esta etapa é descrito no [Quadro 5:](#page-86-0)

#### **Quadro 5 – Familiarização da ferramenta**

<span id="page-86-0"></span>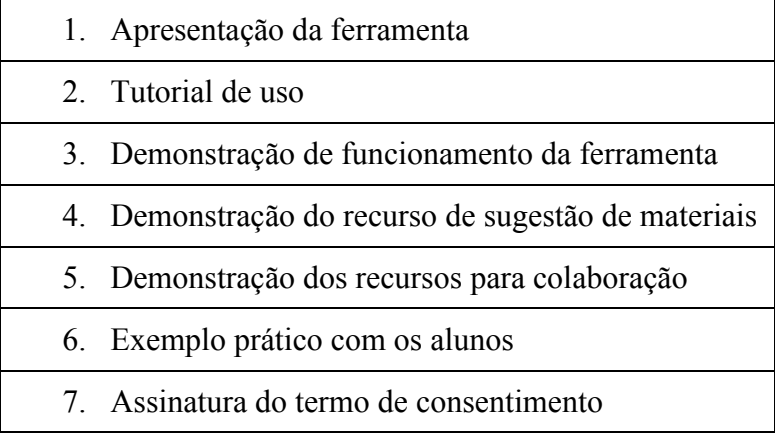

## **II. Coleta de dados 1: Desenvolvimento do projeto**

Para desenvolvimento da atividade proposta por este trabalho, a professora elaborou um texto introdutório que serviu como texto disparador para o estudo de um tema dentro do conteúdo programático de sua disciplina. O tema escolhido pela professora para a atividade foi "Hardware e Software", conteúdo da disciplina de Informática Básica de ambos os cursos envolvidos. O [Quadro 6](#page-86-1) apresenta o texto disparador utilizado para o estudo final.

## **Quadro 6 – Experimento Final - Texto Disparador**

<span id="page-86-1"></span>O termo Informática é utilizado para se referir ao processo de tratamento da informação por meio de máquinas eletrônicas chamadas de computadores. A palavra informática é formada pela junção das palavras "informação" e "automática". O computador (ou "PC" – Personal Computer) é uma máquina que processa os dados e produz resultados completos, com o mínimo de intervenção humana. Além disso, é capaz de realizar diversos tipos de tarefas em pouco tempo. Um computador é formado por duas partes principais: parte física (hardware) e parte lógica (software). Essas duas principais partes é que fazem com que o computador funcione de forma correta realizando tarefas. O Hardware é a parte física de um computador, ou seja, os equipamentos e suas peças. É através do hardware que os dados e informações do computador são processados. Podemos citar como exemplos de hardware: placa-mãe, processador, memória RAM, memória ROM e disco rígido. Além destes exemplos, também existem os periféricos que são aparelhos ou placas que enviam ou recebem informações do computador. Qualquer equipamento ou acessório que seja ligado ao computador pode ser definido como um periférico. Os periféricos são classificados em três categorias:

• Periféricos de Entrada: teclado, mouse, microfone, digitalizador (scanner), controlador de jogo (joystick), câmera digital (webcam).

• Periféricos de Saída: monitor, placa de vídeo, impressora, projetor multimídia (datashow), placa de som.

• Periféricos Mistos: modem, placa de rede, pen drive, gravador de CD/DVD/Blu-ray.

Em relação à rede elétrica, existem hardwares como o estabilizador que tem como principal funcionalidade corrigir a tensão da rede de energia na qual um equipamento está ligado, fornecendo uma alimentação estável e segura. Quando a rede elétrica cai ou aumenta bruscamente, o estabilizador interrompe automaticamente o fornecimento de energia para o computador, impedindo que ele seja danificado. Entretanto, esse desligamento repentino não encerra o computador de maneira adequada, não salvando os arquivos que estão em uso, por exemplo. Por outro lado, o nobreak, além de realizar a função de adaptar a tensão à necessidade do computador, também permite que o PC continue ligado, mesmo com a falta de energia. Isso é possível porque os nobreaks possuem baterias internas que suprem essa demanda.

O Software é a parte lógica de um computador, o conjunto de instruções e dados processados pelo hardware, ou seja, são todos os programas que temos instalado no computador. Um software tem a finalidade de fazer com que o computador se torne útil para a nossa utilização, para isso é necessário instruí-lo em como executar tarefas para obter os resultados certos que foram pedidos pelo usuário. Hoje em dia, existe uma grande quantidade de software para as mais variadas áreas. Estes programas de computadores podem ser divididos em quatro categorias:

• Sistemas Operacionais: Microsoft Windows, Linux, OS X.

• Software Aplicativo: Word, Excel, Power Point, LibreOffice.

• Software Utilitário: Winzip, Winrar, Antivírus (Avast, Avira).

• Software para Desenvolvimento de Programas: Linguagens de programação como Java e C.

Os jogos de computador também são considerados programas, ou seja, eles também são considerados software como qualquer outro, no entanto seu propósito é destinado ao entretenimento.

Quando um programa de computador é colocado no mercado, recai sobre ele a respectiva legislação de direito autoral. O detentor do direito autoral pode determinar a forma na qual o mercado poderá usufruir do produto. Para tanto, ele deve decidir como ele fará o licenciamento para o uso do programa. A determinação do tipo de licenciamento dá-se o nome de Licença de Programa ou Licença de Software. Entre os tipos de licença disponíveis no mercado estão: Freeware, Software Livre, Código Aberto (Open Source), Adware, Demo, Shareware, Trial e Comercial.

Além do software de computador, hoje em dia é bem comum ouvirmos falar dos aplicativos móveis, também conhecidos simplesmente como "app". Podemos dizer que um app é software desenvolvido para ser instalado em um dispositivo eletrônico móvel, como smartphones e tablets. Estes aplicativos podem ser instalados nestes dispositivos de acordo com seus respectivos modelos através de uma loja on-line, tais como Google Play Store, Apple Store ou Windows Phone Store. Grande parte dos aplicativos disponíveis nestas lojas são gratuitos, enquanto outros são pagos. Alguns exemplos de apps disponíveis são: Facebook, Twitter, Instagram, Whatsapp, Messenger, Hangouts, Snapchat Easy Taxi, Uber, Spotify, Call of Mini, Duolingo, Netflix, Youtube.

Este texto foi minerado pela ferramenta de mineração de texto e resultou em um grafo com os termos mais relevantes, ilustrado pela [Figura 41.](#page-88-0) A professora, então, editou este grafo de acordo com as palavras-chave que entendeu ser mais adequadas para os alunos para o desenvolvimento de projetos, resultando no grafo apresentado pela [Figura 42.](#page-88-1)

<span id="page-88-0"></span>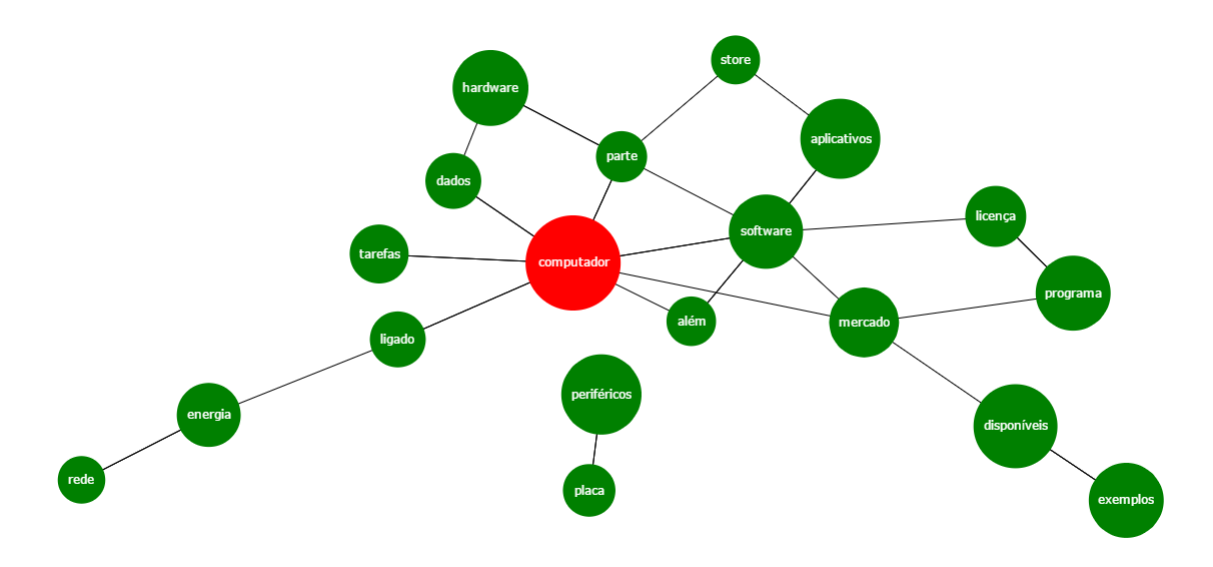

**Figura 41 – Experimento Final – Grafo extraído automaticamente**

**Figura 42 – Experimento Final – Grafo editado pelo professor**

<span id="page-88-1"></span>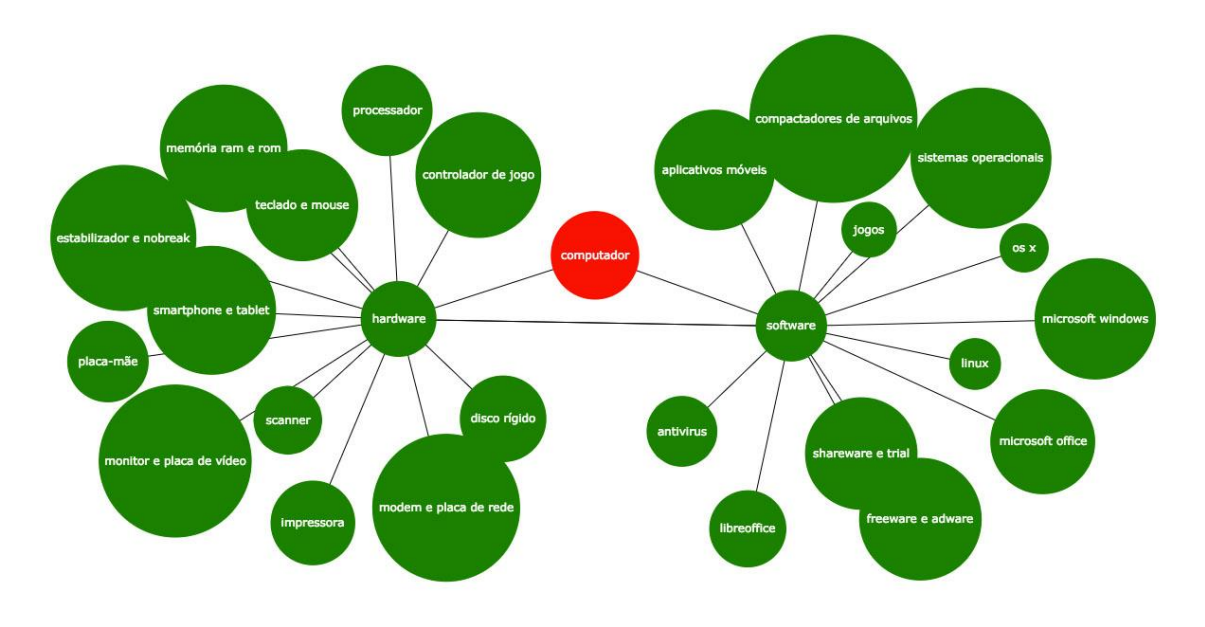

Após edição do grafo pela professora, foram delimitadas 27 palavras-chave como opção para o assunto de projeto no tema "Hardware e Software", a saber:

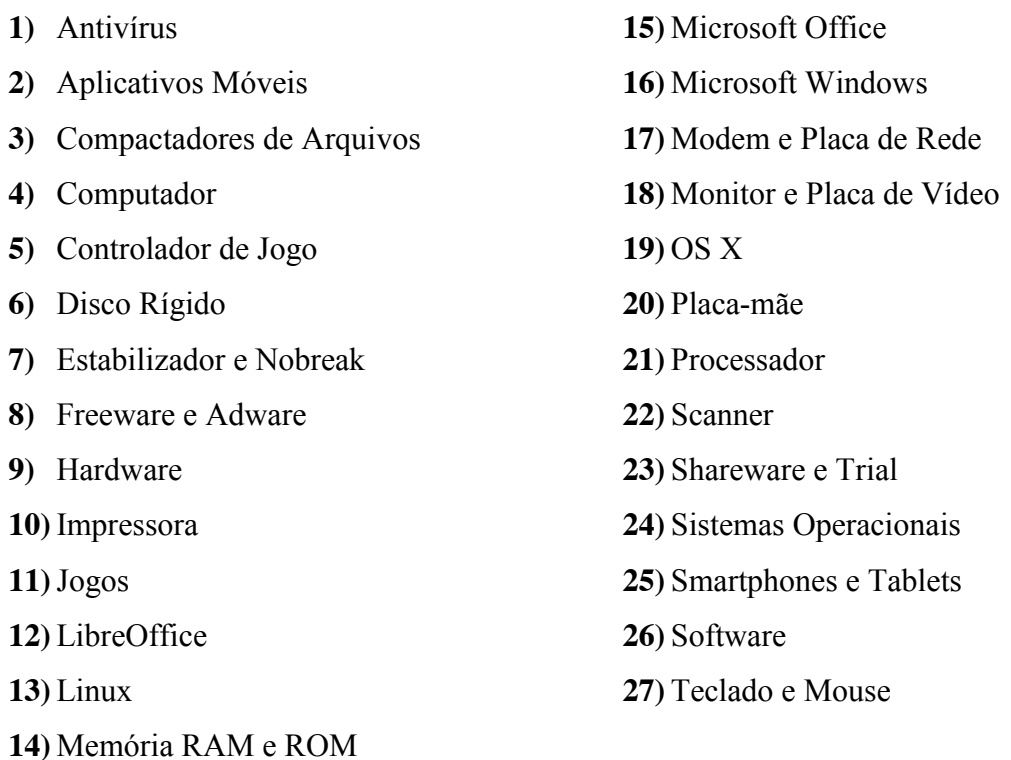

Cada uma das turmas trabalhou separadamente em seu tema, pois a professora entendeu que o ritmo de uma poderia ser diferente da outra.

Os alunos foram então instruídos a ler com atenção o texto disparador e depois escolher uma palavra-chave central ao desenvolvimento de seu projeto. Os alunos iniciaram a atividade em sala de aula e ficou estipulado o período de um mês para seu desenvolvimento. Durante este período, semanalmente os alunos foram levados ao laboratório para dar continuidade aos seus projetos. Cabe também salientar que os alunos tiveram a possibilidade de trabalhar em seus projetos em momentos fora da sala de aula, utilizando todos os recursos disponibilizados pela ferramenta *Toth*. Os estudantes também tiveram a possibilidade, durante este tempo, de conhecer versões preliminares dos projetos de seus colegas que haviam sido publicados. Todas as ações dos alunos no sistema foram registradas para fins de coleta e análise de dados para a pesquisa.

Após o período de um mês, os alunos retornaram para sala de aula com seus projetos finalizados. Também foi solicitado aos alunos que atentassem para os comentários deixados em seus projetos, principalmente para aqueles que requisitassem algum tipo de resposta (notadamente os comentários classificados com Perguntas e Sugestões).

## **III. Coleta de dados 2: Aplicação de questionários com os alunos**

Após a realização da atividade, os alunos foram solicitados a responder um questionário. Os questionários são utilizados como instrumentos elaborados para coletar a opinião das pessoas sobre características, sentimentos, percepções, comportamentos ou atitudes a respeito de produtos, serviços, empresas e outros (Martin e Hanington, 2012). Portanto, esta etapa possibilitou a coleta de dados relativos à percepção dos estudantes quanto à contribuição da atividade, da ferramenta *Toth* e também no que diz respeito aos aspectos colaborativos e de recomendação. Mais especificamente, buscouse averiguar as percepções dos alunos em relação aos seguintes itens:

- Nível de satisfação com a ferramenta;
- Nível de satisfação com a atividade desenvolvida;
- Facilidade de uso da ferramenta;
- Percepção e uso dos materiais de apoio;
- Qualidade dos materiais de apoio;
- Uso das ferramentas de colaboração;
- Relevância em contribuir com outros projetos;
- Relevância em receber contribuições;
- Qualidade das contribuições recebidas.

O questionário aplicado é apresentado no Apêndice B. Para a maior parte das questões fechadas, utilizou-se a escala *Likert* de cinco pontos com mensuração ordinal, em que os rótulos da escala relacionam-se entre si e são exibidos de forma ordenada (Gil, 2009).

A análise do questionário foi realizada seguindo abordagem quantitativa e qualitativa. Do ponto de vista quantitativo, foram contabilizados os pontos percentuais para cada questão/bloco de questões, buscando-se identificar a tendência dos

participantes em considerar como positiva ou não a utilização da ferramenta com relação à sua capacidade de promover a colaboração e sua contribuição com os processos investigativos para o desenvolvimento de projetos. Do ponto de vista qualitativo, as questões dissertativas foram analisadas buscando-se evidências complementares sobre estes mesmos aspectos.

## **IV. Coleta de dados 3: Entrevistas com o professor**

Também foi realizada uma entrevista com a professora no final da atividade, com vistas a compreender de que maneira a professora percebeu a contribuição da atividade para o desenvolvimento dos projetos, tanto no que diz respeito aos aspectos investigativos quanto colaborativos. As respostas obtidas servem também para confrontar ou confirmar as respostas dos alunos obtidas no questionário. Mais especificamente, buscou-se averiguar aspectos relativos a:

- Facilidade de uso da ferramenta;
- Aceitação da atividade, por parte dos professores;
- Dificuldades na elaboração de uma atividade;
- Avaliação sobre o desempenho dos alunos;
- Monitoramento dos alunos durante o processo;
- Necessidade de intervenções;
- Avaliação sobre o sistema de recomendação e uso das sugestões;
- Avaliação sobre o processo de colaboração entre os alunos.

O roteiro da entrevista é apresentado no Apêndice C. A entrevista é uma técnica de coleta de dados definida por Gil (2009) como sendo uma forma de interação social, em que o pesquisador formula perguntas ao investigado a fim de obter dados que possam contribuir para sua pesquisa. Entrevistas são de caráter qualitativo e podem oferecer ao entrevistador grande flexibilidade para esclarecer o significado das perguntas, observar outros aspectos com a expressão corporal e a entonação da voz nas respostas.

## **V. Análise e Triangulação de dados**

A última etapa dos procedimentos metodológicos diz respeito à análise e triangulação dos dados coletados. Desta forma, buscou-se validar os resultados a partir dos diferentes métodos e fontes de coleta. Para esta análise foram triangulados os resultados do questionário dos alunos, da entrevista com a professora, bem como dos registros de atividades salvos no sistema quanto ao desenvolvimento dos projetos e interações entre os alunos. Também foi monitorada a utilização das informações advindas do sistema de recomendação, buscando-se verificar em que medida estas foram adequadamente incorporadas (ou não) aos projetos dos estudantes. Tais informações foram contrastadas com as respostas do questionário dos alunos quanto à sua percepção da ferramenta como instrumento facilitador na construção dos projetos. Os relatos da professora na entrevista também foram empregados para contribuir na compreensão sobre como a ferramenta pode apoiar o desenvolvimento de projetos com apoio dos processos colaborativos e da recomendação de conteúdo.

## **6. Resultados**

Neste capítulo são apresentados os resultados obtidos através da coleta de dados realizada durante o experimento final, conforme descrito anteriormente na Seção 5.3. A partir deles buscou-se investigar de que forma um ambiente de apoio à elaboração de projetos, com recursos de colaboração e recomendação, poderia contribuir em uma atividade de Aprendizagem Baseada em Projetos. A análise dos resultados obtidos no experimento foi dividida em quatro categorias: Análise de Projetos, Análise da Colaboração, Análise da Recomendação e Análise da Atividade/Ferramenta. Cada categoria é discutida em maiores detalhes nas seções a seguir.

#### **6.1. Análise de Projetos**

A Aprendizagem Baseada em Projetos enfatiza as atividades que têm como características importantes a autonomia dos alunos para planejar e desenvolver as atividades investigativas, a colaboração entre estes com propósito de instigar a discussão e a construção coletiva de conhecimento (Markham, Larmer e Ravitz, 2008). Segundo o autor, a ABPr usa uma abordagem construtivista em que os alunos constroem seu próprio entendimento e conhecimento através da interação com o objeto real, neste caso o tema abordado, e também com seus colegas e professores por meio da reflexão de ideias, dúvidas e sugestões. Na ABPr, a aprendizagem ocorre de modo que os alunos busquem diferentes fontes de informação, fazendo descobertas que contribuam para o desenvolvimento de seu projeto. O processo de ter os alunos envolvidos em uma atividade que os estimula a refletir sobre ideias e as aplicações delas são características da aprendizagem ativa (Michael, 2006).

Durante o período de quatro semanas, os alunos puderam desenvolver seus projetos tanto em sala de aula, quanto a distância, utilizando os recursos de edição da ferramenta *Toth*. Além disso, eles também tinham o apoio de recursos de colaboração com outros participantes e da recomendação de materiais complementares, com a finalidade de ampliar os conhecimentos sobre o assunto do projeto que estavam desenvolvendo. Dentre as 27 palavras-chave disponíveis no tema para serem utilizadas como assunto principal, 12 destas foram escolhidas entre os 40 alunos que participaram de todas as etapas da pesquisa. As palavras-chave mais vezes escolhidas como assunto <span id="page-94-0"></span>de projeto foram "Antívirus" e "Teclado e Mouse", com seis projetos desenvolvidos em cada uma. O [Quadro 7](#page-94-0) apresenta a quantidade de projetos para cada palavra-chave.

| Palavra-chave            | Quantidade     |
|--------------------------|----------------|
| Antivírus                | 6              |
| Teclado e Mouse          | 6              |
| Aplicativos Móveis       | 5              |
| Processador              | 5              |
| Impressora               | 4              |
| Jogos                    | 3              |
| Placa-mãe                | 3              |
| Linux                    | 2              |
| Controlador de Jogo      | $\overline{2}$ |
| Smartphone e Tablet      | $\overline{2}$ |
| Computador               | 1              |
| Hardware                 | 1              |
| <b>Total de Projetos</b> | 40             |

**Quadro 7 – Quantidade de projetos por palavra-chave**

Uma vez concluída a atividade, buscou-se avaliar o trabalho realizado pelos alunos com vistas a compreender, de maneira mais geral, se os recursos da ferramenta *Toth* contribuíram com o desenvolvimento dos projetos. Para tal, levou-se em consideração a avaliação realizada pela professora responsável pela disciplina. A docente avaliou individualmente cada projeto e atribuiu a eles notas em uma escala de 0 a 10 pontos, de acordo com critérios de avaliação utilizados usualmente em suas correções, a saber:

- Adequação ao tema
- Aprofundamento do estudo
- Consistência argumentativa
- Correção da linguagem

A média das notas atribuídas aos projetos dos 40 alunos aptos para esta análise foi de **7,31**, sendo que apenas 15% (6) dos alunos obtiveram notas abaixo da média necessária para aprovação (6,00). Em entrevista realizada com a referida professora, ela comentou sobre o desempenho dos alunos da seguinte forma:

> *"Na grande parte dos textos, os alunos souberam atender as expectativas da atividade proposta em relação à qualidade e quantidade de texto, bem como na elaboração de projetos adequados ao tema."*

A docente ainda fez um comparativo com outras atividades realizadas em anos anteriores com turmas do mesmo ano, sem a utilização de uma ferramenta específica para o desenvolvimento de projetos.

> *"Este ano, com o auxílio da ferramenta, os alunos se mostraram muito mais empenhados em realizar a atividade, com muito mais facilidade em entender a proposta de texto que precisava ser elaborado. Além disso, pude observar um maior índice de aprovação para este tipo de atividade, pois apenas uma parcela muito pequena de alunos ficou abaixo da média ou não entregaram a atividade, diferentemente de anos anteriores."*

Estas afirmações sustentam a proposta deste trabalho em proporcionar um ambiente para o apoio de atividades de Aprendizagem Baseada em Projetos. Igualmente aos comentários da professora, foi possível observar a dedicação da grande maioria dos alunos durante a realização da atividade, sempre buscando formas de melhorar seus projetos, seja através da busca de informações mais detalhadas sobre o assunto ou através da inclusão de recursos multimídia que pudessem dar mais clareza ao trabalho. Como mencionado pela docente, diferentemente de suas experiências em anos anteriores, poucos alunos ficaram com uma nota abaixo da média ou deixaram de realizar atividade. Uma possível interpretação para os resultados acima pode estar relacionada ao fato de que o sistema educacional continua ancorado na ideia de que os estudantes precisam aprender uma grande quantidade de fatos, conceitos, procedimentos e teorias que foram sendo construídos através da história. Em contraste, em razão da natureza interativa dos computadores, a tecnologia possibilita que os alunos

desenvolvam atividades mais práticas, em que se colocam de maneira mais ativa no processo de construção de conhecimento (Collins e Halverson, 2009). Esta parece ser uma demanda crescente dos estudantes e foi a abordagem adotada pela proposta de atividade de construção de projetos, com o auxílio da ferramenta *Toth.* No que diz respeito ao emprego de tecnologias na educação, o relatório do projeto "*NMC Horizon*" (Johnson et al., 2012), mostra que as tecnologias de colaboração para o ensino fundamental encontram-se entre uma das necessidades mais enfatizadas pelos especialistas em um curto espaço de tempo, tanto no contexto nacional quanto internacional. De certo modo, a ferramenta proposta por esta tese atende esta demanda ao proporcionar aos estudantes um espaço para troca de ideias centradas no desenvolvimento de projetos em torno de um mesmo tema.

# **6.2. Análise da Colaboração**

Durante o desenrolar da atividade, as ações de colaboração entre os alunos foram coletadas no intuito de observar como as interações realizadas através da utilização dos recursos colaborativos disponibilizados na ferramenta, auxiliaram os alunos durante a atividade. Essas interações são fundamentais para que ocorra a troca de conhecimento entre os alunos. Por esse motivo, Slavin (1999) destaca a importância dos alunos se sentirem implicados no processo de aprendizagem dos demais colegas, pois isto acaba motivando-os a investigarem e, consequentemente, obterem mais informações sobre o tema investigado. Portanto, os recursos de colaboração disponibilizados na ferramenta buscaram proporcionar, de forma estruturada e coordenada, estratégias pedagógicas que apoiassem a comunicação entre os pares, promovendo assim a construção coletiva do conhecimento (Harasim et al., 2005).

Inicialmente, foram analisados os dados sobre a interação dos alunos através do registro de atividade (logs de dados). Ao todo, o número de comentários nos 40 projetos analisados foi de 476, determinando uma média de 11,90 comentários por aluno. Para fins de avaliação, apenas foram consideradas "contribuições" os comentários dos alunos feitos em projetos de seus colegas, ou seja, as respostas dadas pelos alunos em seus próprios projetos foram desconsideradas desta análise. Desta forma, houve 302 contribuições durante todo o período de duração da atividade, sendo que do total de 40 alunos avaliados, 36 alunos fizeram contribuições em outros projetos e apenas quatro (4) não utilizaram o recurso para contribuir nos projetos de seus colegas.

A estimativa de uma grande quantidade de contribuições fez com que fosse necessário identificá-las por tipos que descrevessem as intenções dos alunos nos processos colaborativos. As habilidades de conversação para a aprendizagem ativa, representadas pela Taxonomia de Habilidades de Conversação (THC) proposta por Soller (2001), buscam identificar os tipos de conversação mais frequentemente utilizados durante a aprendizagem colaborativa e resolução de problemas. Portanto, conforme mencionado anteriormente, após escrever uma contribuição o aluno precisava classificar o seu comentário de acordo com as opções indicadas, com base na THC: "Pergunta", "Sugestão", "Curtida" e/ou "Outra". Essa classificação era obrigatória e pelo menos uma das opções deveria ser selecionada. Cada comentário também poderia ser classificado por mais de uma opção (Ex.: "Sugestão" e "Curtida"). No total, das 302 contribuições realizadas pelos alunos em projetos de colegas, 41 delas foram classificadas como "Pergunta", 80 foram classificadas como "Sugestão", 238 foram classificadas como "Curtida" e apenas 9 como "Outra", como ilustrado no [Quadro 8.](#page-97-0)

<span id="page-97-0"></span>

| <b>Tipo</b>                 | Quantidade |
|-----------------------------|------------|
| Pergunta                    | 41         |
| Sugestão                    | 80         |
| Curtida                     | 238        |
| Outra                       | 9          |
| <b>Total de comentários</b> | 302        |

**Quadro 8 – Quantidade de comentários por tipo**

É importante destacar que as classificações atribuídas pelos estudantes foram todas revistas individualmente pelo pesquisador após a atividade, como forma de verificar a exatidão entre o conteúdo do comentário e a classificação dada pelo aluno. Foram identificadas 30 contribuições incorretas (9,93% do total de contribuições). As contribuições consideradas incorretas são as que estavam classificadas de forma equivocada, como por exemplo, quando um aluno fez um elogio e classificou sua contribuição como "Pergunta".

Pode-se observar também que o número de contribuições com a intenção de motivar e/ou encorajar outros alunos ("Curtida") foi bem maior que os demais tipos de classificação de comentário. Isto pode ser justificado pela atual cultura de utilização em massa das redes sociais, fazendo com que os alunos interajam com seus colegas de forma similar a redes como *Facebook* e *Instagram* (Ellison, Steinfield e Lampe, 2007). Vale ressaltar que, no caso deste trabalho, a ideia por trás de uma "Curtida" estava relacionada à motivação do colega com relação ao desenvolvimento de seu projeto e, necessariamente, deveria vir acompanhada por um texto que descrevesse essa contribuição. Para evitar que os alunos se limitassem apenas em utilizar este tipo de classificação, o sistema dispunha de um mecanismo de alerta, tanto para o próprio aluno, quanto para o professor, de forma a orientar os alunos a também contribuir com os colegas de outras formas, por meio de "Perguntas" e/ou "Sugestões".

A partir da análise das ações de colaboração entre os alunos foi possível observar que a troca de informações entre eles aconteceu de uma forma estruturada e coordenada. Segundo Soller (2001), os estudantes que mais se beneficiam de situações de aprendizagem colaborativa são aqueles que encorajam uns aos outros para justificar as suas opiniões, articular e explicar o seu pensamento. Isto ficou evidente nas contribuições analisadas, em que foi possível observar que, a partir de um questionamento, os alunos sentiam-se confrontados a ampliar/redirecionar suas investigações, ou precisavam respondê-lo trazendo argumentos que justificassem suas opiniões. Um exemplo deste tipo de troca entre os alunos pode ser exemplificado pelo comentário da Aluna C1, em um projeto de um colega (Aluno C2) sobre o assunto "Computador". A Aluna C1, ao ler e analisar o texto de seu colega fez o seguinte comentário: *"Qual a melhor memória: secundária ou terciária?"*. Ao se deparar com esse questionamento, o Aluno C2 respondeu o comentário da seguinte forma:

> *"A memória secundária não necessita de operações de montagem (inserção de uma mídia ou média em um dispositivo de leitura/gravação) para acessar os dados, como discos rígidos; a memória terciária depende das operações de montagem, como discos ópticos e fitas magnéticas, entre outros."*

Para responder a pergunta de sua colega, muito provavelmente o Aluno C2 precisou investigar novamente sobre seu assunto e, desta forma, ampliou um pouco mais seus conhecimentos. Por fim, ao responder esta questão, ele também proporcionou a troca de informações com a Aluna C1.

Além dos dados coletados automaticamente pelo sistema (logs de dados), também foram analisadas as respostas dadas pelos alunos através do questionário que coletava informações sobre sua percepção na utilização da ferramenta e desenvolvimento da atividade.

A primeira questão abordada relativa à colaboração refere-se à opinião dos alunos sobre ler e contribuir com os projetos de seus colegas (Questão 12). Entende-se em que ao ler um projeto de um colega e elaborar um comentário sobre texto, o aluno esteja estimulando seu pensamento crítico sobre um assunto (Hudspith e Jenkins, 2001). Por outro ângulo, ainda é possível afirmar que tal proposta de atividade busca promover a capacidade do estudante de ler, compreender, comentar e elaborar perguntas sobre o trabalho dos colegas, processos que nem sempre são contemplados em atividades mais tradicionais em sala de aula quando não há ações de interação/colaboração entre o grupo (Michael, 2006).

Baseado nos dados obtidos pelo questionário, foi possível observar que 82,5% dos 40 alunos que participaram desta avaliação deram uma resposta positiva ("concordo totalmente" ou "concordo")<sup>7</sup> sobre o interesse em ler e contribuir com outros projetos, como ilustrado na [Figura 43.](#page-99-0) Isto, portanto, demonstrou que esta proposta de interação entre os participantes foi bem recebida por eles. Os outros 17,5% restantes optaram por uma resposta neutra, "nem concordo, nem discordo", e nenhum aluno assinalou as opções negativas sobre o interesse em ler e contribuir em outros projetos ("discordo" ou "discordo totalmente").

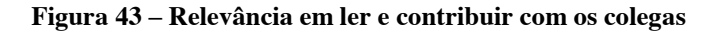

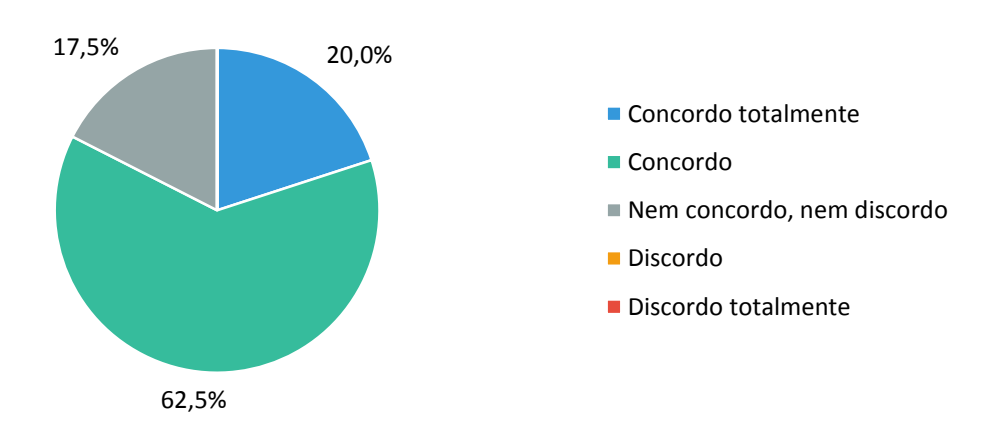

<span id="page-99-0"></span>*(Questão 12) Eu achei interessante ler e contribuir nos projetos de meus colegas.*

<sup>&</sup>lt;sup>7</sup> Para fins de simplificação, as respostas na escala Likert de cinco  $(5)$  pontos foram agrupadas em suas extremidades, para uma melhor apresentação e análise dos resultados.

A percepção dos alunos em ler e contribuir em outros projetos nos permite relacionar estas informações com estudos de autores, como Justice et al. (2007), que afirmam que estes tipos de tarefas auxiliam no estímulo do pensamento crítico dos alunos ao invés de habilidades de memorização. Além disto, Slavin (1999) afirma que estas ações colaborativas possibilitam que eles compreendam não somente o assunto de seu próprio projeto, mas também outros assuntos relacionados ao mesmo tema. Deste modo, este tipo de estratégia em uma atividade proporciona aos alunos que atentem mais ao tema como um todo e não somente a alguns tópicos específicos.

Durante o experimento foi possível observar *in loco* o interesse dos alunos em ler, analisar e contribuir de alguma forma com outros projetos, no mesmo grau de importância que concederam para o desenvolvimento de seu próprio trabalho. Isto ficou evidente durante a análise dos comentários expressados pelos alunos nos projetos de seus colegas, como por exemplo, o comentário elaborado pelo Aluno C3 em um projeto de uma colega (Aluna C4) sobre "Aplicativos Móveis". O Aluno C3 fez a seguinte sugestão: *"Por que não colocou algumas imagens? Poderia ficar um pouco melhor [...]."*. Por sua vez, a Aluna C4 respondeu da seguinte forma: *"Obrigada pela sugestão, já coloquei algumas imagens."*. Este é apenas um exemplo, entre tantos outros, que demonstra o interesse dos alunos em auxiliar e também em aceitar considerações feitas por seus colegas, no intuito de contribuir com o enriquecimento dos projetos.

Estes resultados ainda são confirmados pela professora da disciplina, em sua resposta durante a entrevista. Em determinado momento, foi perguntado a ela sobre sua avaliação em relação à relevância dos alunos terem acesso à leitura e contribuírem em outros projetos. A professora afirmou o seguinte: *"[...] foi um processo de troca bem satisfatório e que antes não acontecia com outras turmas"*. A docente ainda destacou que, por se tratar de uma turma nova com apenas um mês de aulas desde o início do período letivo, ela tinha receio que este tipo de interação não ocorresse, mas para sua surpresa a grande maioria da turma aprovou esta fase da atividade.

A questão subsequente do questionário (Questão 13) destinava-se ao juízo de como os alunos lidavam com as contribuições recebidas de seus colegas em seus próprios projetos. Como pode ser visto no gráfico representado pela [Figura 44,](#page-101-0) a grande maioria dos alunos (80,0%) "concorda totalmente" ou "concorda" com a relevância dos comentários recebidos. Outros 17,5% foram indiferentes sobre esta questão ("nem concordo, nem discordo") e apenas 2,5% dos alunos discordaram sobre a relevância das contribuições recebidas de seus colegas ("discordo" ou "discordo totalmente"),

alegando assim que os comentários recebidos por estes não foram relevantes para o desenvolvimento de seu projeto.

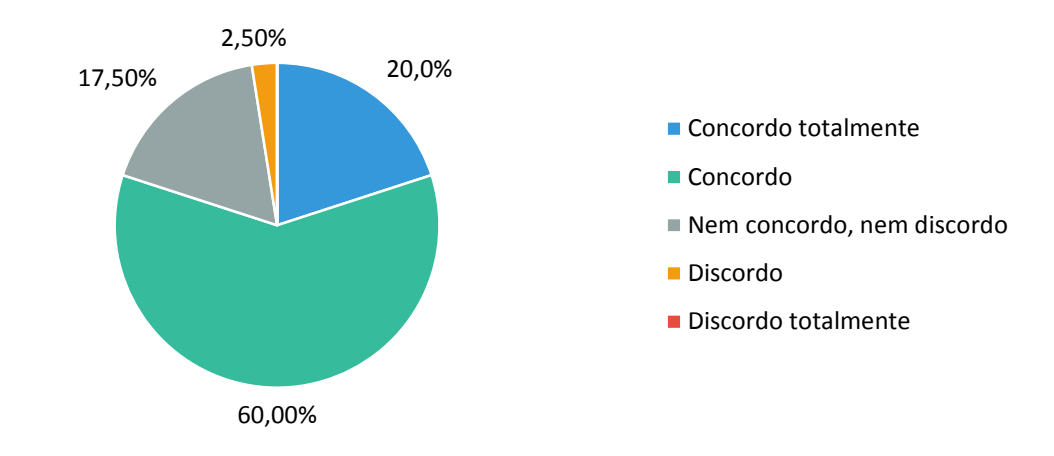

**Figura 44 – Relevância das contribuições dos colegas**

<span id="page-101-0"></span>*(Questão 13) Eu achei relevantes as contribuições feitas por meus colegas em meu projeto.*

Ao receber uma contribuição que considere relevante, o aluno acaba expandindo seu pensamento em relação ao conteúdo de seu projeto, o que pode levá-lo a refletir e investigar sobre uma questão adicional que ele ainda não havia averiguado. Segundo Guitert e Giménez (2000), as construções coletivas são compreendidas como resultado da sintonia entre grupos de indivíduos que conseguem comparar e diferenciar seus pontos de vista, com a finalidade de produzir novos conhecimentos. No que diz respeito a receber um comentário sobre o seu trabalho, isto possibilita que seja considerada a perspectiva de outro colega, com outros pontos de vista e assim descentralizar o processo de raciocínio do autor do projeto. Esta descentralização acaba muitas vezes resultando em um processo de desequilibração, considerada uma etapa importante de acordo com as teorias piagetianas de aprendizagem (Piaget, 1976).

Nas observações feitas durante o experimento, pode-se notar que ao receberem uma notificação que alguém havia comentado seu projeto, os alunos imediatamente pausavam o desenvolvimento do trabalho e logo iam ler a contribuição deixada. Em tempos de ampla utilização de redes sociais, o recebimento de uma notificação de que alguém contribuiu em seu projeto pode ser comparada à expectativa de um indivíduo em receber um comentário em uma publicação/postagem sua como, por exemplo, no *Facebook* (Ellison, Steinfield e Lampe, 2007). Segundo a Aluna C5, no espaço aberto do questionário para os aspectos positivos da ferramenta/atividade, ela inseriu a seguinte anotação: *"Legal receber a opinião dos colegas em meu projeto"*. A professora da disciplina também fez a seguinte referência em relação a um comentário de um aluno após a atividade: *"Como um colega pode acrescentar pequenos detalhes que fazem nossos trabalhos ficarem bem melhores"*.

A partir da questão anterior e visando identificar qual atitude os alunos tomaram após receberem e analisarem possíveis contribuições dadas para seus projetos, principalmente sugestões de modificações no conteúdo e dúvidas em relação ao texto, a questão seguinte (Questão 14) perguntava se o aluno havia modificado seu projeto após receber uma contribuição $8$ . A grande maioria dos alunos respondeu que fez alterações no projeto após receber uma sugestão, 15,0% dos 40 alunos da análise afirmaram ter modificado seu projeto em todas as sugestões recebidas e 60,0% destes responderam que somente modificaram seus projetos quando consideraram relevantes os comentários recebidos. Outros 10,0% afirmaram não terem modificado o projeto, pois não consideraram nenhuma sugestão relevante para seu projeto e 15,0% não quiseram alterar seu texto a partir dos comentários recebidos, como pode ser observado no gráfico apresentado pela [Figura 45.](#page-102-0)

#### **Figura 45 – Alterações no projeto de acordo com comentários recebidos**

<span id="page-102-0"></span>*(Questão 14) Você modificou seu projeto após as sugestões feitas por seus colegas e/ou professor?*

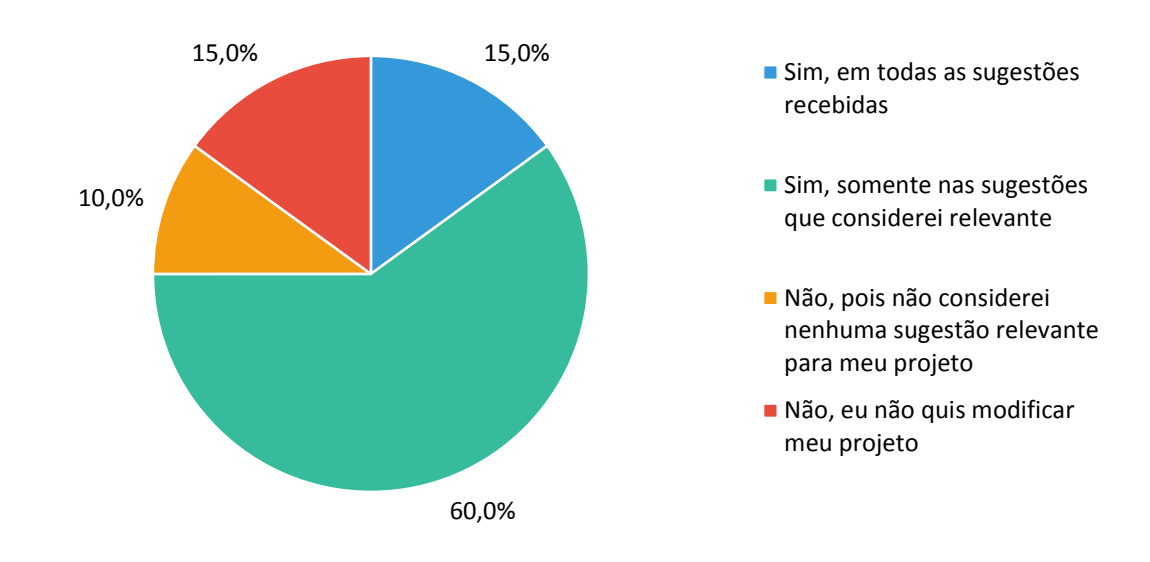

 <sup>8</sup> Nesta questão não foi utilizada a escala Likert de cinco (5) pontos, pois era necessário especificar um pouco mais cada alternativa de resposta.

Estes resultados mostram que os alunos perceberam como importante considerar as sugestões feitas pelos colegas. Neste aspecto, cabe ressaltar a afirmação feita por Jarboe (1996) enfatizando que, para a promoção da aprendizagem colaborativa, um indivíduo deve saber quando e como questionar, sugerir ou motivar seus companheiros, além de saber lidar com opiniões conflitantes. Além disso, os alunos devem conscientizar-se de que as reflexões críticas remetem a ideias e não às pessoas (Johnson e Johnson, 1998). Por esse motivo, Guitert e Giménez (2000) entendem que para êxito do trabalho coletivo todos os participantes precisam ter um objetivo em comum e também a consciência de que o sucesso do trabalho depende da participação de todos. Diante disto, a questão analisada deixou evidente que a maior parte dos alunos optou por modificar seus projetos a partir das sugestões de contribuição recebidas, atendendo os preceitos definidos para a aprendizagem colaborativa.

Analisando novamente o exemplo do Aluno C2, apresentado na primeira questão desta análise sobre sua resposta a uma pergunta sobre "memórias secundárias e terciárias", pode-se verificar através do histórico de revisões de seu projeto, que após receber e responder o comentário feito por sua colega, posteriormente ele modificou seu texto, no intuito de esclarecer melhor esta questão. Sobre este assunto, a professora mencionou que inicialmente muitos alunos recebiam contribuições, modificavam seus projetos a partir delas, mas não respondiam seus colegas para confirmar ou argumentar sobre a modificação. Ao constatar este tipo de impasse, a professora sugeriu aos alunos que sempre que realizassem modificações em seus projetos, baseados em uma contribuição recebida, que informassem o autor do comentário.

A última questão a ser analisada referente às ações de colaboração do questionário (Questão 11), perguntava aos alunos a frequência com que utilizaram outras tecnologias para debaterem assuntos relacionados aos projetos. A finalidade desta questão era verificar se os recursos de comunicação e de colaboração disponibilizados pela ferramenta *Toth* haviam sido implementados de maneira eficaz e satisfatórias para promover a colaboração entre os participantes. Como é mostrado no gráfico da [Figura](#page-104-0)  [46](#page-104-0), a maioria dos alunos (70,0%) afirmaram "nunca" ou "raramente" terem utilizado outros meios digitais como redes sociais, aplicativos de mensagens instantâneas, ambientes virtuais de aprendizagem e/ou e-mail, para comentarem sobre os projetos desenvolvidos na ferramenta. Outros 25,0% afirmaram terem trocado informações sobre os projetos somente "algumas vezes" e apenas 5% admitiram terem discutido sobre os projetos "muitas vezes/sempre" fora da ferramenta *Toth*.

Estes resultados evidenciam que os recursos colaborativos disponíveis na ferramenta, em grande parte, foram suficientes para o desenvolvimento da atividade e também corroboram para análise das demais questões sobre colaboração. De acordo com o Modelo 3C, para que ocorra a colaboração é necessário envolver ações de comunicação, coordenação e cooperação (Fuks, Raposo e Gerosa, 2003) e estas características já foram apresentadas na Seção 5.2.1, no Módulo IV de Colaboração.

#### **Figura 46 – Frequência de comentários fora da ferramenta Toth**

<span id="page-104-0"></span>*(Questão 11) Com que frequência você fez comentários sobre seu projeto ou sobre o projeto de seus colegas, FORA da ferramenta Toth (Facebook, WhatsApp, Moodle, E-mail...)?*

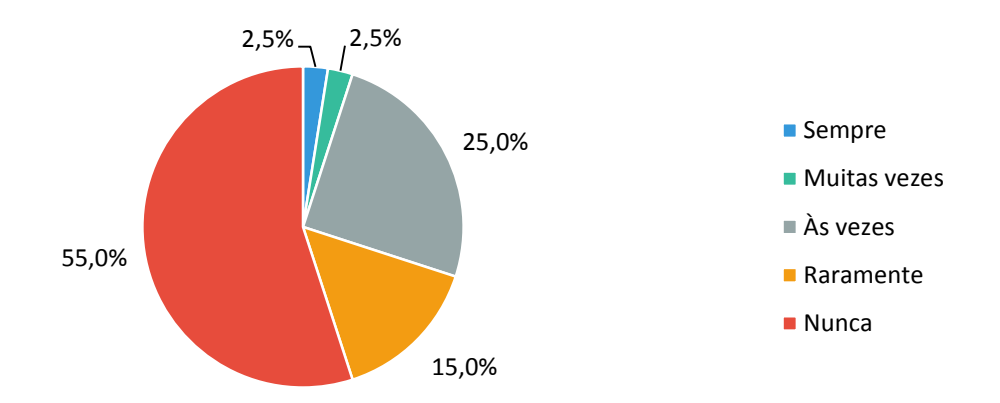

Durante a realização dos experimentos, mais precisamente na etapa de familiarização do ambiente, a Aluna C4, fez o seguinte comentário para a professora: *"Nesta ferramenta é muito mais fácil de enviar mensagem do que em nosso ambiente"*. O ambiente que a aluna se referenciava era o Ambiente Virtual de Aprendizagem oficial da instituição. A razão deste comentário deve-se ao fato de o usuário não necessitar inserir o nome ou e-mail completo do destinatário, apenas precisar digitar alguns caracteres que fazem parte do nome ou do e-mail desejado para que um sistema de predição automatizado já sugerisse os destinatários da mensagem.

No espaço aberto do questionário para comentários sobre a ferramenta, 14 alunos enfatizaram como ponto positivo o fato de poderem interagir com seus colegas durante a atividade. Por exemplo, o Aluno C6 fez o seguinte comentário: "*gostei de poder ajudar meus colegas [...]*", enquanto o Aluno C7 escreveu: "*Legal receber opinião dos colegas*" e ainda o Aluno C8 destacou: "*Achei interessante, pois aprendi algumas coisas com meu projeto e de meus colegas!*". Estes relatos mostram que a interação entre os alunos foi um fator de destaque durante atividade. Como dito

anteriormente, os métodos tradicionais de ensino muitas vezes não instigam esse tipo de troca.

A professora da disciplina, perguntada sobre como avaliava a colaboração entre os alunos durante o desenvolvimento de seus projetos, destacou que, caso este tipo de atividade fosse realizado sem a utilização de recursos tecnológicos, os alunos ficariam isolados uns dos outros durante a atividade. Ela também apontou que, em um primeiro momento, alguns alunos demonstraram não estar à vontade com o fato de seus colegas poderem visualizar os seus trabalhos e elaborar comentários sobre ele. Entretanto, ao observarem que outros colegas estavam interagindo através dos comentários e dos demais recursos de comunicação da ferramenta, estes alunos começaram a entender o objetivo da atividade e começaram a interagir com até mesmo colegas que não tinham uma relação tão próxima.

# **6.3. Análise da Recomendação**

Durante o desenvolvimento dos projetos, os alunos receberam recomendações de materiais de apoio relacionados ao assunto de seus trabalhos. Estes materiais foram sugeridos com o intuito de ampliar a reflexão dos aprendizes durante os processos investigativos propostos pela atividade. Segundo Markham, Larmer e Ravitz (2008), os processos de investigação são iniciados por questões centrais que auxiliam os alunos a desenvolver sua autonomia para planejar e desenvolver atividades de pesquisa. Para Unger e Chandler (2009), para que ocorra uma ação autônoma é preciso deixar o aluno consciente de que poderá tomar decisões acerca de seu projeto e isso implica em responsabilidade e proatividade, fazendo que ele administre bem seu tempo e tenha segurança para escolher coerentemente as informações e conteúdos aos quais irá recorrer e consequentemente utilizar.

Outros autores como Xiao e Benbasat (2007), afirmam que a sugestão de materiais também pode auxiliar no "Suporte à Decisão", pois os esforços investigativos expõem os alunos a sucessivos momentos de tomada de decisão. Desta forma, acreditase que um conteúdo sugerido em um contexto apropriado possa ser capaz de influenciar positivamente o rumo de um projeto e, mesmo que o conteúdo sugerido não contribua diretamente com o assunto abordado, ele pode acabar levando a outros pensamentos e reflexões que, por sua vez, podem se tornar também relevantes para o desenvolvimento da pesquisa do aluno.

Estas afirmações justificam a utilização de sistemas de recomendação para fins educacionais, como forma de auxiliar os alunos na busca de informações que possam ajudá-los durante o processo de aprendizagem (Shuib et al., 2015).

Para a análise dos itens recomendados, apresentados na área "Material de Apoio" durante o desenvolvimento dos projetos, primeiramente foi perguntado aos alunos se eles haviam percebido estas sugestões de materiais de apoio relacionados ao assunto de seu trabalho. Muitas vezes as recomendações de itens podem passar despercebidas pelos usuários, seja pela falta de atenção na etapa de familiarização do ambiente ou pelo foco excessivo na redação do projeto. Experimentos anteriores também revelaram que os alunos podem confundir o espaço de recomendações com itens de publicidade, muito comuns atualmente em diversos sites, mas que não são utilizados na ferramenta *Toth*. Entretanto, conforme podemos ver no gráfico apresentado pela [Figura 47,](#page-106-0) a grande maioria (90,0%) dos alunos percebeu as sugestões de materiais de apoio durante o desenvolvimento dos projetos. Apenas 2,5%, ou seja, apenas 1 aluno não percebeu estas sugestões e outros 7,5% não lembravam desta área.

#### **Figura 47 – Percepção dos materiais de apoio**

<span id="page-106-0"></span>*(Questão 9) Você percebeu que a área "Material de Apoio" apresentava sugestões de materiais de pesquisa relacionados ao seu projeto?*

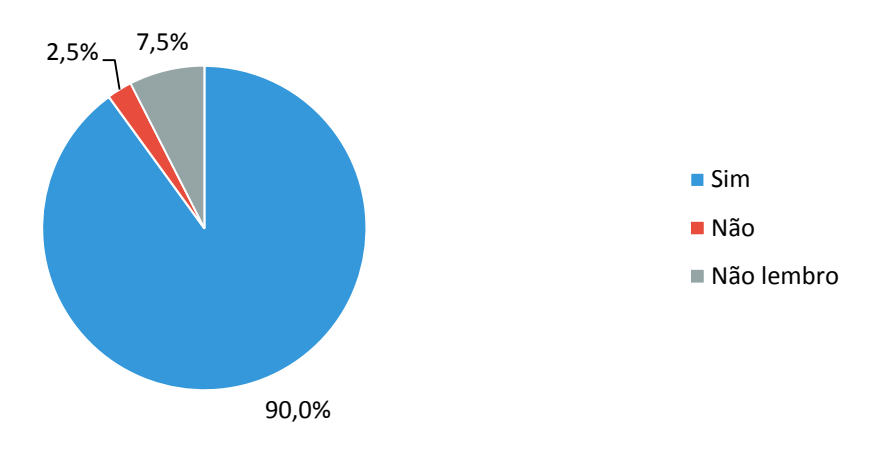

Esta questão tinha como objetivo reforçar a confiabilidade da pergunta seguinte do questionário, relativa à relevância dos materiais de apoio sugeridos, de acordo com o tema e com o assunto do projeto que o aluno estava desenvolvendo. É importante relembrar que, ao abrir pela primeira vez a tela de edição do projeto, o aluno recebe uma sugestão inicial de materiais relacionados, gerados a partir da mineração do texto disparador e da palavra-chave escolhida. Conforme o aluno vai produzindo seu texto a ferramenta automaticamente adiciona o conteúdo criado pelo aluno à mineração, fazendo com que as sugestões de materiais sejam mais precisas em relação ao direcionamento que o aluno está dando para o seu projeto. Para este estudo, foi dada ênfase para a sugestão de páginas da Wikipedia $9$  em Português e do site de pesquisa escolar Brasil Escola<sup>10</sup>. A prioridade de recomendação de páginas destes sites foi definida em comum acordo com a professora, por serem estes locais com bastante conteúdo e que geralmente são utilizados para pesquisas escolares.

Diante disto, a próxima questão perguntava se os alunos haviam considerado apropriados os materiais sugeridos para seu projeto. Dos  $39<sup>11</sup>$  alunos, 71,8% "concordaram totalmente" ou "concordaram" que os itens sugeridos eram apropriados ao assunto de seu projeto. Outros 23,1% "não concordaram, nem discordaram" e apenas 2 alunos (5,1%) "discordaram" ou "discordaram totalmente" da pertinência dos itens sugerido, conforme ilustrado pelo gráfico da [Figura 48.](#page-107-0)

#### **Figura 48 – Pertinência do material de apoio sugerido**

<span id="page-107-0"></span>*<sup>(</sup>Questão10) Eu achei que os materiais de apoio sugeridos pela ferramenta Toth eram apropriados para o meu projeto.*

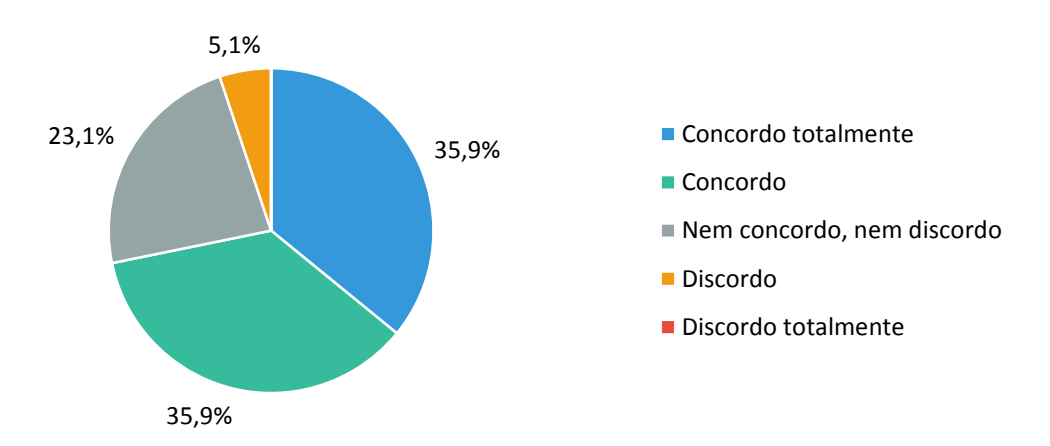

Além dos dados obtidos pelo questionário, também foram extraídas informações sobre a utilização dos materiais de apoio através dos logs de atividade do sistema. Estes dados revelaram que os itens sugeridos foram acessados 39 vezes, por 13 alunos diferentes. Apesar de este aspecto parecer desfavorável, é importante ter em mente que, por apresentarem excertos (*snippets*) dos conteúdos dos materiais sugeridos, muitas

 $9$  http://pt.wikipedia.org<br> $10$  http://brasilescola.uol.com.br

 $11$  Para a adequação da análise, o aluno que havia respondido que NÃO havia percebido a área "Material" de Apoio" na questão anterior teve sua resposta removida.
vezes o aluno acaba se informando apenas pelo resumo apresentado, não lendo a íntegra dos materiais. Esta prática de leitura muitas vezes descontextualizada das informações possui limitações, mas é amplamente disseminada hoje na forma como as pessoas leem e "consomem" informações pela internet (Robertson, 2012). No que diz respeito à sobrecarga de informações provida pela internet, Good e Schafer (1999) afirmam que as recomendações podem aliviar esta sobrecarga, mas é papel dos alunos avaliar até que ponto os itens sugeridos são relevantes. Em sua entrevista, a professora apresentou sua percepção sobre as recomendações do sistema e como os alunos as utilizaram:

> *"Muitos alunos não clicavam na recomendação, aquele pequeno pedaço de texto que aparecia na tela já dava embasamento ou para eles escreverem no próprio editor, ou ainda para que fizessem uma consulta no Google, com aqueles assuntos ou trechos que apareciam ali [...] a área do "Material de Apoio" além de auxiliar a escrita do texto, ela também abre um campo para que as pesquisas sejam mais direcionadas e que não fique apenas em uma palavra-chave específica".*

Nos comentários textuais dos alunos foi reforçada a ideia de utilidade das recomendações apresentadas pelo sistema. O Aluno R1 fez o seguinte comentário: *"[...] As sugestões dadas no lado direito da tela foram muito úteis.".* A Aluna R2 também se posiciona de maneira semelhante quanto às recomendações: *"[...] Gostei muito do material de apoio dos temas que escolhemos."*.

Os resultados apresentados nesta análise demonstraram que a recomendação de conteúdo, em uma atividade de aprendizagem baseada em projetos, tem o potencial de auxiliar os alunos durante suas investigações. Para Xiao e Benbasat (2007), o usuário precisa tomar decisões que podem levá-lo a outras questões e reflexões. Portanto, os materiais apresentados na área "Material de Apoio" podem contribuir para o rumo em que o aluno possa tomar em seu projeto e também em suas pesquisas.

Algumas limitações no sistema de recomendação foram encontradas durante o estudo, como por exemplo, a sugestão de materiais de apoio em palavras-chave com mais de um significado, como "Processador". Em alguns momentos os itens sugeridos neste assunto estavam relacionados à "Processador de Texto" ou "Processador de Alimentos". Além disso, a sugestão de materiais para palavras-chave em inglês (*Scanner*, *Tablet*...) também ocorreu em alguns momentos. Contudo, de maneira geral

estas limitações não repercutiram de forma contraproducente, o que permitiu que as avaliações dos estudantes e professores fossem positivam quanto à utilidade e qualidade das recomendações apresentadas pela ferramenta.

### **6.4. Análise do Nível de Satisfação e de Dificuldade**

Esta última avaliação visou mensurar o nível de satisfação e de dificuldade dos alunos ao participarem do modelo de atividade proposto, bem como a utilização da ferramenta *Toth* para a realização das tarefas planejadas.

A primeira questão referente a este quesito era relativa ao nível de satisfação dos alunos com a atividade realizada, desde a utilização de um dispositivo tecnológico para a realização da mesma, como também todas as etapas percorridas até o final da atividade (leitura do texto disparador, escolha de uma palavra-chave para iniciar um projeto, contribuir com outros projetos e/ou receber contribuições em seu projeto). Conforme o gráfico apresentado pela [Figura 49,](#page-109-0) dos 40 alunos avaliados, a grande maioria (90%) respondeu que ficou "Muito satisfeito" ou "Satisfeito" em participar deste tipo de atividade. Os demais (10%) responderam de forma neutra ("Nem satisfeito, nem insatisfeito") e não houve alunos que assinalaram estarem "Insatisfeito" ou "Muito insatisfeito".

#### **Figura 49 – Nível de satisfação com a atividade**

<span id="page-109-0"></span>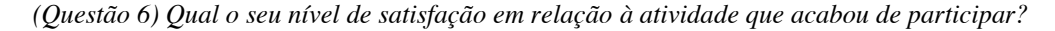

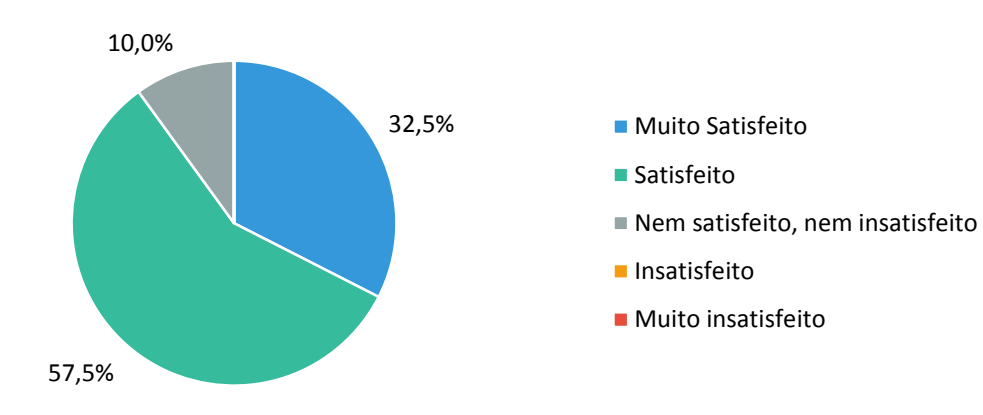

Outra questão similar foi sobre o nível de satisfação dos alunos em relação à utilização da ferramenta *Toth* para este tipo de atividade. Nesta questão os alunos deveriam responder se a ferramenta satisfez as necessidades exigidas para uma atividade de desenvolvimento de projetos e de interação com outros usuários. Os resultados foram similares à questão anterior, sendo que 92,5% responderam que ficaram "Muito satisfeito" ou "Satisfeito" e apenas 7,5% responderam de forma neutra. Da mesma forma que a questão anterior não houve respostas negativas, como pode ser observado no gráfico da [Figura 50.](#page-110-0)

#### **Figura 50 – Nível de satisfação com a ferramenta**

*(Questão 7) Qual o seu nível de satisfação em relação à ferramenta Toth?*

<span id="page-110-0"></span>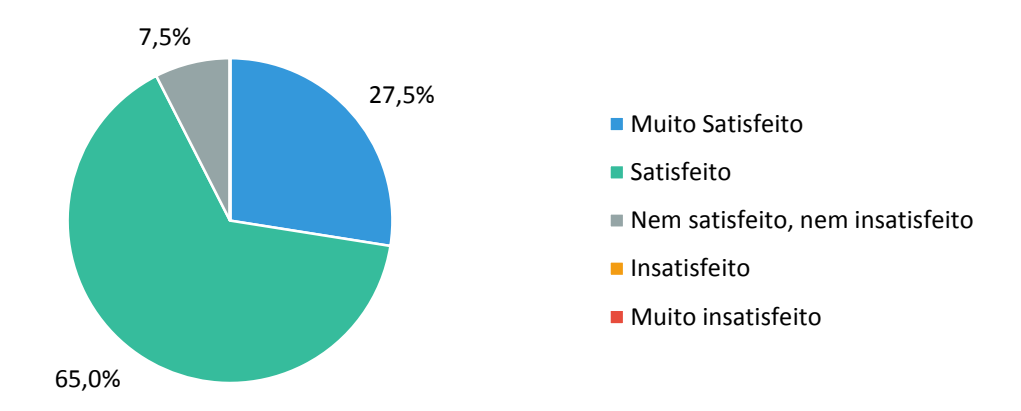

A próxima questão era relativa ao grau de dificuldade para a utilização da ferramenta *Toth*. Desde o início do projeto de desenvolvimento da ferramenta foram levados em conta questões usabilidade que permitissem uma boa experiência de uso por parte dos alunos. É sabido que uma ferramenta de difícil utilização faz com que os usuários fiquem frustrados e desistam de utilizá-la rapidamente (Myers, 1993). Desta forma o intuito desta pergunta era saber sobre a dificuldade dos alunos em utilizar a ferramenta *Toth* para a realização da atividade proposta. Conforme o gráfico apresentado na [Figura 51](#page-111-0), a maioria (55%) respondeu que achou "Muito fácil" ou "Fácil" a utilização da ferramenta. Outros 45% responderam de forma neutra ("Nem fácil, nem difícil"). Não houve alunos que acharam "Difícil" ou "Muito difícil".

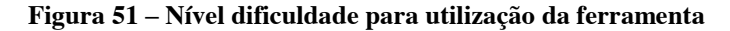

<span id="page-111-0"></span>*(Questão 8) Qual você considera que seja o grau de dificuldade para a utilização da ferramenta Toth?*

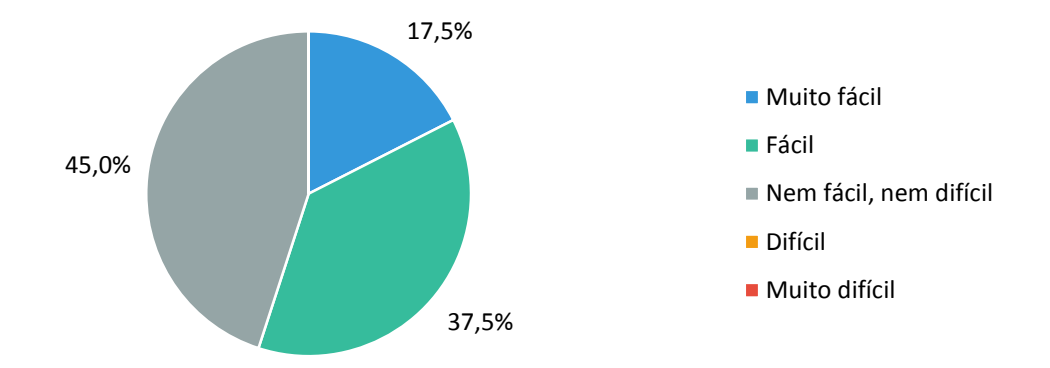

Em números mais equilibrados, pouco mais da metade dos alunos considerou fácil ou muito fácil sua utilização, enquanto os demais classificaram a dificuldade como mediana. Cabe destacar, no entanto, que a eventual dificuldade enfrentada pelos estudantes pode não ser interpretada como um ponto negativo, se não for posta como um obstáculo intransponível. A importância de conceber um ambiente de aprendizagem que desafie o pensamento do aprendiz é um aspecto enfatizado por autores que definem a abordagem de aprendizagem baseada em projeto (Savery e Duffy, 1996). No caso da pesquisa realizada, este fator pode ter contribuído para que os alunos se empenhassem e se mostrassem animados com o desenvolvimento da atividade.

Estes itens de avaliação demonstram que os alunos, de maneira geral, ficaram satisfeitos ao participar deste tipo de atividade e também em utilizar a ferramenta *Toth* para sua aplicação. Em relação a atividade, a Aluna S1 escreveu o seguinte comentário em uma questão aberta do questionário:

> *"É interessante, pois acabamos aprendendo sobre assuntos que geralmente não pesquisamos [...], além do mais é bom compartilhar o que sabemos com nossos colegas e ver também o que eles sabem. Assim acabamos aprendendo todos juntos."*

Seguindo esta mesma linha, a Aluna S2, da outra turma avaliada, fez o seguinte comentário:

> *"Achei esta ferramenta muito interessante, [...], nunca fiz uma atividade parecida com esta, então foi uma experiência e tanta, e com relação às perguntas de meus colegas, achei muito interessante, pois ajudou a completar algumas coisas que estavam faltando."*

Logo após o processo de "Familiarização com o Ambiente", foi possível observar que os alunos estavam se sentindo à vontade com a ferramenta e eufóricos para começarem suas pesquisas em um tema relacionado à disciplina. Essas questões foram confirmadas também na entrevista com a professora da disciplina, em que ela faz a seguinte afirmação:

> *"Os alunos tiveram mais facilidade e também mais determinação, o que resultou em trabalhos melhores [...] ela (atividade) se encaixou muito bem na proposta de utilizar novas tecnologias que a disciplina de Informática Básica propõe e pretendo usar a ferramenta com outras turmas e também em cursos superiores".*

Estas constatações, em conjunto com os dados obtidos pelo questionário, reforçam a ideia de que a atividade foi bem recebida pelos alunos e também pela professora. O nível de satisfação é essencial para os alunos comecem e continuem utilizando recursos tecnológicos para tarefas que contribuam para o aprendizado em sala de aula (Chiu et al., 2005). A web está cada vez mais acessível a todas as pessoas, e conta com uma grande variedade de aplicações. Contudo, observa-se que esta popularidade não implica necessariamente em satisfação dos usuários, que se confrontam muito frequentemente com problemas de usabilidade que podem prejudicar o desempenho e o interesse dos alunos em uma tarefa (Winckler e Pimenta, 2002). Portanto, a satisfação é um critério importante, embora não o único, para determinação da qualidade global de uma aplicação. Desta forma, pode-se concluir que tanto a ferramenta, quanto a atividade tiveram altos índices de satisfação que foram exemplificados nas questões abertas do questionário.

Em relação ao nível de dificuldade da ferramenta, uma grande parte dos problemas relacionados a interfaces diz respeito à navegação, ou seja, os usuários têm dificuldade para encontrar uma informação desejada ou não sabem como retornar a uma página anteriormente visitada. Entretanto, nenhum aluno afirmou achar a ferramenta *Toth* difícil de utilizar e os problemas de navegação foram rapidamente solucionados pela professora ou pelo pesquisador. Com o uso regular da ferramenta, estas questões foram desaparecendo e, portanto, não prejudicaram o desenvolvimento da atividade.

### **7. Considerações Finais**

O estudo realizado por esta tese buscou investigar de que modo uma atividade de Aprendizagem Baseada em Projeto, apoiada por um ambiente tecnológico desenvolvido para este fim, contribuiu no desenvolvimento de projetos por meio de recursos de recomendação de conteúdo e ferramentas de colaboração. Para isto foi proposto um modelo de atividade que colocasse os alunos diante de uma forma de aprender diferente das utilizadas habitualmente. Segundo Piaget (1977), entende-se que a aprendizagem depende do processo construtivo que ocorre por construções e reconstruções e para que isso aconteça é essencial que um indivíduo possa interagir com objetos reais e também com outros sujeitos. Essas interações são ampliadas se pensarmos nas diversas opções que os avanços tecnológicos nos proporcionam, permitindo que além criar uma estratégia pedagógica que instigue os alunos à pesquisa, sugerindo materiais de estudo de forma automática, também seja possível estimulá-los a uma maior troca de informações e uma melhor comunicação (Lévy, 1999).

Diante destas questões foi realizado um estudo atrelando diferentes áreas da Educação e da Computação, como a Aprendizagem Ativa, com maior ênfase na Aprendizagem Baseada em Projetos, a Aprendizagem Colaborativa e os Sistemas de Recomendação. Com base nestes temas e na análise de estudos preliminares deste trabalho, foi elaborada uma atividade escolar e implementado um ambiente computacional que pudessem contribuir de forma inédita com o desenvolvimento de projetos, com o suporte de recursos colaborativos e da recomendação de conteúdo. Desta forma, para que fosse possível a aplicação do modelo de atividade proposto em um contexto real, a ferramenta computacional *Toth* foi desenvolvida com os requisitos necessários para a realização da pesquisa. Os procedimentos metodológicos para desenvolvimento da pesquisa foram estruturados a partir de uma abordagem qualiquantitativa, na modalidade de estudo de caso com coleta de dados por meio da análise de projetos, registro de atividades (logs de dados), questionários e entrevistas.

O experimento final foi realizado com alunos de primeiro ano do ensino médio e, desde o princípio, foi possível constatar que a atividade proposta foi bem aceita por eles. Isso ficou evidente pelas observações feitas *in loco*, em que os estudantes mostraram-se focados no desenvolvimento das tarefas propostas em todas as etapas. Esta observação também foi confirmada pela professora que ofereceu a oportunidade de experimentação deste estudo, quando ela relata que os alunos estiveram mais

empenhados em realizar as tarefas propostas em comparação a atividades similares realizadas anteriormente. A atividade teve duração de um mês e os alunos puderam trabalhar em seus projetos tanto em sala de aula, quanto a distância.

A partir da análise dos resultados obtidos no experimento final, pode-se concluir que o modelo de atividade proposto por esta tese, juntamente com os recursos implementados na ferramenta *Toth*, contribuíram de forma significativa para o desenvolvimento de projetos, nos quais a colaboração entre pares teve um papel importante. Isto é evidenciado, primeiramente, pela avaliação sobre os trabalhos produzidos. Segundo o relato da professora, os alunos tiveram um desempenho superior se comparado a anos anteriores, em que não foram utilizadas ferramentas específicas para a realização de projetos. Além disso, o uso dos recursos de colaboração, como a sugestão de leitura e contribuição em projetos relacionados, o sistema de troca de mensagens entre os participantes e principalmente os comentários como forma de contribuição em outros projetos, criaram um amplo espaço de troca e interação entre os alunos, fazendo que se sentissem implicados tanto no seu próprio processo de aprendizagem quanto na aprendizagem dos demais colegas.

Ainda sobre a colaboração, os resultados obtidos através do questionário de avaliação confirmaram que a grande maioria dos alunos considerou importante a possibilidade de ler e contribuir em outros projetos. Uma grande parcela de alunos também classificou como relevante as contribuições realizadas por seus colegas, indicando que muitos dos comentários ocasionaram modificações em seus projetos. Ao refletirem e tomarem decisões sobre críticas, sugestões ou opiniões conflitantes, os alunos acabaram tendo a consciência que a melhoria de seus trabalhos também dependia da participação de seus colegas, corroborando com os preceitos definidos para a aprendizagem colaborativa. Além disso, foi possível observar que, sem a utilização dos recursos tecnológicos disponibilizados pela ferramenta, a interação entre os alunos poderia não ocorrer (ou ocorrer em menor escala), o que também foi confirmado durante os relatos da professora.

Em relação à sugestão de materiais complementares, como forma de ampliar a reflexão dos alunos durante os processos investigativos, foi observado que, apesar dos dados obtidos pelo registro de atividades do sistema evidenciarem indicadores menores do que o esperado, a avaliação feita pelos alunos sobre a qualidade e pertinência dos itens recomendados foi positiva. A maior parte dos alunos considerou os materiais de apoio sugeridos durante o desenvolvimento de seus trabalhos apropriados ao assunto. A

professora ainda destacou que observou muitos alunos utilizando os resumos dos itens sugeridos como base para os projetos e também para ampliarem suas buscas na web sobre assuntos que eram apresentados no material de apoio. Portanto, pode-se afirmar que os materiais sugeridos durante a escrita do projeto têm potencial para auxiliar os alunos em suas investigações, fazendo com que tomem decisões a partir de informações complementares trazidas pelo sistema de recomendação integrado à ferramenta, de forma específica para o assunto que está sendo desenvolvido.

Por fim, a pesquisa também buscou identificar o nível de satisfação dos alunos em relação à atividade e a ferramenta *Toth*. Em ambos os casos, quase a totalidade dos alunos se mostraram satisfeitos em participar de uma atividade que difere das usualmente praticadas em sala de aula. Também manifestaram estar satisfeitos com utilização da ferramenta, no que diz respeito às necessidades exigidas pela atividade. Os alunos foram ainda questionados sobre o grau de dificuldade na utilização da ferramenta. Em números mais equilibrados, pouco mais da metade dos alunos considerou fácil sua utilização, enquanto os demais classificaram a dificuldade como mediana. Estas informações permitiram constatar que o tipo de atividade proposto e a ferramenta *Toth* foram bem aceitos, apesar do grau de dificuldade imposto pela tarefa. No caso da pesquisa realizada, o fator desafio pode ter contribuído para que os alunos se empenhassem e se mostrassem animados com o desenvolvimento da atividade, conforme relatado pela professora.

Com base nestas considerações é possível afirmar que o ambiente de apoio à escrita de projetos (*Toth*), com recursos de recomendação e colaboração, contribuiu de forma expressiva para o desenvolvimento dos projetos. A implementação da ferramenta tornou possível a realização dos estudos com o modelo de atividade proposto por esta tese e também deixa uma nova possibilidade aos professores e/ou instituições para sua aplicação em salas de aula ou no ensino a distância.

Atualmente, a ferramenta *Toth* encontra-se disponível<sup>12</sup> em duas versões: versão oficial<sup>13</sup>, utilizada para experimentos em contextos escolares e com restrição de acesso apenas aos envolvidos; e versão de demonstração $14$ , com exemplos de temas e projetos e disponível para o público em geral, sendo possível testar todas as funcionalidades e recursos que envolvem uma atividade de desenvolvimento de projetos.

<sup>&</sup>lt;sup>12</sup> http://gtech.ufrgs.br/toth  $^{13}$  http://toth.net.br<br><sup>14</sup> http://toth.net.br/demo

Como trabalhos futuros estão sendo organizados novos testes utilizando a ferramenta *Toth* em outros contextos de ensino. Uma proposta de envolver diferentes turmas, de cursos diferentes, em uma atividade com um tema interdisciplinar também está sendo idealizada. Acredita-se que desta forma os participantes receberiam comentários com pontos de vista bem distintos aos seus, estimulando-os a pensarem sobre o assunto do projeto a partir de outras perspectivas.

Novas funcionalidades para o incentivo à colaboração também estão sendo projetadas, como por exemplo, uma ferramenta de bate-papo que permita a troca de mensagens em grupos, a possibilidade de mais de um aluno editar um mesmo projeto em tempo real e também a sugestão de inserções ou modificações em pontos específicos dos projetos de outros colegas. Melhorias no sistema de recomendação também estão sendo examinadas, como a opção de "Salvar" itens sugeridos para uma posterior consulta, visto que os materiais de apoio vão se alterando de acordo com o texto que está sendo produzido. Também está sendo avaliada a recomendação, em uma área específica do material de apoio, de outros projetos que estejam finalizados e publicados na própria ferramenta, e que foram destacados pelo professor como possíveis fontes de consulta.

Outra aplicação que será avaliada consiste na adaptação do modelo de atividade para promoção da ABPr, proposta nesta tese, em uma plataforma de Comunidades de Prática (CdP). Uma CdP consiste num grupo de pessoas que compartilham um interesse sobre um assunto ou problema e aprendem com interações regulares. Este contato entre os membros da comunidade pode ocorrer de forma presencial ou mesmo virtual, mas deve possibilitar a troca de informações e conhecimentos que, ao serem postos em prática por outros membros, auxiliam na busca de soluções e de melhores práticas, promovendo o aprendizado do grupo (Wenger, 1998). O conceito de CdP mostra-se compatível com os assuntos abordados por este trabalho, principalmente na necessidade em viabilizar ações colaborativas entre os participantes. Todavia, a integração de um sistema de recomendação em uma CdP, no intuito de auxiliar os membros da comunidade na busca de informações relevantes, também demonstra ser uma abordagem promissora para estudos futuros.

## **Referências**

Adomavicius, G., Tuzhilin, A. Towards the Next Generation of Recommender Systems: A Survey of the State-of-the-Art and Possible Extensions. **IEEE Transactions on Knowledge and Data Engineering**, vol. 17, no. 6, June 2005.

Altshuler, S. J., Bosch, L. A. Problem-based learning in social work education. **Journal of Teaching in Social Work**, v. 23, n. 1-2, p. 201-215, 2003.

Alvarez, C., Salavati, S., Nussbaum, M., Milrad, M. Collboard: Fostering new media literacies in the classroom through collaborative problem solving supported by digital pens and interactive whiteboards. **Computers & Education**, 63, 368-379, 2013.

Ansari, A., Essegaier, S., Kohli, R. Internet Recommendation Systems**. Journal of Marketing Research**, v.37, n.3, p. 363-375, 2000.

Azer, S. A., Perterson, R., Guerrero, A. P. S., Gudrun, E. Twelve tips for constructing problem-based learning cases. **Medical Teacher**, n. 34, pp. 361-367, 2012.

Balabanovic, M., Shoham, Y. Fab: Content-based, collaborative recommendation*.* In: **Communications of the ACM**, 40(3), 66–72, 1997.

Behar, P. A., Bittencort, J., Macedo, A. L., Bordini, S. Escrita Coletiva: o potencial de um Groupware via Web. **RENOTE - Revista Novas Tecnologias na Educação**, Porto Alegre, v. 4, n. 1, 2006.

Bonwell, C. C.; Eison, J. A. Active Learning: Creating Excitement in the Classroom. **ASHE-ERIC Higher Education Reports.** ERIC Clearinghouse on Higher Education, The George Washington University, One Dupont Circle, Suite 630, Washington, DC 20036-1183, 1991.

Boticki, I., Looi, C. K., Wong, L. H. Supporting Mobile Collaborative Activities through Scaffolded Flexible Grouping. **Educational Technology & Society**, 14(3), 190-202, 2011.

Bruner, J. S. **The act of discovery.** Harvard Educational Review 31 (1): 21–32, 1961.

Carrió-Pastor, M. L., Skorczynska, H. Collaborative learning and communication technologies in teaching business English. **Procedia-Social and Behavioral Sciences**, v. 178, p. 32-37, 2015.

Castorina, J.A., Faigenbaum, G., Clemente F., Lombardo, E. Conhecimento individual e sociedade em Piaget: implicações para a investigação psicológica. **Educação e Realidade** 27(1): 28-33, 2002.

Cazella, S., Nunes, M. A., Reategui, E. A Ciência do Palpite: Estado da Arte em Sistemas de Recomendação **Jornada de Atualização de Informática - JAI 2010 – CSBC 2010**. Ed. Rio de Janeiro: PUC-RIO, v.1, p. 161-216, 2010.

Cazella, S. C., Reategui, E. B., Behar, P. Recommendation of Learning Objects Applying Collaborative Filtering and Competencies. In: **Key Competencies in the Knowledge Society** (pp. 35-43). Springer Berlin Heidelberg, 2010.

Cheung, R., Vogel, D. Predicting user acceptance of collaborative technologies: An extension of the technology acceptance model for e-learning. **Computers & Education**, 63, 160-175, 2013.

Chiu, C. M., Hsu, M. H., Sun, S. Y., Lin, T. C., Sun, P. C. Usability, quality, value and e-learning continuance decisions. **Computers & Education**, 45(4), p. 399-416, 2005.

Cole, M., Wertsch, J. V. Beyond the Individual-Social Antinomy in Discussions of Piaget and Vygotsky. **Human Development**, vol. 39, p. 250-256, 1996.

Collins, A., Halverson, R. **Rethinking Education in the Age of Technology: The Digital Revolution and the Schools.** New York: Teachers College Press, 2009.

Commeyras, M., What can we learn from students' questions? **Theory into Practice**, Vol. 34, Issue 2, 101-106, 1995.

Cooperstein, S. E., Kocevar-Weidinger, E. Beyond active learning: a constructivist approach to learning. **Reference Services Review**, v.32, n. 2, pp. 141-148, 2004.

De Camargo Ribeiro, L. R. **Aprendizagem baseada em problemas (PBL): uma experiência no ensino superior**. SciELO-EdUFSCar, 2008.

De Hei, M. S. A., Strijbos, J. W., Sjoer, E., Admiraal, W. Collaborative learning in higher education: lecturers' practices and beliefs. **Research Papers in Education,**  30(2), 232-247, 2015.

Deelman, A., Hoeberigs, B. A. **ABP no contexto da Universidade de Maastricht. Aprendizagem baseada em problemas no ensino superior**. São Paulo: Summus, p. 79-100, 2009.

DeVries, R. Piaget's Social Theory. **Educational Researcher**, vol. 26, no. 2, p.4-17, 1997.

Dewey, J. **The reflex arc concept in psychology**. Psychological review, v. 3, n. 4, p. 357, 1896.

Dillenbourg, P. What do you mean by collaborative learning. **Collaborative-learning: Cognitive and Computational Approaches**, v. 1, p. 1-15, 1999.

Dooly, M. **Telecollaborative language learning A guidebook to moderating intercultural collaboration online** Bern, New York: P.Lang, 2008.

Drachsler, H., Hummel, H. G., Koper, R.. Personal recommender systems for learners in lifelong learning networks: the requirements, techniques and model. **International Journal of Learning Technology**, v. 3, n. 4, p. 404-423, 2008.

Ellis, C.A., Gibbs, S.J., Rein, G.L. Groupware - Some Issues and Experiences. In: **Communications of the ACM**, v. 34, n. 1., p. 38-58, 1991.

Ellison, N., Steinfield, C., Lampe, C. **The Benefits of Facebook "Friends:" Social Capital and College Students' Use of Online Social Network Sites**. Journal of Computer-Mediated Communication, 12(4):1143–1168, July 2007.

Fagundes, L. D. C., Aragón, R., Basso, M. V. D. A., Bittencourt, J. D. V., Menezes, C. S. D., Monteiro, V. C. Projetos de Aprendizagem-uma experiência mediada por ambientes telemáticos. **Revista brasileira de Informática na Educação**, v. 14, n. 1, p.29-39, 2006.

Fernandez-Luque, L., Karlsen, R., Vognild, L. K. Challenges and opportunities of using recommender systems for personalized health education. In: **MIE**. p. 903-907, 2009.

Ferreira, H. da C. **A teoria piagetiana da equilibração e suas consequências educacionais**. Bragrança: Instituto Politécnico de Bragança, 1996.

Fong, A. M. K., O'Toole, J. M., Keppell, M. The Attitudes of teacher educators to the use of problem based learning: The video triggers approach. In: **Proceedings ICT - Providing Choices for Learners and Learning (ASCILITE)**. Singapore, 2-5 December, pp. 603-610, 2007.

Fuks, H., Raposo, A.B., Gerosa, M.A. Do Modelo de Colaboração 3C à Engenharia de Groupware, **Simpósio Brasileiro de Sistemas Multimídia e Web – Webmidia 2003**, Trilha especial de Trabalho Cooperativo Assistido por Computador, 03 a 06 de Novembro de 2003.

Gil, A. C. **Métodos e Técnicas de Pesquisa Social**. 6 ed. 2. Reimpr. São Paulo: Atlas, 2009.

Goldberg, D., Nichols, D., Oki, B. M., Terry, D. Using collaborative filtering to weave an information tapestry*.* **Communications of the ACM**, v.35, n.12. 1992.

Good, N., Schafer, B. Combining Collaborative Filtering with Personal Agents for Better Recommendations. In: **AAAI '99/IAAI '99 Proceedings of the sixteenth national conference on Artificial intelligence and the eleventh Innovative applications of artificial intelligence conference innovative applications of artificial intelligence**, p. 439--446. Califórnia, EUA, 1999.

Gormally, C., Brickman, P., Hallar, B., Armstrong, N. Effects of Inquiry-based Learning on Students' Science Literacy Skills and Confidence. **International Journal for the Scholarship of Teaching and Learning**, v. 3, n. 2, 2009.

Gosper, M., Malfroy, J., McKenkie, J. Students' experiences and expectations of technologies: An Australian study designed to informa planning and development decisions. **Australasian Journal of Educational Technology**, vol. 29, n. 2, p. 268-282, 2013.

Guitert, M., Giménez F. Trabajo cooperativo en entornos virtuales de aprendizaje. In: **Aprender en la virtualidad**. Barcelona: Gedisa, p. 113-134, 2000.

Harasim, L., Teles, L., Turoff, L., Hiltz, S.R. **Redes de Aprendizagem: um guia para ensino e aprendizagem on-line**. São Paulo: Senac, 2005.

Herlocker, J.L. **Understanding and Improving Automated Collaborative Filtering Systems**, Tese de Doutorado (Doutorado em Ciência da Computação), University of Minnesota, Minnesota, 2000.

Herlocker, J., Konstan, J., Riedl, J. Explaining Collaborative Filtering Recommendations*.* In: **Proceedings of ACM Conference on Computer Supported Cooperative Work**. Philadelphia, Pennsylvania, USA. 2000.

Hudspith, B. and Jenkins, H. **Teaching the art of inquiry**. Ontario, Canada: Society for Teaching & Learning in Higher Education. Green guide: No.3, 2001.

Jarboe, S. **Procedures for enhancing group decision making**. In: B. Hirokawa and M. Poole (Eds.), Communication and Group Decision Making (pp. 345-383). Thousand Oaks, CA: Sage Publications, 1996.

Johnson, D. W., Johnson, R. T. Cooperative learning and social interdependence theory. In: **Social psychological applications to social issues**, 1998. Disponível em: http://www.clcrc.com/pages/SIT.html.

Johnson, L., Adams Becker, S., Cummins, M., Estrada, V., Meira, A. **Technology Outlook for Brazilian Primary and Secondary Education 2012 - 2017: An NMC Horizon Project Regional Analysis**. Austin, Texas: The New Media Consortium, 2012.

Justice, C., Rice, J., Warry, W. and Laurie, I. Taking inquiry makes a difference - a comparative analysis of student learning. **Journal on Excellence in College Teaching**, 2007.

Kim, P., Goyal, A., Seol, S., Dodson, B., Lam, M. PocketSchool Interactive Learning Ad-hoc Network. In: **Proceedings of IEEE International Conference on e-Education, Entertainment and e-Management**. 2011.

Kirschner, P. A., Sweller, John, Clark, Richard E. Why minimal guidance during instruction does not work: An analysis of the failure of constructivist, discovery, problem-based, experiential, and inquiry-based teaching**. Educational psychologist**, v. 41, n. 2, p. 75-86, 2006.

Kolmos, Anette. **Reflections on project work and problem-based learning**. European Journal of Engineering Education, v. 21, n. 2, p. 141-148, 1996.

La Talle, Y. **O lugar da interação social na concepção de Jean Piaget**. In: La Talle Y, Oliveira MK, Dantas H. Piaget, Vygotsky, Wallon - teorias psicogenéticas em discussão. 5a ed. São Paulo (SP): Summus; 1992.

Larmer, J. **Project-Based Learning vs. Problem-Based Learning vs. X-BL**. Buck Institute for Education (BIE) 2014.

Larmer, J., Mergendoller, J. R. Seven essentials for project-based learning. **Educational leadership**, v. 68, n. 1, p. 34-37, 2010.

Lefrançois, G. R. **Teorias da aprendizagem**. Tradução: VeraMagyar. 5 ed. São Paulo: Cengage Learning, 2008.

Lévy, P. **Cibercultura**. São Paulo: Ed. 34, 1999.

Logtenberg, A., Van Boxtel, C., Van Hout-Wolters, B.H.A.M. Stimulating situational interest and student questioning through three types of historical introductory texts. **European Journal of Psychology of Education**, v. 26, n. 2, pp. 179-198, 2011.

Maaß, K., Doorman, M. A model for a widespread implementation of inquiry-based learning. **ZDM**, v. 45, n. 6, p. 887-899, 2013.

Markham, T., Larmer, J., Ravitz, J. **Aprendizagem baseada em projetos: guia para professores de ensino fundamental e médio**. Porto Alegre: Artmed, 2008.

Markham, T. (2012). **Project Based Learning Design and Coaching Guide**, Heart IQ Press.

Martin, B., Hanington, B. **Universal Methods of Design: 100 ways to research complex problems, develop innovative ideas and design effective solutions**. Berverly: Rockport Publishers, 2012.

Matusov, E., Hayes, R. Sociocultural critique of Piaget and Vygotsky. **New Ideas in Psychology,** v. 18, n. 2, p. 215-239, 2000.

Meurer, H. **Ferramenta de gerenciamento e recomendação como recurso na aprendizagem baseada em projeto em design**. Tese de Doutorado. Universidade Federal do Rio Grande do Sul. 2014.

Michael, J. Where's the evidence that active learning works?. **Advances in physiology education,** v. 30, n. 4, p. 159-167, 2006.

Montangero J., Maurice-Naville D. **Piaget ou a inteligência em evolução**. Porto Alegre (RS) Artmed; 1998.

National Research Council. **National Science Education Standards**. Washington, DC: The National Academies Press, 1996.

Neville, A. J., Norman, G. R. PBL in the undergraduate MD program at McMaster University: three iterations in three decades. **Academic Medicine**, v. 82, n. 4, p. 370- 374, 2007.

Paloff, R. M., Pratt, K. **O aluno virtual: um guia para trabalhar com estudantes online**. Porto Alegre: Artmed, 2004.

Passos, F. J. V. **Aprendizado Baseado em Projetos (PBL – Problem-Based Learning)**. 2003. Artigo de Revisão.

Piaget, J. **Estudos sociológicos**, São Paulo: Forense, 1973.

Piaget J. **A epistemologia genética**. 2a ed. Petrópolis (RJ): Vozes; 1973B.

Piaget, J. **A equilibração das Estruturas Cognitivas-Problema Central do Desenvolvimento**. Zahar Editores, Rio de Janeiro, 1976.

Piaget, J., **The Role of Action in the Development of Thinking**. In W. F. Overton, & J. M. Gallagher, Advances in Research and Theory. New York: Plenum Press, 1977.

Piaget J. **Sobre a pedagogia**. São Paulo (SP): Casa do Psicólogo; 1998.

Piaget, J. **Commentaire sur les remarques critiques de Vygotski concernant "Le langage et la pensée chez l'enfant" et "Le jugement et le raisonnement chez l'enfant"**. 1962. In: Vygotski L.S. — Pensée et langage/tradução de François Sève ; comentário de Jean Piaget. — Paris: Editions Sociales, 1985. Disponível em: http://www.fondationjeanpiaget.ch/fjp/site/crypt/index.php?DOCID=1503, Acessado em agosto 2014.

Pimentel, M., Gerosa, M.A., Filippo, D., Raposo, A., Fuks, H., Lucena, C.J.P. Modelo 3C de Colaboração no Desenvolvimento de Sistemas Colaborativos. **Anais do III Simpósio Brasileiro de Sistemas Colaborativos**, Natal - RN, 20 a 22 de Novembro de 2006. ISBN 85-7669-097-7. Porto Alegre: SBC, 2006. pp. 58-67.

Rafaeli, S., Dan-Gur, Y., Barak, M. Social recommender systems: recommendations in support of e-learning. **International Journal of Distance Education Technologies**, v. 3, n. 2, p. 30, 2005.

Reategui, E., Boff, E., Campbell, J. A. Personalization in an Interactive Learning Environment through a Virtual Character*.* **Computers & Education**, v. 51, p. 530-544, 2008.

Reategui, E., Epstein, D., Lorenzatti, A. and Klemann, M. Sobek: a Text Mining Tool for Educational Applications. In: **Proceedings of International Conference on Data Mining***,* Las Vegas, Estados Unidos, p. 59-64, 2011.

Resnick, P., Varian, H. R. Recommender Systems*.* **Communications of the ACM**, New York, v.40, n.3, pp. 55-58, 1997.

Ricci, F., Rokach, L., Shapira, B. **Recommender Systems Handbook (Second Edition)**. Springer, New York, NY, USA, 2015.

Rifon, L., Rodriguez, A., Roris, V., Gago, J., Iglesias, M. A recommender system for educational resources in specific learning contexts, **Computer Science & Education (ICCSE)**, 2013 8th International Conference on, Colombo, pp. 371-376, 2013.

Robertson, N. D. **Content Curation and the School Librarian**. Knowledge Quest, Vol. 41, No2, 2012.

Roediger, H. L., Marsh, E. J. The Positive and Negative Consequences of Multiple-Choice Testing. **Journal of Experimental Psychology: Learning, Memory and Cognition**. v. 31, n. 5, pp. 1155-1159, 2005.

Salton, G., Mcgill J. M. **Introduction to Modern Information Retrieval**. McGraw Hill, New York, USA, 1983.

Santos, O. C., Boticario, J. G. Modeling recommendations for the educational domain. **Procedia Computer Science**, v. 1, n. 2, p. 2793-2800, 2010.

Sarwar, B., Konstan, J., Borchers, A., Herlocker, J., Miller, B., Riedl, J. Using Filtering Agents to Improve Prediction Quality in the GroupLens Research Collaborative Filtering System*.* In: **Proceedings of the Conference on Computer Supported Cooperative Work**. New York. Seattle, Washington, USA. 1998.

Savery, J. R., Duffy, T. M. Problem Based Learning: An Instructional Model and Its Construtivist Framework. In Wilson, B. G. (Ed), **Construtivist Learning Environments: Case Studies in Instructional Design.** Englewood Cliffs, NJ: Educational Technology Publications, pp. 135-150, 1996.

Seol, S., Sharp, A., Kim, P. Stanford Mobile Inquiry-based Learning Environment (SMILE): using mobile phones to promote student inquires in the elementary classroom. In: **Proceedings of IEEE World Congress in Computer Science, Computer Engineering, and Applied Computing**, 2011.

Schafer, J. B., Konstan, J., Reidl, J. Recommender Systems in E- Commerce*.* **ACM Conference on Electronic Commerce**, Denver, Colorado, USA. 1999.

Shardanand, U., Maes, P. Social information filtering: Algorithms for automating "word of mouth"*.* In: **Proceedings of Human Factors in Computing Systems** - CHI, Denver, Colorado, USA. pp.210-217. 1995.

Shuib, N., Baiti, N., Normadhi, A., Alias, L., Binti, N. Collaborative Recommender System: A Review. **International Journal of Advances in Computer Science & Its Applications**, 2015.

Slavin, R. E. **Apredizaje cooperativa: teoria, investigación y prática**. Argentina: Aique, 1999.

Soller, A. Supporting social interaction in an intelligent collaborative learning system**. International Journal of Artificial Intelligence in Education (IJAIED)**, v. 12, p. 40-62, 2001.

Spronken-Smith, R, Angelo, T., Matthews, H., O'Steen, B. and Robertson, J. How effective is inquiry-based learning in linking teaching and research. **An international colloquim on international policies and practices for academic enquiry**. Marwell, Winchester, 2007.

Torres, P.L., Alcântara, P.R., Esrom. A.F.I. Grupos de consenso: Uma proposta de aprendizagem colaborativa para o processo de ensino-aprendizagem. **Revista Diálogo Educacional**. Curitiba, Número 13, Volume 4, p.129-145, 2004.

Unger, R., Chandler, C. **O guia para projetar UX: a experiência do usuário (UX) para projetista de conteúdo digital, aplicações e web sites**. Rio de Janeiro: Alta Books, 2009.

Vygotsky, L. **Interaction between learning and development**. In: Gauvain, M., Cole, M. (Eds.), Readings on the Development of Children. New York: W. H. Freeman and Company, 1997. (reimpressão do artigo a partir da obra original de Vygotsky, Mind in Society. Cambridge, MA: Harvard University Press, 1978).

Xiao, B., Benbasat, I. **E-commerce product recommendation agents: use, characteristics, and impact**. MIS Quarterly. V.31, N.1. Minnesota, EUA, 2007.

Yin, R. K. **Case study research: Design and methods**. Sage publications, 2013.

Wenger, E. **Communities of Practice: Learning, Meaning, and Identity.** Cambridge: Cambridge University Press. ISBN 978-0-521-66363-2, 1998.

Winckler, M. A., Pimenta, M. S. **Avaliação de usabilidade de sites web. Escola de Informática da SBC SUL** (ERI 2002) ed. Porto Alegre: Sociedade Brasileira de Computação (SBC), v. 1, p. 85-137, 2002.

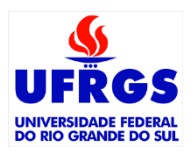

**APÊNDICE A**

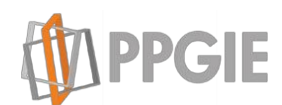

## **TERMO DE CONSENTIMENTO LIVRE E ESCLARECIDO**

Gostaríamos de solicitar sua autorização para que seu filho(a) participe da pesquisa intitulada: **"Recomendação de Conteúdo em um Ambiente Colaborativo de Aprendizagem Baseada em Projetos"**, realizada pelo pesquisador Otavio Costa Acosta, doutorando do curso de Pós-Graduação em Informática na Educação (PPGIE) da Universidade Federal do Rio Grande do Sul (UFRGS), orientado pelo professor Dr. Eliseo Berni Reategui e coorientado pela Profa. Dra. Patricia Alejandra Behar.

O objetivo da pesquisa é avaliar como um método educacional apoiado por uma ferramenta computacional colaborativa pode contribuir no processo de aprendizagem de alunos.

A participação dos alunos se dará da seguinte forma: os trabalhos produzidos durante uma atividade proposta pelo professor serão coletados. O pesquisador irá então analisar os trabalhos produzidos, como forma de identificar possíveis vantagens para o apoio à aprendizagem. Por fim, os alunos serão convidados a responder um questionário sobre a atividade que participaram.

Os dados desta pesquisa são sigilosos, não sendo mencionados os nomes dos participantes em nenhuma apresentação oral ou trabalho escrito que venha a ser publicado. A participação não oferece risco ou prejuízo ao participante. Se no decorrer da pesquisa o participante resolver não mais continuar terá toda a liberdade de fazê-lo, sem que isso lhe acarrete qualquer prejuízo ou constrangimento.

O pesquisador compromete-se a esclarecer quaisquer dúvidas ou questionamentos que eventualmente os participantes venham a ter no momento da pesquisa ou posteriormente, através do contato (51) 9332-5816 ou pelo e-mail ocacosta@gmail.com.

Após ter sido devidamente informado(a) de todos os aspectos desta pesquisa e ter esclarecido todas as minhas dúvidas:

Eu,........................................................................................................(*nome do aluno*), concordo em participar na pesquisa acima descrita.

> $\mathcal{L}_\text{max}$  , and the set of the set of the set of the set of the set of the set of the set of the set of the set of the set of the set of the set of the set of the set of the set of the set of the set of the set of the Assinatura do(a) aluno(a)

Eu,...............................................................................................(*nome do responsável*), concordo com a participação do menor, do qual sou representante legal, na pesquisa acima descrita.

> $\mathcal{L}_\text{max}$  and  $\mathcal{L}_\text{max}$  and  $\mathcal{L}_\text{max}$  and  $\mathcal{L}_\text{max}$  and  $\mathcal{L}_\text{max}$ Assinatura do(a) responsável

> > Pelotas, de de 2015.

## **APÊNDICE B**

# Questionário de Avaliação

Este questionário tem como objetivo avaliar a atividade colaborativa de desenvolvimento de projetos com auxílio da recomendação de conteúdo, através da utilização da ferramenta<br>Toth. Responda com atenção os itens abaixo:

#### \*Obrigatório

1. 1) Nome completo \*

2. 2) Ano/Série \*

3. 3) Turma \*

4. 4) Curso \*

5. 5) Instituição \*

6. 6) Qual o seu nível de satisfação em relação a atividade que acabou de participar?

Marcar apenas uma oval.

Muito satisfeito

Satisfeito

Nem satisfeito, nem insatisfeito

Insatisfeito

Muito insatisfeito

#### 7. 7) Qual o seu nível de satisfação em relação a ferramenta Toth? \*

Marcar apenas uma oval.

Muito satisfeito

Satisfeito

Nem satisfeito, nem insatisfeito

Insatisfeito

Muito insatisfeito

8. 8) Qual você considera que seja o grau de dificuldade para a utilização da ferramenta Toth?\*

Marcar apenas uma oval.

Muito fácil Fácil Nem fácil, nem difícil Difícil Muito difícil

9. 9) Você percebeu que a área "Material de Apoio" (exemplo abaixo) apresentava sugestões de materiais de pesquisa relacionados ao seu projeto?

Marcar apenas uma oval.

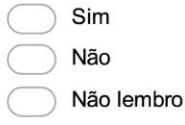

Criar Projeto em Aquecimento global

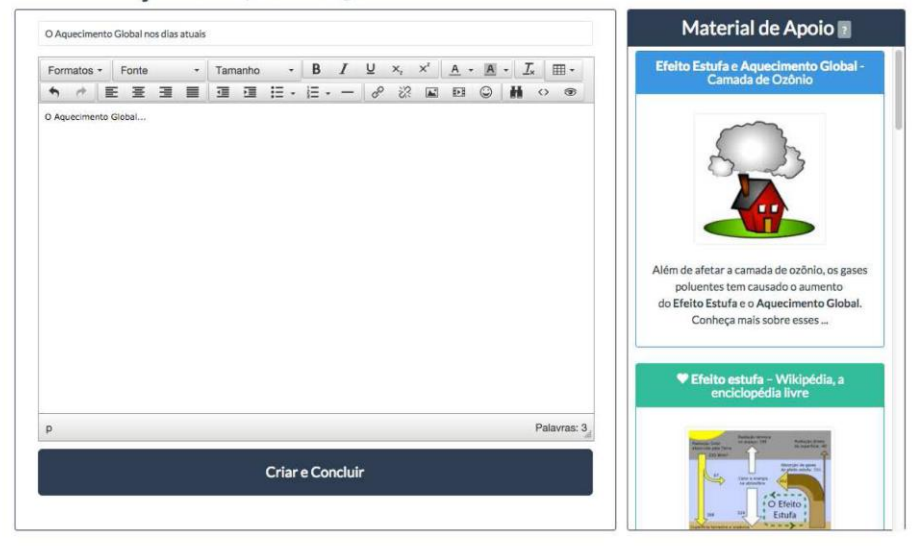

10. 10) Eu achei que os materiais de apoio sugeridos pela ferramenta Toth eram apropriados para o meu projeto. \*

Marcar apenas uma oval.

Concordo totalmente Concordo Nem concordo, nem discordo **Discordo** Discordo totalmente

11. 11) Com que frequência você fez comentários sobre seu projeto ou sobre o projeto de seus colegas, FORA da ferramenta Toth (Facebook, WhatsApp, Moodle, E $mail...$ )?  $*$ 

Marcar apenas uma oval.

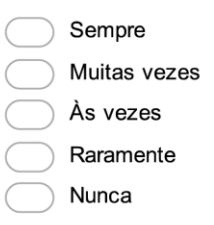

#### 12. 12) Eu achei interessante ler e contribuir nos projetos de meus colegas. \*

Marcar apenas uma oval.

Concordo totalmente Concordo Nem concordo, nem discordo Discordo Discordo totalmente

13. 13) Eu achei relevante as contribuições feitas por meus colegas em meu projeto. \*

Marcar apenas uma oval.

Concordo totalmente Concordo Nem concordo, nem discordo Discordo Discordo totalmente

#### 14. 14) Você modificou seu projeto após as sugestões feitas por seus colegas e/ou professor?

Marcar apenas uma oval.

Sim, em todas as sugestões recebidas

- Sim, somente nas sugestões que considerei relevante
- Não, pois não considerei nenhuma sugestão relevante para meu projeto
- Não, eu não quis modificar meu projeto
- 15. 15) Comente os aspectos POSITIVOS que você considera sobre a atividade ou sobre a ferramenta Toth. \*

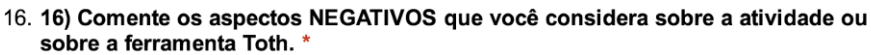

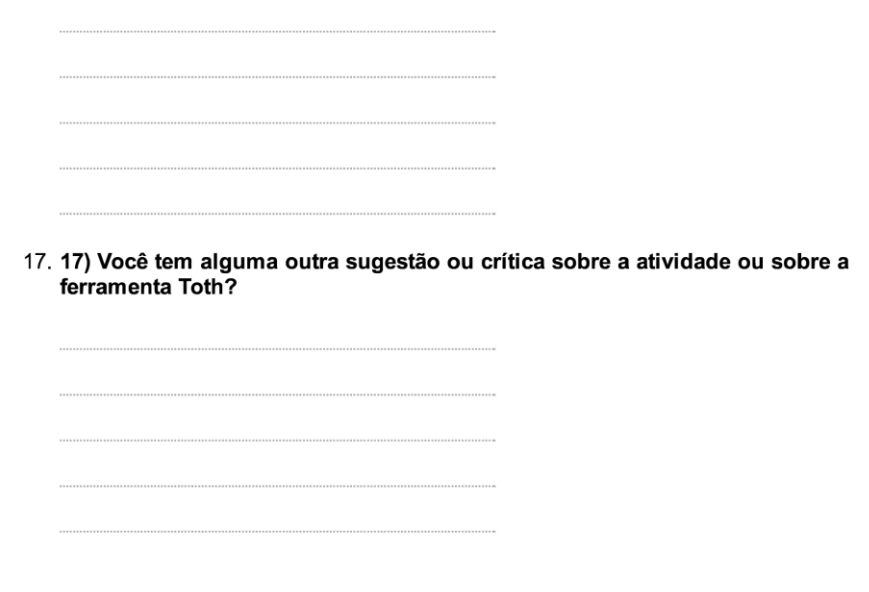

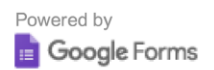

## **APÊNDICE C**

## **Roteiro de entrevista**

### **Registrar dados do professor:**

- Nome
- Disciplina que ministra
- Instituição
- Idade
- Tempo de profissão

## **Perguntas:**

- **1)** Com que frequência você utiliza recursos tecnológicos em suas aulas?
- **2)** Qual a sua opinião sobre a atividade realizada e qual o seu nível de satisfação com a ferramenta Toth?
- **3)** Você teve alguma dificuldade na preparação da atividade?
- **4)** Qual o nível de dificuldade você atribui para a utilização da ferramenta Toth?
- **5)** Você monitorou toda a atividade? Houve algum momento em que os alunos encontraram mais dificuldade?
- **6)** Houve algum momento em que você precisou intervir na sequência da atividade?
- **7)** Algum aluno solicitou seu auxílio durante a escrita do projeto?
- **8)** Como você avalia o uso de materiais complementares para o desenvolvimento de projetos, por parte dos alunos? Os materiais sugeridos eram apropriados?
- **9)** Como você avalia a colaboração entre os alunos durante o desenvolvimento de seus projetos? Você notou que os alunos acharam relevante comentar e receber comentários em seus projetos?
- **10)**Como você avalia o desempenho dos alunos na execução deste tipo de atividade?
- **11)** Você usaria novamente este tipo de atividade/ferramenta em suas aulas?
- **12)** Espaço aberto para sugestões e críticas, salientando aspectos positivos e negativos da atividade e da ferramenta.